## **PROGETTO TECNICO**

**Fondi Strutturali Europei – Programma Operativo Nazionale "Per la scuola, competenze e ambienti per l'apprendimento" 2014-2020 - Fondo europeo di sviluppo regionale (FESR) – REACT EU Asse V – Priorità d'investimento: 13i – (FESR) "Promuovere il superamento degli effetti della crisi nel contesto della pandemia di COVID-19 e delle sue conseguenze sociali e preparare una ripresa verde, digitale e resiliente dell'economia" – Obiettivo specifico 13.1: Facilitare una ripresa verde, digitale e resiliente dell'economia - Azione 13.1.1 "Cablaggio strutturato e sicuro all'interno degli edifici scolastici":**

**Istituto: DIREZIONE DIDATTICA "ALDO MORO"**

**Sede legale: P.zza dei Martiri, n.2 84078 Vallo della Lucania**

**Codice Progetto: 13.1.1A-FESRPON-CA-2021-532**

**CUP: H79J21004440006**

Il presente Capitolato Tecnico descrive gli aspetti tecnici relativi alla fornitura di prodotti e servizi per la realizzazione, manutenzione e gestione di reti locali nelle nell'Istituto.

L'obiettivo della fornitura e dei relativi servizi è quello di dotare gli edifici scolastici di un'infrastruttura di rete capace di coprire gli uffici, gli ambienti didattici e i laboratori, nonché di consentire la connessione alla rete di tutto il personale scolastico, delle studentesse e degli studenti, assicurando il cablaggio degli spazi, la sicurezza informatica dei dati, la gestione e autenticazione degli accessi, la velocità della distribuzione interna dei dati grazie all'utilizzo della banda ultra larga.

Il progetto intende dedicare particolare attenzione alla creazione di un sistema di gestione e monitoraggio degli apparati semplice da utilizzare da parte dell'amministrazione , in quanto la stessa non sempre ha fondi sufficienti per l'aggiornamento, la gestione e la manutenzione degli apparati attivi di rete.

La scelta di un sistema di gestione e monitoraggio gratuito ,che non abbia costi di abbonamento futuri e che sia utilizzabile dai docenti della scuola è da considerarsi caratteristica essenziale per lo svolgimento delle attività preposte da parte dell'amministrazione. Tutto il personale preposto dovrà essere in grado anche senza nessuna certificazione specifica di monitorare gli apparati e di individuare in maniera semplice e veloce eventuali problematiche che ne impediscano il corretto funzionamento.

La fornitura riguarda la realizzazione di reti che possono estendersi a singoli edifici scolastici o ad aggregati di edifici e prevede il ricorso a tecnologie sia wired sia wireless.

L'oggetto della fornitura si articola in:

### **Realizzazione delle reti**

- fornitura e posa in opera di materiali e attrezzaggi per la realizzazione di cablaggi strutturati (**Rete Passiva-Cablaggio**);
- fornitura e installazione di **apparati attivi**;
	- Switch
	- Prodotti per l'accesso wireless
	- Dispositivi e applicazioni per la gestione e la sicurezza delle reti , sistemi di autenticazione degli utenti (personale scolastico ,Studenti, Docenti);
- fornitura e installazione di **gruppi di continuità**;
- lavori di **posa in opera** della fornitura e ad essa accessori.

### **Servizi connessi e obbligatori inclusi nella fornitura, il cui prezzo è pertanto compreso nell' offerta per le apparecchiature e per la loro installazione:**

- Servizio di installazione e configurazione degli apparati attivi secondo le esigenze dell'amministrazione.
- Elettrificazione degli apparati mediante utilizzo dell'impianto elettrico esistente.
- Servizio di configurazione di eventuali Vpn adhoc secondo le esigenze dell'amministrazione.
- Servizio di Helpdesk mediante apposita piattaforma di ticketing.
- Servizio di gestione e assistenza da remoto della rete.
- Servizio di assistenza al collaudo.
- Servizio di addestramento .
- Garanzia.

Nel presente capitolato si riportano le specifiche degli apparati passivi ed attivi che dovranno essere forniti / installati che consentiranno la realizzazione di reti LAN in linea con gli standard internazionali e con quelli previsti dagli organismi pubblici nazionali.

Gli impianti ed i componenti devono infatti essere realizzati a regola d'arte (Legge 1 marzo 1968, n. 186 Disposizioni concernenti la produzione di materiali, apparecchiature, macchinari, installazioni ed impianti elettrici ed elettronici), garantendo la corrispondenza alle norme di legge ed ai regolamenti vigenti alla data di esecuzione dell'ordinativo.

Inoltre, nella scelta dei materiali, deve necessariamente tenersi in considerazione l'applicazione delle seguenti raccomandazioni:

-Tutti i materiali e gli apparecchi impiegati devono essere adatti all'ambiente in cui vengono installati e devono essere tali da resistere alle azioni meccaniche, corrosive, termiche o dovute all'umidità, alle quali potrebbero essere esposti durante l'esercizio;

-Tutti i materiali devono avere dimensioni e caratteristiche tali da rispondere alle norme CEI attualmente in vigore;

> **Ing. GIOVANNI FIORILLO Studio di Ingegneria**  Via Raffaele di Palo n.2 - 84133 SALERNO Tel./fax 089.724490 - Cell. 347.1761615 e- mail: [giovanni.fiorillo@ordingsa.it](mailto:giovanni.fiorillo@ordingsa.it) p.iva 05873030653 2/58

Gli impianti dovranno essere realizzati in conformità alle norme di settore e specificatamente :

- D.Lgs. n. 81/2008 e s.m.i., in materia di tutela della salute e della sicurezza nei luoghi di lavoro;
- D.lgs. 19 maggio 2016, n. 86, Attuazione della direttiva 2014/35/UE concernente l'armonizzazione delle legislazioni degli Stati membri relative alla messa a disposizione sul mercato del materiale elettrico destinato ad essere adoperato entro taluni limiti di tensione;
- D.M. 37 del 22/01/2008;
- Legge n. 46/90, per la parte in vigore.;

### **Rete Passiva – Cablaggio**

### **Cablaggio Orizzontale**

Collegamento di distribuzione orizzontale che partendo dall'armadio a rack di piano raggiunge in maniera stellare la postazione di lavoro.

Nella figura che segue è rappresentato lo schema generale di un cablaggio di distribuzione orizzontale che interconnette un pannello di permutazione (Patch Panel ) o uno switch alla postazione di lavoro :

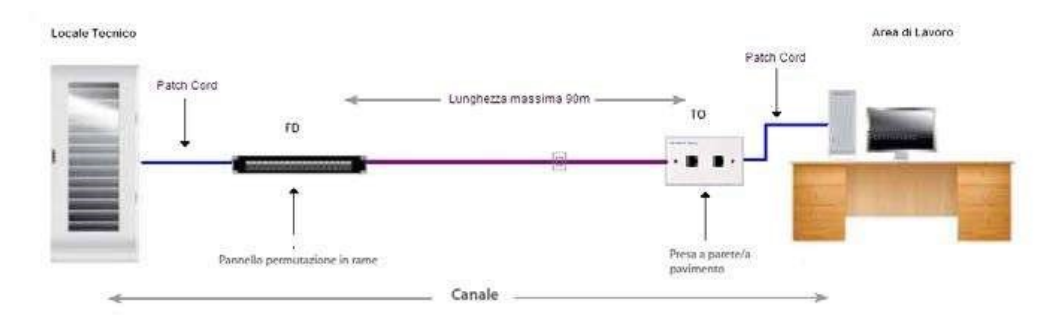

La distribuzione orizzontale identifica quella parte di cablaggio realizzata con cavo in rame a 4 coppie che collega i pannelli di permutazione di piano o gli switch alle postazioni di lavoro utente mediante connettori modulari di tipo RJ45.

La distribuzione orizzontale comprenderà̀l'allestimento degli armadi rack di piano con pannelli di permutazione in Cat. 6 , bretelle di connessione, cavi di distribuzione e posa di analoga categoria, e postazioni di lavoro completamente allestite di placche, frutti e bretelle di connessione agli apparati in armadio ed in campo.

Tale architettura garantisce la possibilità̀di evoluzione del sistema acquisito in linea con gli standard emergenti e le nuove tecnologie, consentendo l'inserimento di eventuali moduli hardware o software orientati alla fornitura di funzioni e\o servizi che si renderanno necessari per le Amministrazioni

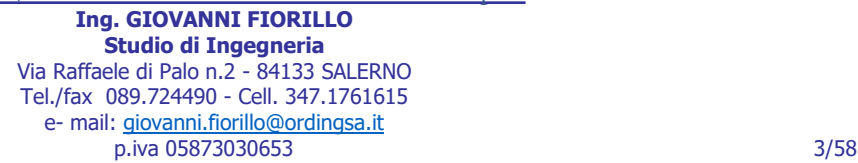

Contraenti. Come descritto nella figura precedente la rete di distribuzione orizzontale tra l'armadio di permutazione di piano e le rispettive postazioni di lavoro sarà di tipo strutturato ( dati) con topologia gerarchica stellare ed utilizzerà̀i seguenti componenti:

- Pannelli di permutazione (Patch Panel)
- Cavo di distribuzione orizzontale e verticale
- Patch cord (bretelle di permutazione lato armadio) e work area cable (bretelle lato postazione di lavoro)
- Postazioni di lavoro (Cassetta tipo 503 con frutto rj45)

### **Cablaggio di Dorsale**

Nella figura che segue è rappresentato lo schema generale di un cablaggio di tipo dorsale che collega i locali tecnici di piano (dorsale di edificio colorata in rosso):

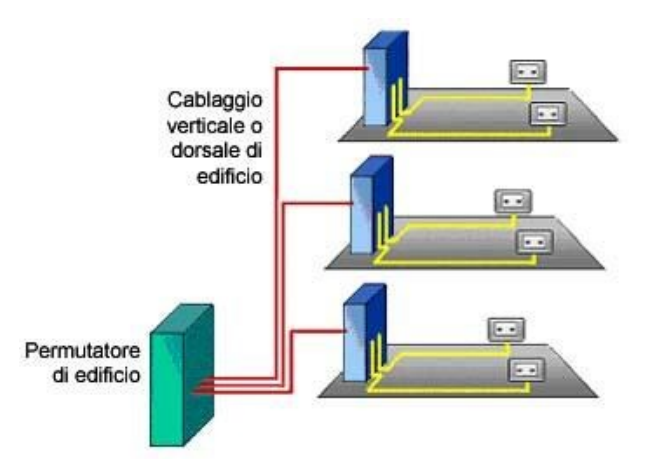

Il cablaggio di dorsale di edificio si estende dal locale tecnico\armadio principale di edificio (Centro stella) agli armadi di piano, in alternativa si potrà prevedere di estendere delle dorsali fra i vari armadi di piano previsti nel progetto . Il sottosistema così rappresentato include i cavi di dorsale dell'edificio e le relative terminazioni a pannello di permutazione.

Le Dorsali saranno realizzate con cavi multi coppia rame che saranno connessi alle due estremità̀su appositi permutatori o switch . Questi cavi di dorsale generalmente hanno origine dal permutatore della centrale e terminano sui permutatori negli armadi situati nei locali tecnici di edificio e/o di piano.

### **Caratteristiche tecniche dei cavi in rame da utilizzare per le Dorsali Verticali ed Orizzontali :**

Il cavo per la distribuzione deve essere di tipo non schermato U/UTP Cat. 6 con conduttori a 23AWG (0,51 mm) solidi in rame, isolamento in poliolefina, 4 coppie a conduttori twistati con separatore interno - conforme alla normativa ISO/IEC 11801 e 2.0, EN 50173-1 e EIA/TIA 568 B2.10 - EUROCLASSE CPR Cca. Le guaine dei cavi UTP dovranno essere di tipo LSZH, adatte per installazioni nell'interno degli edifici e supportano applicazioni ad elevata velocità di trasferimento dei dati poiché assicurano una larghezza di banda fino a 250MHz.

> **Ing. GIOVANNI FIORILLO Studio di Ingegneria**  Via Raffaele di Palo n.2 - 84133 SALERNO Tel./fax 089.724490 - Cell. 347.1761615 e- mail: [giovanni.fiorillo@ordingsa.it](mailto:giovanni.fiorillo@ordingsa.it) p.iva 05873030653 4/58

Tutti i cavi possiedono le caratteristiche di auto‐estinguenza in caso d'incendio, di bassa emissione di fumi opachi e gas tossici corrosivi nel pieno rispetto delle normative vigenti :

- Resistenza al Fuoco EN 50399, IEC 60332-1-2, EN 60332-1-2
- Densità Fumi IEC 61034-2, EN 61034-2
- Tossicità dei gas di combustione IEC 60754-2, EN 60754-2
- EUROCLASS EN 13501-6 = Classe Cca s1a, d1, a1 Conforme anche a Eca e Dca

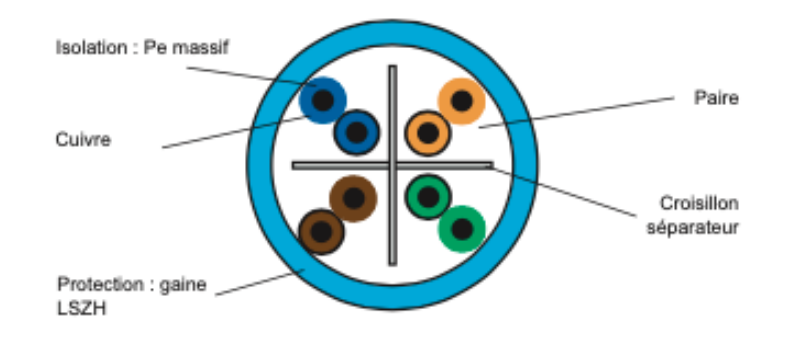

Qualora l'installatore ha problematiche di cablaggio in canalizzazione promiscue con cavi elettrici a 220V, allora dovrà utilizzare cablaggio opportuno.

### **Canalizzazione**

Le canalizzazioni a supporto dei cavi dorsali e orizzontali dovranno essere adatte , dimensionate e conformi alle normative vigenti in base ai cavi che ospiteranno.

Dove possibile si richiedere di collocare all'interno dei controsoffitti lungo i corridoi dei plessi le canaline in PVC (anche tubazione RK) di dimensioni adeguate al contenimento di tutti i cavi UTP.

All'interno delle stanze i cavi dovranno essere stesi sfruttando se possibile la controsoffittatura (ove presente) in modo da limitare al massimo la parte visibile del cablaggio e salvaguardando il più possibile l'estetica dei locali.

Le canaline dovranno essere in grado di mantenere il raggio di curvatura entro i limiti stabiliti dalla normativa EIA/TIA569 (1" max). In caso di necessità se adatte il fornitore potrà utilizzare anche canaline già presenti all'interno dei locali .

### **Postazioni di lavoro**

La postazione di lavoro sarà realizzata connettendo il cavo di distribuzione orizzontale alla presa, nella fase di installazione si rispetterà̀la condizione che la distanza tra il pannello di permutazione all'interno dell'armadio a rack di piano e la presa della postazione di lavoro sia al massimo di 90 metri .

La presa si compone di tre elementi :

- Scatola esterna tipo UNI503 in resina ABS, ritardante alla fiamma
- Placca Autoportante 1 Posizione (Etichettabile)

• Presa Modulare tipo U/UTP Cat.6 non schermata e realizzata con un connettore RJ45tipo Keystone

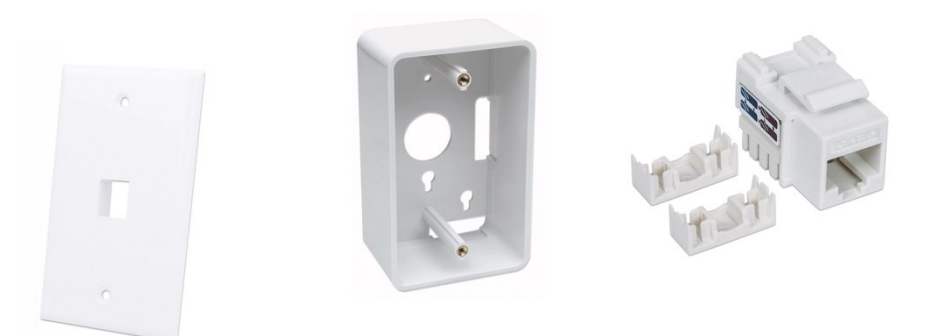

### **Pannello di permutazione (Patch Panel)**

I pannelli di permutazione (patch panel) per l'attestazione dei cavi in rame U/UTP saranno utilizzati all'interno degli armadi a rack per la distribuzione del cablaggio Orizzontale/Verticale .

Caratteristiche tecniche minime :

- Pannello patch UTP 24 posti RJ45 cat. 6
- Terminazioni solide e resistenti per cablaggi in rame caratterizzati da connettori con contatti dorati da un minimo di 3 mm 50 micro-pollici
- Comprensivo di cinque anelli passacavi lunghi 43 mm
- Compatibile sia con inseritori 110 che Krone
- Supporta cavo rigido e flessibile da 22 a 26 AWG
- Da utilizzare con cavo di rete non schermato a coppie ritorte (UTP) Cat6
- Le prestazioni della Cat6 sono conformi agli standard ANSI/TIA/EIA 568 B.2-1
- Ideale per applicazioni di rete Ethernet, Fast Ethernet e Gigabit Ethernet
- Collega le porte RJ-45 alla rete
- Conforme agli standard 19" per montaggio a rack
- Dimensioni: 482 x 43 x 65 mm; Colore: nero

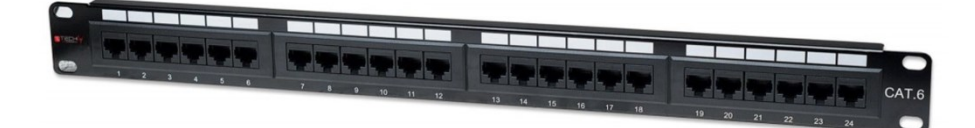

### **Etichettatura delle prese e dei cavi**

In fase di etichettatura si utilizzerà uno schema di numerazione univoco per tutti gli elementi del cablaggio dell'area interessata, conforme allo standard EIA/TIA 606, con particolare attenzione ai percorsi dei cavi, a tutto l'hardware di terminazione (pannello, blocco e posizione) e agli apparati, identificando il numero di armadio di appartenenza.

Tutti i cavi e le prese realizzate saranno etichettate conformemente allo standard EIA/TIA 606. Il tipo di etichetta e la corrispondente numerazione, da apporre in entrambi gli estremi di ciascun collegamento, saranno concordati con il progettista.

### **Armadi Rack**

Gli armadi rack saranno attestati ai diversi piani dell'edificio in posizioni e con caratteristiche tali da soddisfare le specifiche dedotte dai vincoli infrastrutturali e di opportunità definiti concordemente all'Amministrazione Contraente in fase di sopralluogo.

Caratteristiche tecniche minime :

- Tipologia di rack Rack per networking e reti LAN
- Standard 19"
- Tipologia di rack Rack a muro o a Pavimento
- Materiale Acciaio
- Materiale porta anteriore Vetro
- Tipologia porta anteriore Vetro
- Materiale porta posteriore Lamiera di acciaio
- Tipologia porta posteriore Cieca
- Numero montanti verticali 2
- Montanti verticali regolabili Sì
- Grado di protezione IP20
- Compreso nella confezione Completo di set di viti con dadi a gabbia
- Sarà a carico della ditta l'elettrificazione dell'armadio mediante utilizzo dell'impianto elettrico esistente .
- Sarà a carico della ditta l'installazione di mensole da rack se necessarie per il posizionamento di apparati già presenti
- Sarà a carico della ditta il cablaggio a norma dell'armadio .

Le tipologie di armadi richiesti hanno le seguenti caratteristiche dimensionali:

- Armadio Rack a muro 6 Unità dimensione 540x450x310 mm
- Armadio Rack a muro 9 Unità dimensione 540x450x445 mm
- Armadio Rack a muro 12 Unità dimensione 540x450x580 mm
- Armadio Rack a muro 15 Unità dimensione 540x450x720 mm
- Armadio Rack a Pavimento 22 Unità dimensione 600x600x1116 mm
- Armadio Rack a Pavimento 27 Unità dimensione 600x600x1388 mm
- Armadio Rack a Pavimento 32 Unità dimensione 600x600x1610 mm
- Armadio Rack a Pavimento 42 Unità dimensione 600x600x2055 mm
- Armadio Rack a Pavimento 24 Unità dimensione 800x800x1226 mm
- Armadio Rack a Pavimento 27 Unità dimensione 600x800x1388 mm
- Armadio Rack a Pavimento 32 Unità dimensione 600x800x1610 mm
- Armadio Rack a Pavimento 42 Unità dimensione 600x1000x2026 mm

### **PDU**

La PDU dovrà assicurare una distribuzione affidabile dell'alimentazione alle prese di uscita per apparecchiature di piccola e media potenza, integrate negli armadi rack. Inoltre semplifica i collegamenti elettrici dei numerosi dispositivi per realizzare Data Center, Infrastrutture di Rete, Datacomm, A/V o altre applicazioni.

Dovrà avere una struttura in alluminio verniciata di colore nero dotate di prese bipasso universali schuko con inclinazione a 45°, cavo di alimentazione con spina. Le staffe 19" di montaggio in dotazione consentiranno installazioni rapide, sicure e ordinate e modificano facilmente la configurazione di alimentazione. La PDU specificatamente progettata per occupare meno "spazio 1U rack" si integra perfettamente nelle soluzioni di rete ad alta densità.

Caratteristiche tecniche minime :

- Modalità di installazione Orizzontale
- Numero di prese 6
- Tipo di prese Schuko Bipasso
- Protezioni Magnetotermico 2P 1A/60A
- Materiale Alluminio
- Rack Unit 1 U
- Standard 19"

### **UPS**

Il gruppo di continuità dovrà essere installato nell'armadio rack a protezione degli apparati attivi presenti nello stesso da eventuali blackout o problemi di sovratensione elettrica.

L'ups dovrà comprendere le staffe di montaggio 19" per il posizionamento tipo rack .

### **Caratteristiche tecniche minime Ups Tipo 1 -Tipo 2 Tipo 3 :**

- Tecnologia Line Interactive
- Formato Rack Mountable
- LED di stato con grafici a barre per carico e batterie, Indicatori di funzionamento On Line : On Battery : Sostituzione batteria : Sovraccarico : Stato delle prese
- Allarme in funzionamento On battery : allarme batteria con basso livello di carica
- Avr
- Tipo di forma d'onda sinusoidale
- Tempo di intervento 5 ms
- Tecnologia delle batterie Ermetiche al piombo
- Durata della batteria a pieno carico in caso di blaclout 6 min
- Tempo di ricarica tipico 3 ore
- Efficienza a pieno carico 97%
- Tipologia di spine IEC C13
- Connettività usb
- Rumorosità 40 db
- Certificazione Ce, CB Report; TuV; IEC/EN 62040-1-1; 62040-2-3; EN 50091-2; 61000-4/2-3- 4-5-6-8(EMI)

Le tipologie di armadi richiesti hanno le seguenti caratteristiche in termini di potenza:

- Ups Tipo  $1 450$ Watt /650 Va
- Ups Tipo  $2 600$  Watt/850 Va
- Ups Tipo  $3 770$  Watt/1.150 Va

### **Caratteristiche tecniche minime Ups Tipo 4 :**

- Tecnologia Line Interactive
- Formato Rack Mountable
- Potenza erogata Watt 770 WATT
- Potenza Erogata Va 1.100 Va
- Tasto On/Off LCD indicatore parametri di stato UPS
- Avr
- Tipo di forma d'onda Pseudosinusoidale
- Tempo di intervento 2 ms
- Tecnologia delle batterie Ermetiche al piombo
- Durata della batteria a pieno carico in caso di blaclout 5 min
- Tempo di ricarica tipico 8 ore
- Rumorosità 40 db
- Certificazione IP20, CE (Norme di riferimento: sicurezza IEC EN 62040-1; EMC IEC EN 62040-2; classificazione IEC EN 62040-3

### **Caratteristiche tecniche minime Ups Tipo 5 :**

- Tecnologia OnLineDoppiaConversioneVFI-SS-111
- Formato Rack Mountable
- Potenza erogata Watt 900 WATT
- Potenza Erogata Va 1.000 Va

### **Ing. GIOVANNI FIORILLO**

**Studio di Ingegneria**  Via Raffaele di Palo n.2 - 84133 SALERNO Tel./fax 089.724490 - Cell. 347.1761615 e- mail: [giovanni.fiorillo@ordingsa.it](mailto:giovanni.fiorillo@ordingsa.it) p.iva 05873030653 9/58

- Tipo di forma d'onda Sinusoidale Pura
- Tecnologia delle batterie Ermetiche al piombo
- Durata della batteria a pieno carico in caso di blaclout 18 min
- Tempo di ricarica tipico 8 ore
- Rumorosità 50 db
- CE , EN62040-1,EN62040-2,EN62040-3

### **Caratteristiche tecniche minime Ups Tipo 6 :**

- Tecnologia Offline (VFD)
- Formato Rack Mountable
- Potenza erogata Watt 480 WATT
- Potenza Erogata Va 800 Va
- Tecnologia delle batterie Ermetiche al piombo
- Durata della batteria a pieno carico in caso di blaclout 8 min
- Tempo di ricarica tipico 8 ore
- Rumorosità 40 db
- CE , EN62040-1,EN62040-2,EN62040-3

### **Apparati Attivi**

### **Prodotti per l'accesso Wireless con tecnologia 802.11ac**

### **Access Point Tipo 1**

Dovrà permette di raggiungere una velocità massima di 450 Mbps per la frequenza 2,4 GHz e 1300 Mbps per 5 GHz. Il dispositivo dovrà essere alimentato con un alimentatore dedicato o con gli Switch PoE adatti.

Caratteristiche tecniche minime :

- Dual-Band Simultaneo
- 2.4 Ghz Speed 450 Mbps
- 5 Ghz Speed 1300 Mbps
- Mimo 3x3
- Velocità porta ethernet primaria 1000 mbps
- Porta Ethernet Secondaria
- Wireless Uplink
- Supporto Vlan
- Algoritmi di sicurezza AES,TKIP,WEP,WPA,WPA2
- PoE mode 802.3af PoE , 802.3at PoE+
- Livello di guadagno dell'antenna max 3dbi
- Certificazione CE, FCC, IC

### **Ing. GIOVANNI FIORILLO**

**Studio di Ingegneria**  Via Raffaele di Palo n.2 - 84133 SALERNO Tel./fax 089.724490 - Cell. 347.1761615 e- mail: [giovanni.fiorillo@ordingsa.it](mailto:giovanni.fiorillo@ordingsa.it) p.iva 05873030653 10/58

- Supporta Montaggio a Parete e a Soffitto
- Piena compatibilità con il sistema di gestione indicato nel progetto

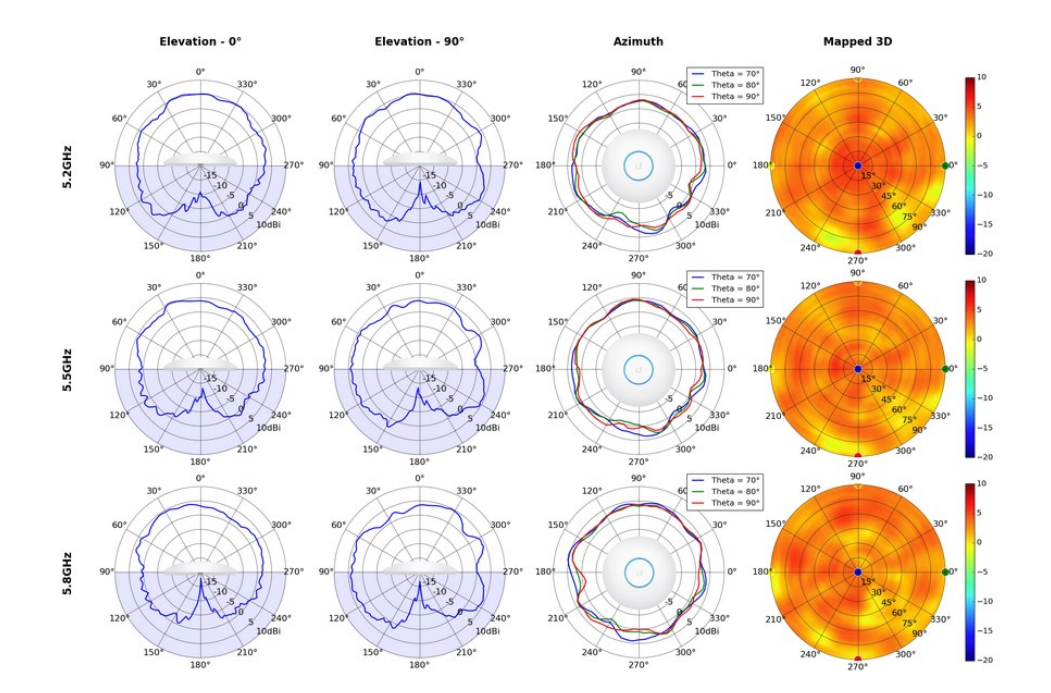

### **Access Point Tipo 2**

Dovrà permette di raggiungere una velocità massima di 300 Mbps per la frequenza 2,4 GHz e 1733 Mbps per 5 GHz. Il dispositivo dovrà essere alimentato con un alimentatore dedicato o con gli Switch PoE .

Caratteristiche tecniche minime :

- Tipologia High Density
- 2.4 Ghz Speed 300 Mbps Mimo 2x2
- 5 Ghz Speed 1733 Mbps Mimo 4x4
- Wave 2 Mu-Mimo techology
- Velocità porta ethernet primaria 1000 mbps (Wan)
- N.04 Porte ethernet addizionali
- Supporto Vlan
- Algoritmi di sicurezza WEP,WPA,WPA-AES,WPA-Enterprise,WPA-PSK,WPA-TKIP,WPA2,WPA2-EAP,WPA2-TKIP
- Protocollo di gestione 802.1Q, QoS, WMM
- Limitazione della velocità
- Isolamento wireless
- Direzione della banda
- Airtime Fairness (ATF)
- Selezione della frequenza dinamica (DFS)
- Supporto qualità del servizio (QoS)
- Livello di guadagno dell'antenna max 6 Dbi
- Poe Mode 802.3af PoE 802.3at PoE+
- Certificazione CE, FCC, IC
- Supporta Montaggio a Parete
- Piena compatibilità con il sistema di gestione indicato nel progetto

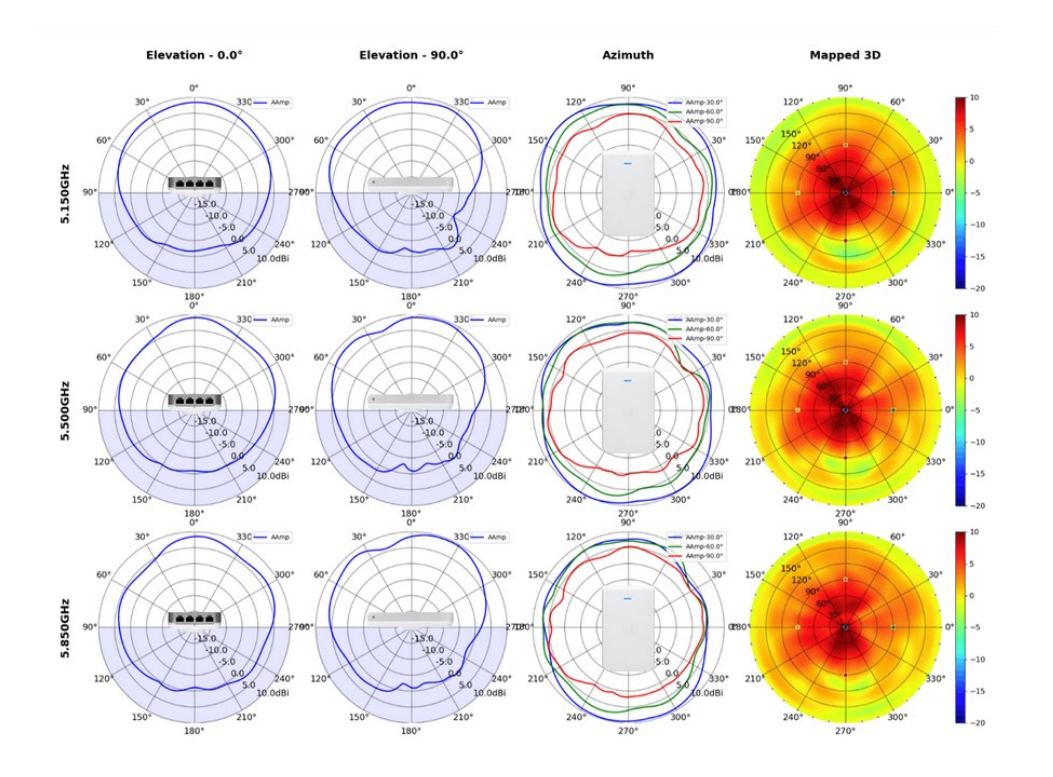

### **Access Point Tipo 3**

Dovrà permette di raggiungere una velocità massima di 300 Mbps per la frequenza 2,4 GHz e 1733 Mbps per 5 GHz. Il dispositivo dovrà essere alimentato con un alimentatore dedicato o con gli Switch PoE .

Caratteristiche tecniche minime :

- Tipologia High Density
- 2.4 Ghz Speed 300 Mbps Mimo 2x2
- 5 Ghz Speed 1733 Mbps Mimo 4x4
- Wave 2 Mu-Mimo techology
- Velocità porta ethernet primaria 1000 mbps
- Supporto Vlan
- Algoritmi di sicurezza WEP, WPA-PSK, WPA-Enterprise (WPA/WPA2, TKIP/AES), 802.11w/PMF
- Selezione della frequenza dinamica (DFS)
- Supporto qualità del servizio (QoS)
- Livello di guadagno dell'antenna max 3 Dbi
- Poe Mode 802.3af PoE
- Certificazione CE, FCC, IC
- Supporta Montaggio a Parete
- Piena compatibilità con il sistema di gestione indicato nel progetto

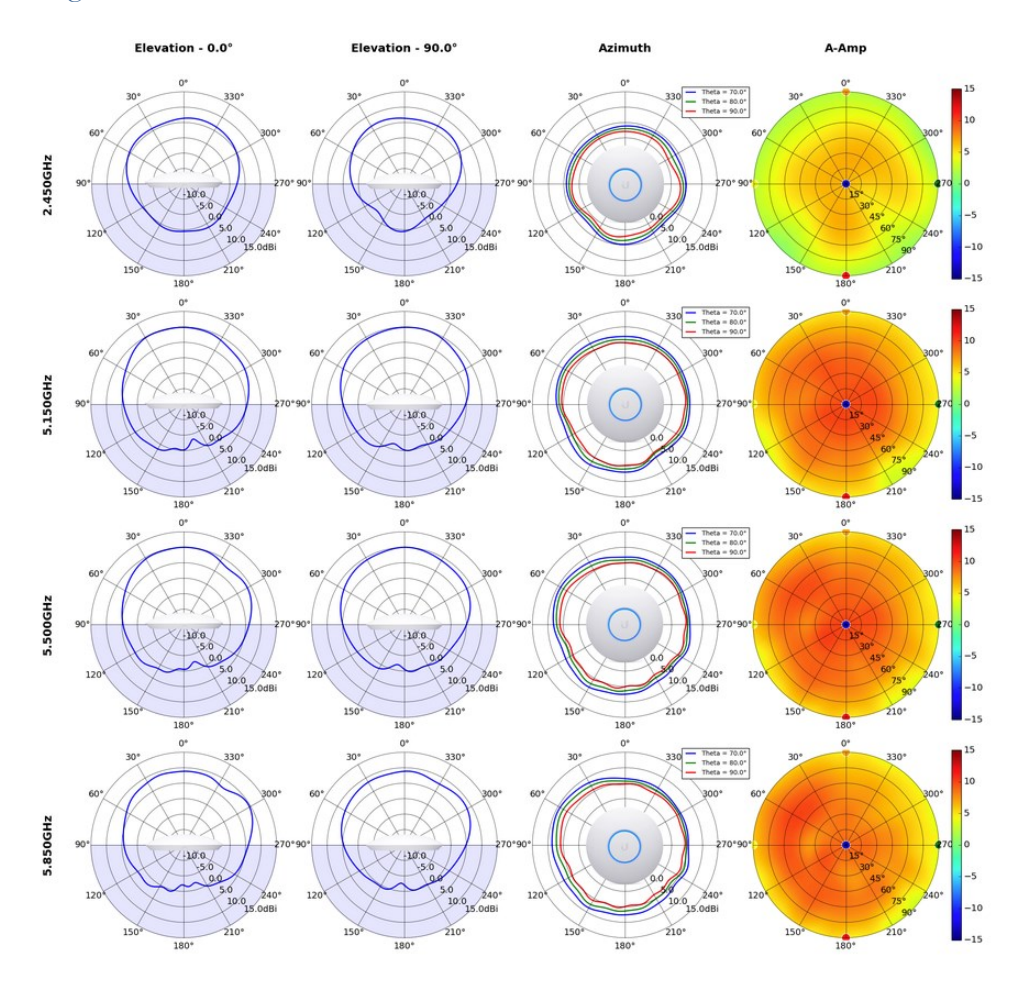

### **Access Point Tipo 8T**

Dovrà permette di raggiungere una Velocità Wi-Fi combinata fino a 1750 Mbps (450 Mbps in 2.4 GHz e 1300 Mbps in 5 GHz) .Il dispositivo dovrà essere alimentato con un alimentatore dedicato o con gli Switch PoE .

Caratteristiche tecniche minime :

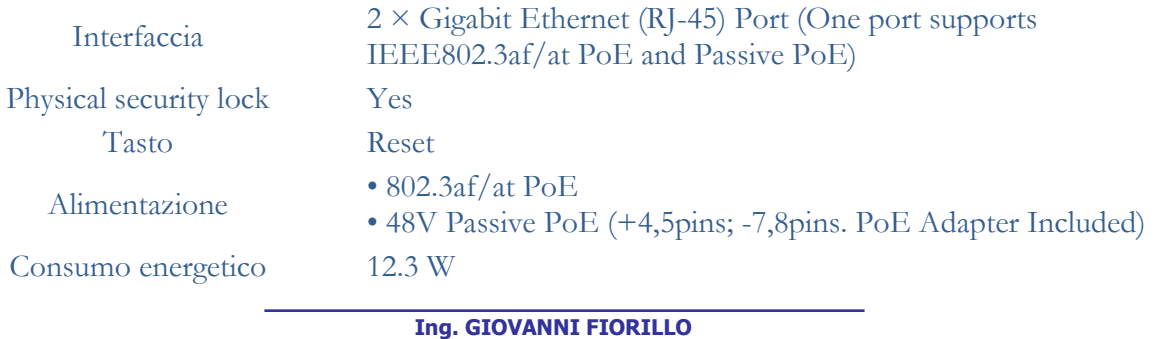

**Studio di Ingegneria**  Via Raffaele di Palo n.2 - 84133 SALERNO Tel./fax 089.724490 - Cell. 347.1761615 e- mail: [giovanni.fiorillo@ordingsa.it](mailto:giovanni.fiorillo@ordingsa.it) p.iva 05873030653 13/58

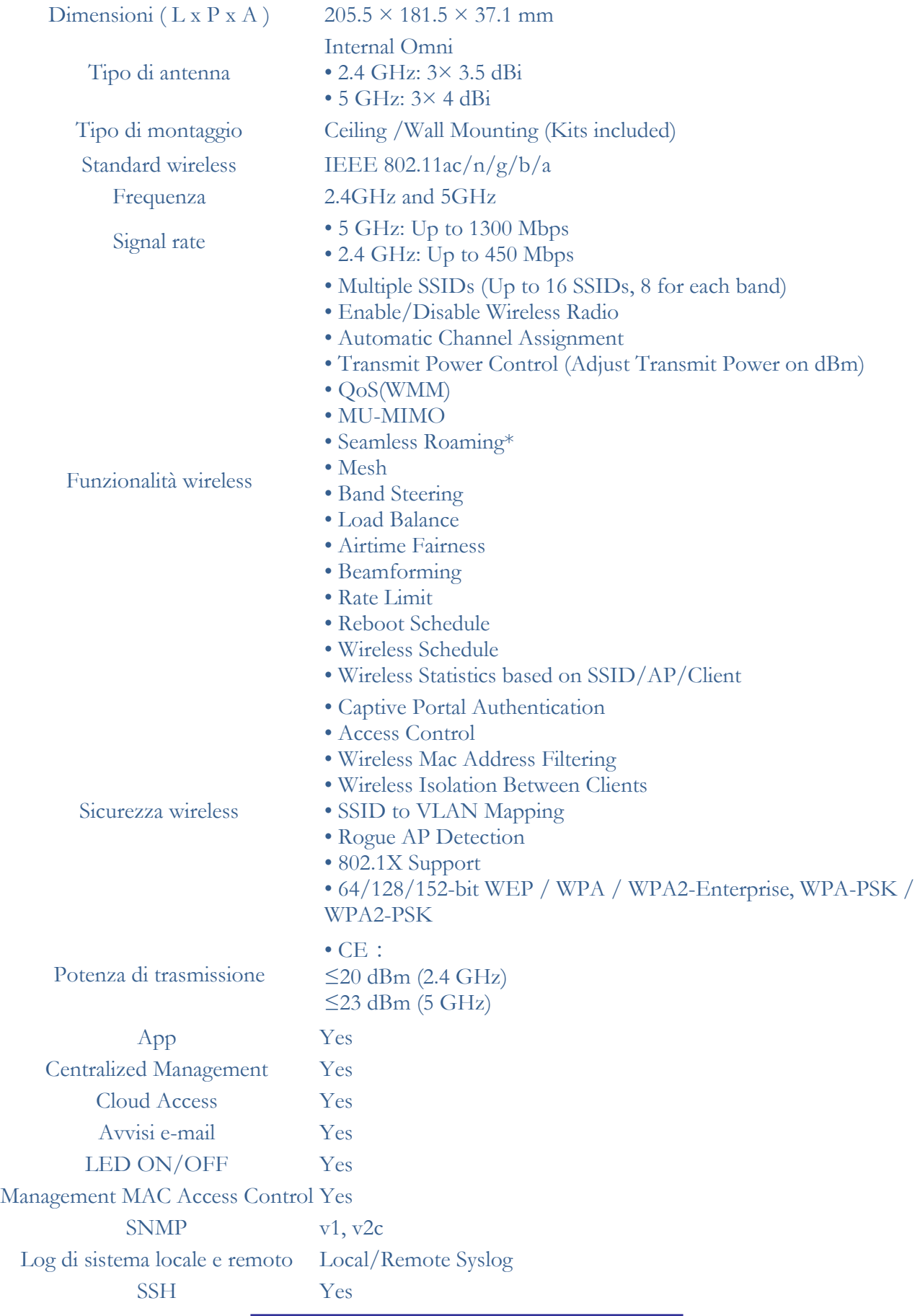

Via Raffaele di Palo n.2 - 84133 SALERNO Tel./fax 089.724490 - Cell. 347.1761615 e- mail: [giovanni.fiorillo@ordingsa.it](mailto:giovanni.fiorillo@ordingsa.it) p.iva 05873030653 14/58

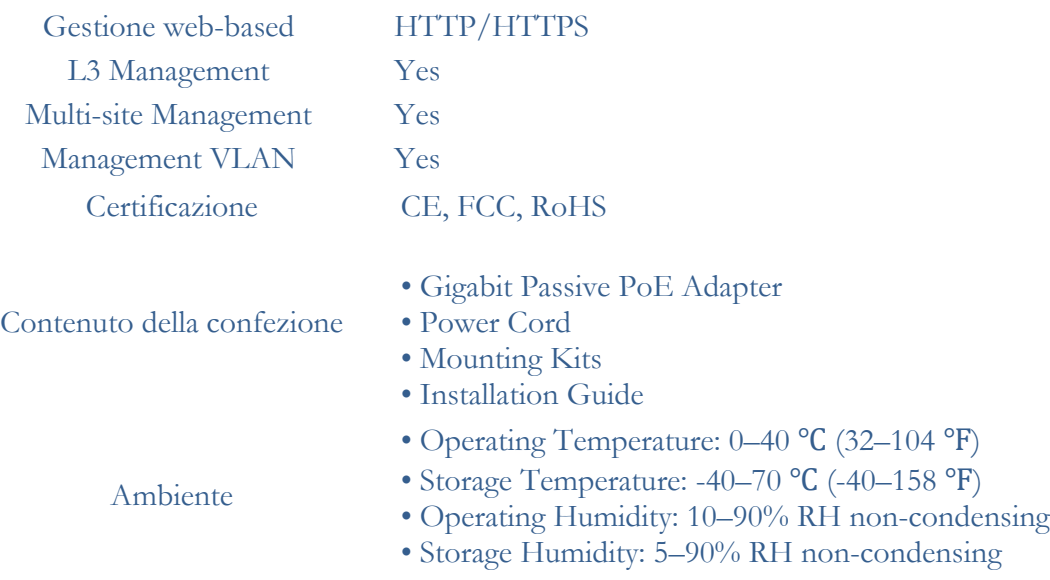

### **Access Point Tipo Outdoor**

Dovrà permette di raggiungere una velocità massima di 450 Mbps per la frequenza 2,4 GHz e 1300 Gbps per 5 GHz. Il dispositivo dovrà essere alimentato con un alimentatore dedicato o con gli Switch PoE .

Caratteristiche tecniche minime :

- Dual-Band Simultaneo
- 2.4 Ghz Speed 450 Mbps
- 5 Ghz Speed 1300 Mbps
- Mimo 3x3
- Velocità porta ethernet primaria 1000 mbps
- Porta Ethernet Secondaria
- Wireless Uplink
- Supporto Vlan
- Algoritmi di sicurezza AES,TKIP,WEP,WPA,WPA2
- PoE mode 802.3af PoE
- Livello di guadagno dell'antenna max 4dbi
- Certificazione CE, FCC, IC
- Supporta Montaggio a Parete outdoor
- Piena compatibilità con il sistema di gestione indicato nel progetto

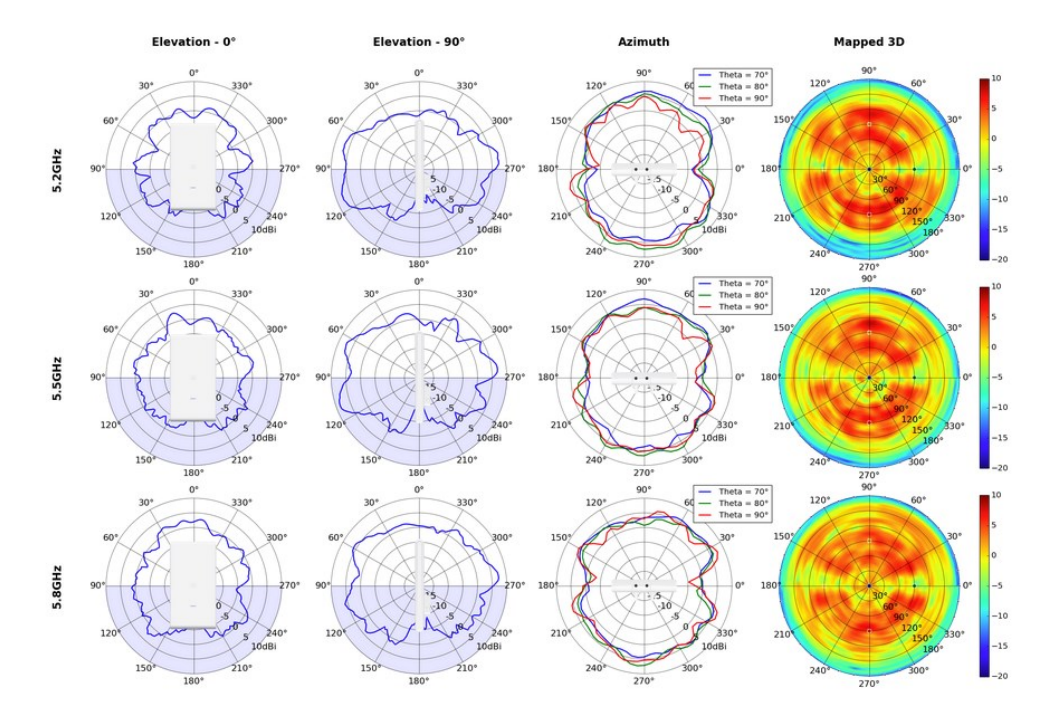

### **Access Point per ponte radio :**

Caratteristiche tecniche minime :

- Frequenza 5 Ghz
- Velocità massima di trasmissione 150 Mbit/s
- Standard di rete IEEE 802.3u
- N.02 Porte ethernet Lan
- Livello di guadagno dell'antenna 16 Dbi
- Processore Qualcomm Atheros
- Ram installata 64 Mb
- Il sistema non deve essere gestito dal sistema di gestione presente nel progetto
- Saranno a carico della ditta le operazioni di posizionamento e di montaggio mediante l'ausilio di staffa omologata .

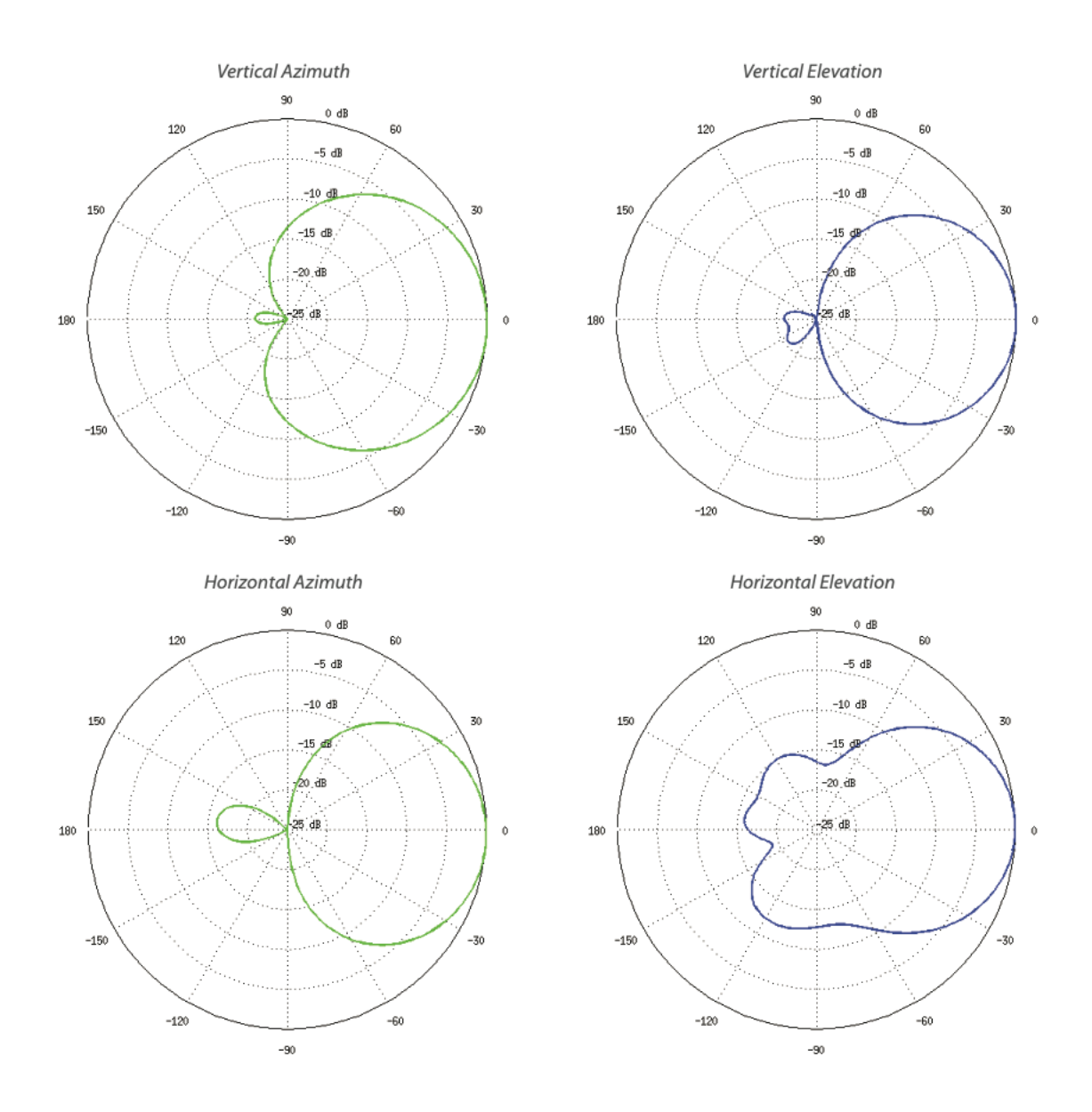

### **Prodotti per l'accesso wireless con tecnologia 802.11ax**

### **Access Point Tipo 4**

Dovrà permette di raggiungere una velocità massima di 300 Mbps per la frequenza 2,4 GHz e 1,2 Gbps per 5 GHz. Il dispositivo dovrà essere alimentato con un alimentatore dedicato o con gli Switch PoE .

Caratteristiche tecniche minime :

- Tipologia Wifi 6
- Management Ethernet e Bluetooth
- 2.4 Ghz Speed 300 Mbps Mimo 2x2
- 5 Ghz Speed 1.2 Gbps Mimo 2x2 Techology Mu-Mimo and OFDMA
- Velocità porta ethernet primaria 1000 mbps

**Ing. GIOVANNI FIORILLO Studio di Ingegneria**  Via Raffaele di Palo n.2 - 84133 SALERNO Tel./fax 089.724490 - Cell. 347.1761615 e- mail: [giovanni.fiorillo@ordingsa.it](mailto:giovanni.fiorillo@ordingsa.it) p.iva 05873030653 17/58

- Supporto Vlan
- Algoritmi di sicurezza WPA-PSK, WPA-Enterprise (WPA/WPA2/WPA3)
- Supporto qualità del servizio (QoS)
- Livello di guadagno dell'antenna max 3 Dbi
- Poe Mode 802.3af PoE, passive PoE (48V)
- Certificazione CE, FCC, IC
- Supporta Montaggio a Parete
- Piena compatibilità con il sistema di gestione indicato nel progetto

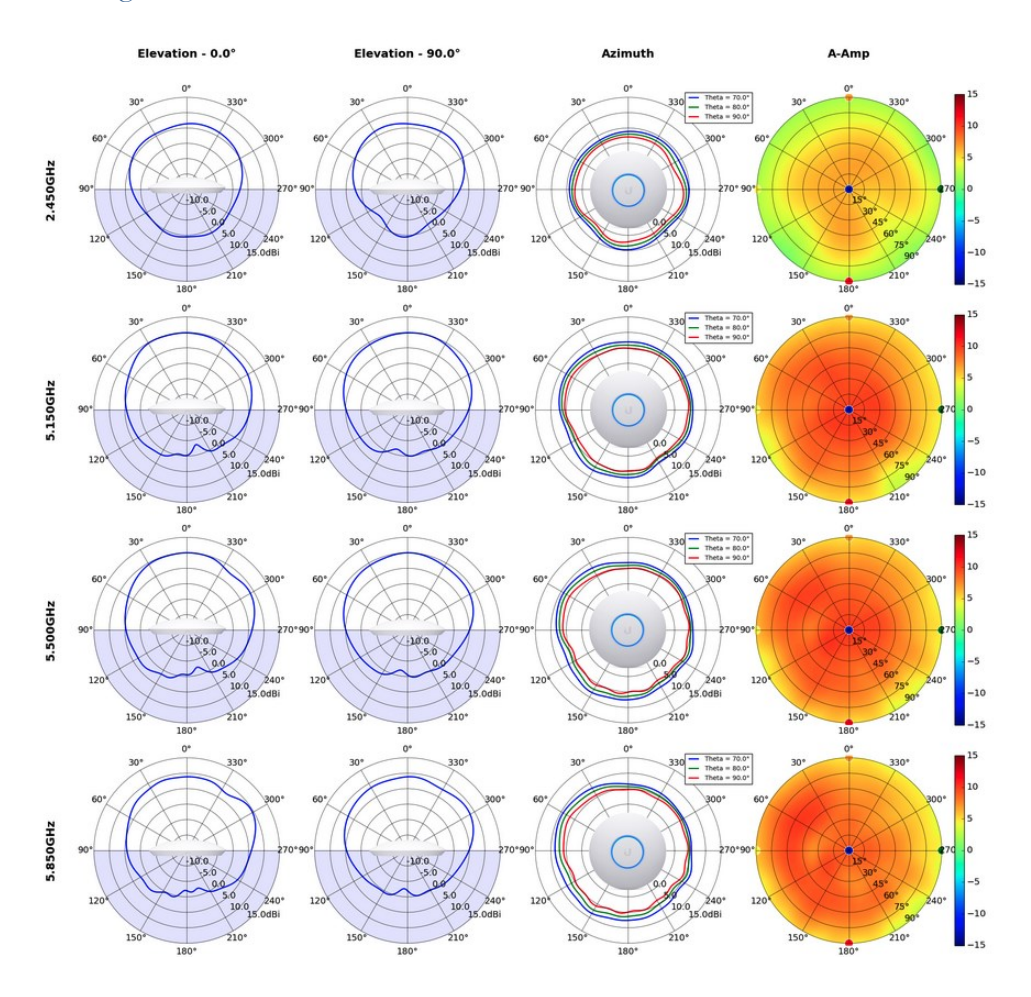

### **Access Point Tipo 5**

Dovrà permette di raggiungere una velocità massima di 600 Mbps per la frequenza 2,4 GHz e 2,400 Gbps per 5 GHz. Il dispositivo dovrà essere alimentato con un alimentatore dedicato o con gli Switch PoE .

Caratteristiche tecniche minime :

- Tipologia Wifi 6
- Management Ethernet e Bluetooth
- 2.4 Ghz Speed 600 Mbps Mimo 4x4
- 5 Ghz Speed 2.400 Gbps Mimo 4x4 Techology Mu-Mimo and OFDMA
- Velocità porta ethernet primaria 1000 mbps
- Supporto Vlan
- Algoritmi di sicurezza WPA-PSK, WPA-Enterprise (WPA/WPA2/WPA3)
- Supporto qualità del servizio (QoS)
- Livello di guadagno dell'antenna max 5,5 Dbi
- Poe Mode 802.3af PoE, passive PoE (48V)
- Certificazione CE, FCC, IC
- Supporta Montaggio a Parete
- Piena compatibilità con il sistema di gestione indicato nel progetto

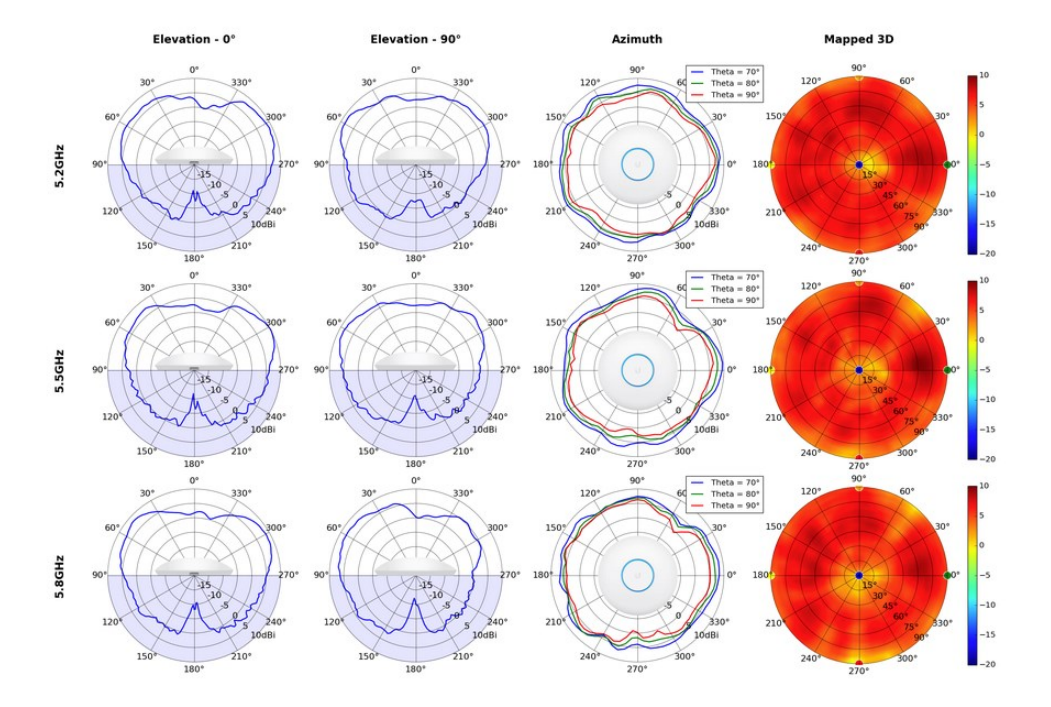

### **Access Point Tipo 6T**

Dovrà permette di raggiungere una velocità Wi-Fi fino a 1775 Mbps (574Mbps in 2.4 GHz + 1.201Mbps in 5 GHz). Il dispositivo dovrà essere alimentato con un alimentatore dedicato o con gli Switch PoE . Caratteristiche tecniche minime :

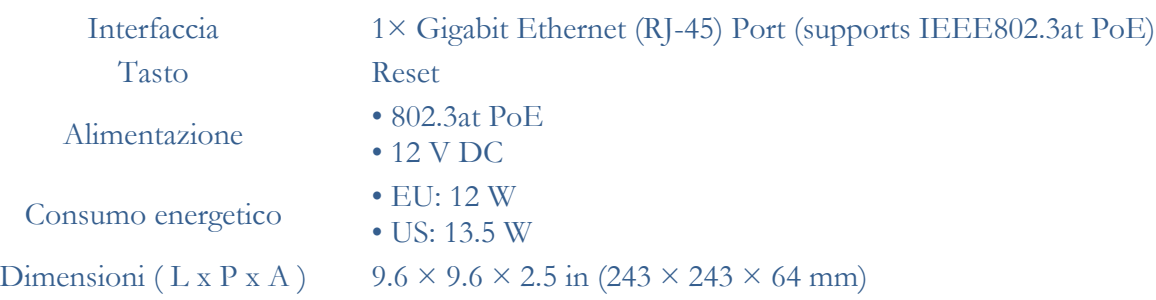

**Ing. GIOVANNI FIORILLO Studio di Ingegneria**  Via Raffaele di Palo n.2 - 84133 SALERNO Tel./fax 089.724490 - Cell. 347.1761615 e- mail: [giovanni.fiorillo@ordingsa.it](mailto:giovanni.fiorillo@ordingsa.it) p.iva 05873030653 19/58

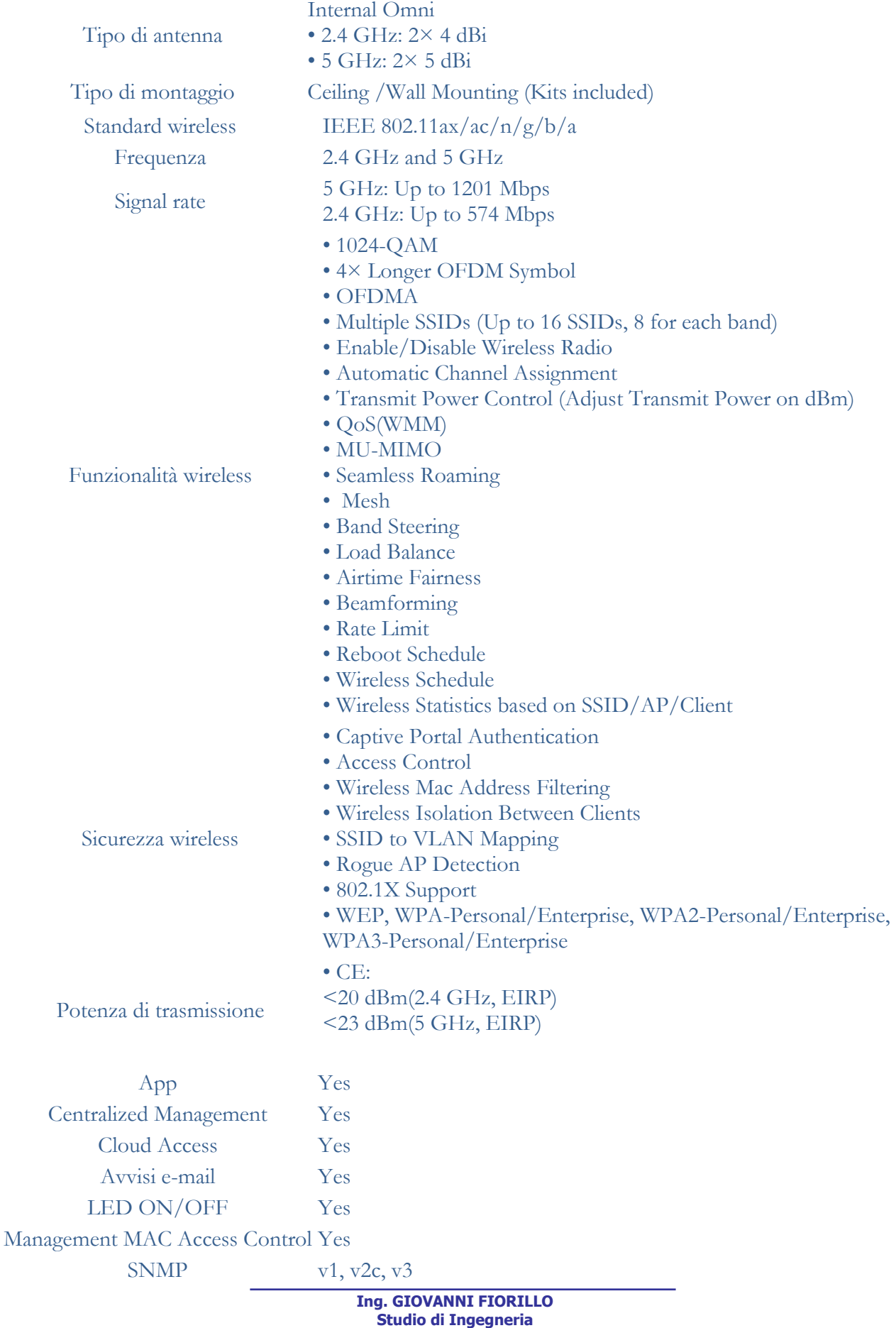

Via Raffaele di Palo n.2 - 84133 SALERNO Tel./fax 089.724490 - Cell. 347.1761615 e- mail: [giovanni.fiorillo@ordingsa.it](mailto:giovanni.fiorillo@ordingsa.it)

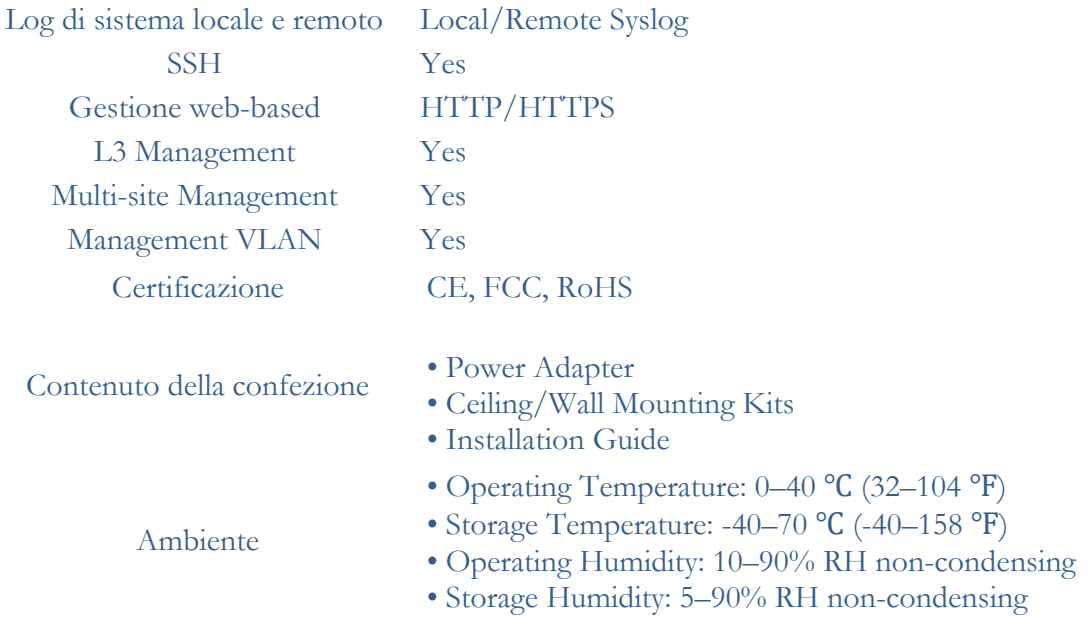

### **Access Point Tipo 7T**

Dovrà permette di raggiungere una Velocità Wi-Fi fino a 3550 Mbps (1148 Mbps in2.4 GHz + 2402 Mbps in 5 GHz) .Il dispositivo dovrà essere alimentato con un alimentatore dedicato o con gli Switch PoE .

Caratteristiche tecniche minime :

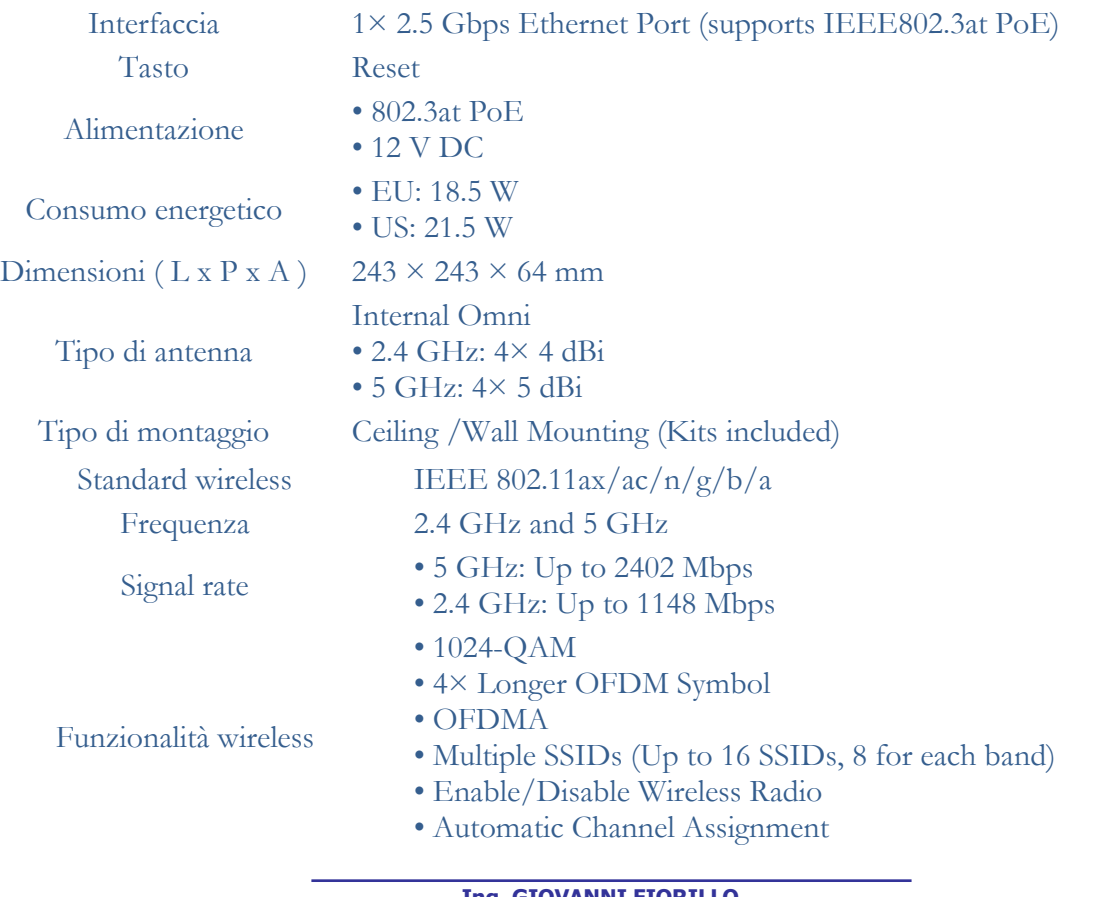

**Ing. GIOVANNI FIORILLO Studio di Ingegneria**  Via Raffaele di Palo n.2 - 84133 SALERNO Tel./fax 089.724490 - Cell. 347.1761615 e- mail: [giovanni.fiorillo@ordingsa.it](mailto:giovanni.fiorillo@ordingsa.it) p.iva 05873030653 21/58

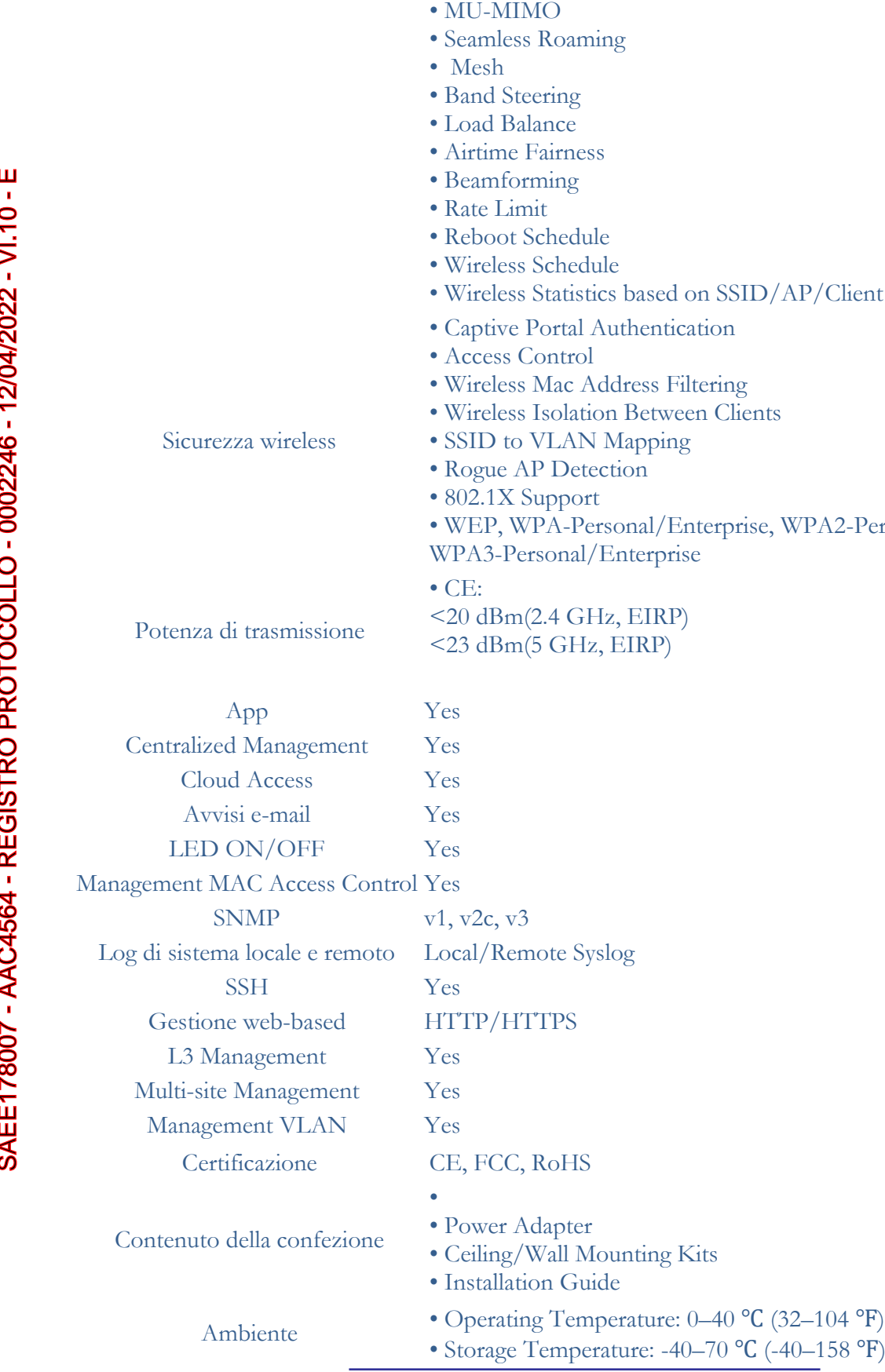

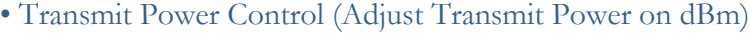

- QoS(WMM)
- 

- sed on SSID/AP/Client
- ntication<sup>.</sup>
- s Filtering
- tween Clients
- ping
- 
- 1/Enterprise, WPA2-Personal/Enterprise,
- rprise

**Ing. GIOVANNI FIORILLO Studio di Ingegneria**  Via Raffaele di Palo n.2 - 84133 SALERNO Tel./fax 089.724490 - Cell. 347.1761615 e- mail: [giovanni.fiorillo@ordingsa.it](mailto:giovanni.fiorillo@ordingsa.it)

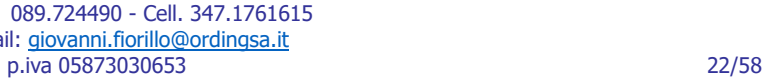

 $-40-70$  °C (-40–158 °F)

- Operating Humidity: 10–90% RH non-condensing
- Storage Humidity: 5–90% RH non-condensing

### **Access Point Tipo 9T**

Dovrà permette di raggiungere una Standard Wi-Fi 802.11ax ad alta efficienza. Velocità fino a 574Mbps in 2.4 GHz e 1201Mbps in 5GHz, per una velocità combinata delle due bande fino a 1775Mbps .Il dispositivo dovrà essere alimentato con un alimentatore dedicato o con gli Switch PoE .

Caratteristiche tecniche minime :

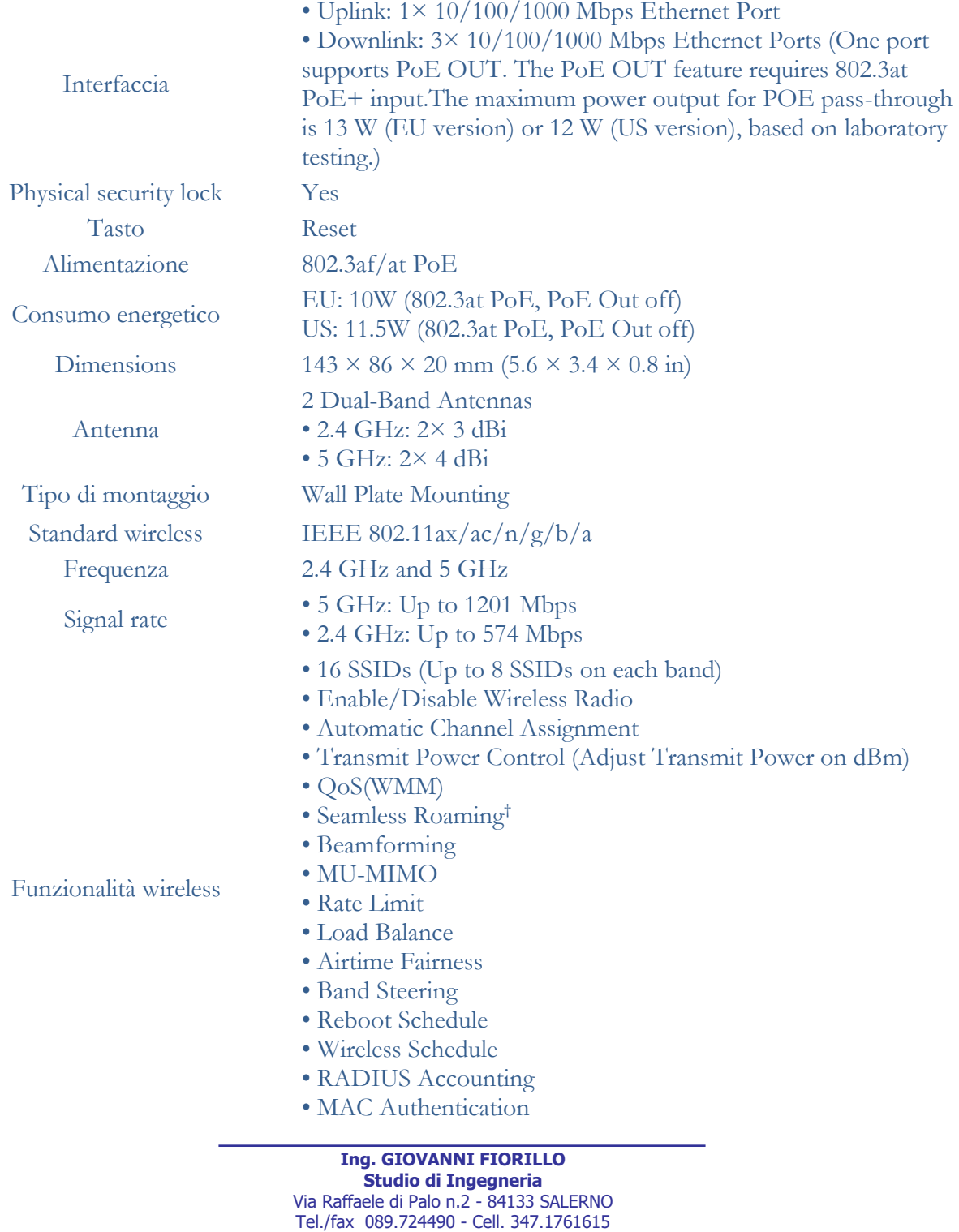

e- mail: [giovanni.fiorillo@ordingsa.it](mailto:giovanni.fiorillo@ordingsa.it) p.iva 05873030653 23/58

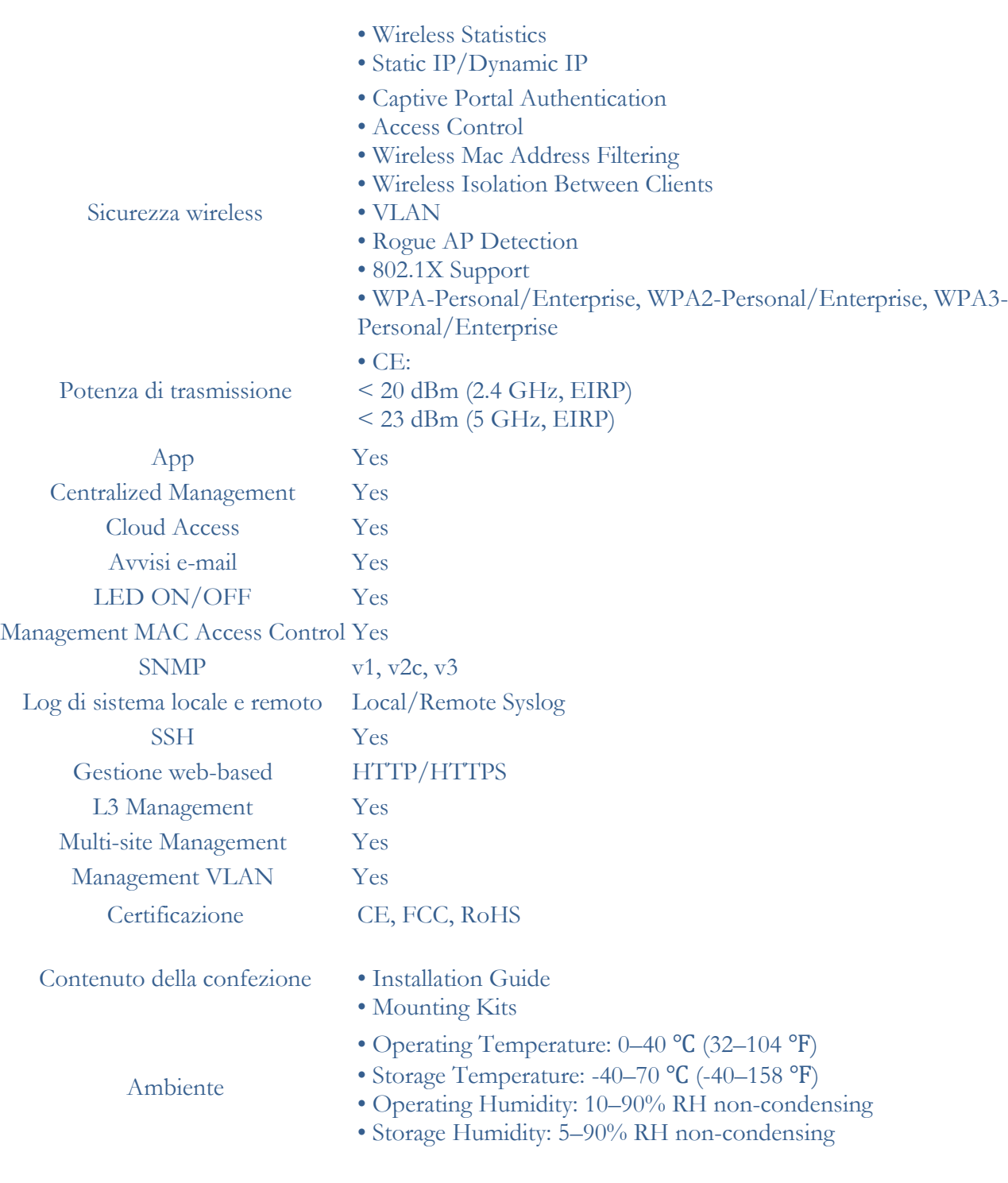

### **Montaggio -Posizionamento (Access Point Tipo 1-3-4-5-6T-7T-8T ):**

Il posizionamento degli Access Point possibilmente dovrà essere a soffitto come da Redering 3D sottostante .

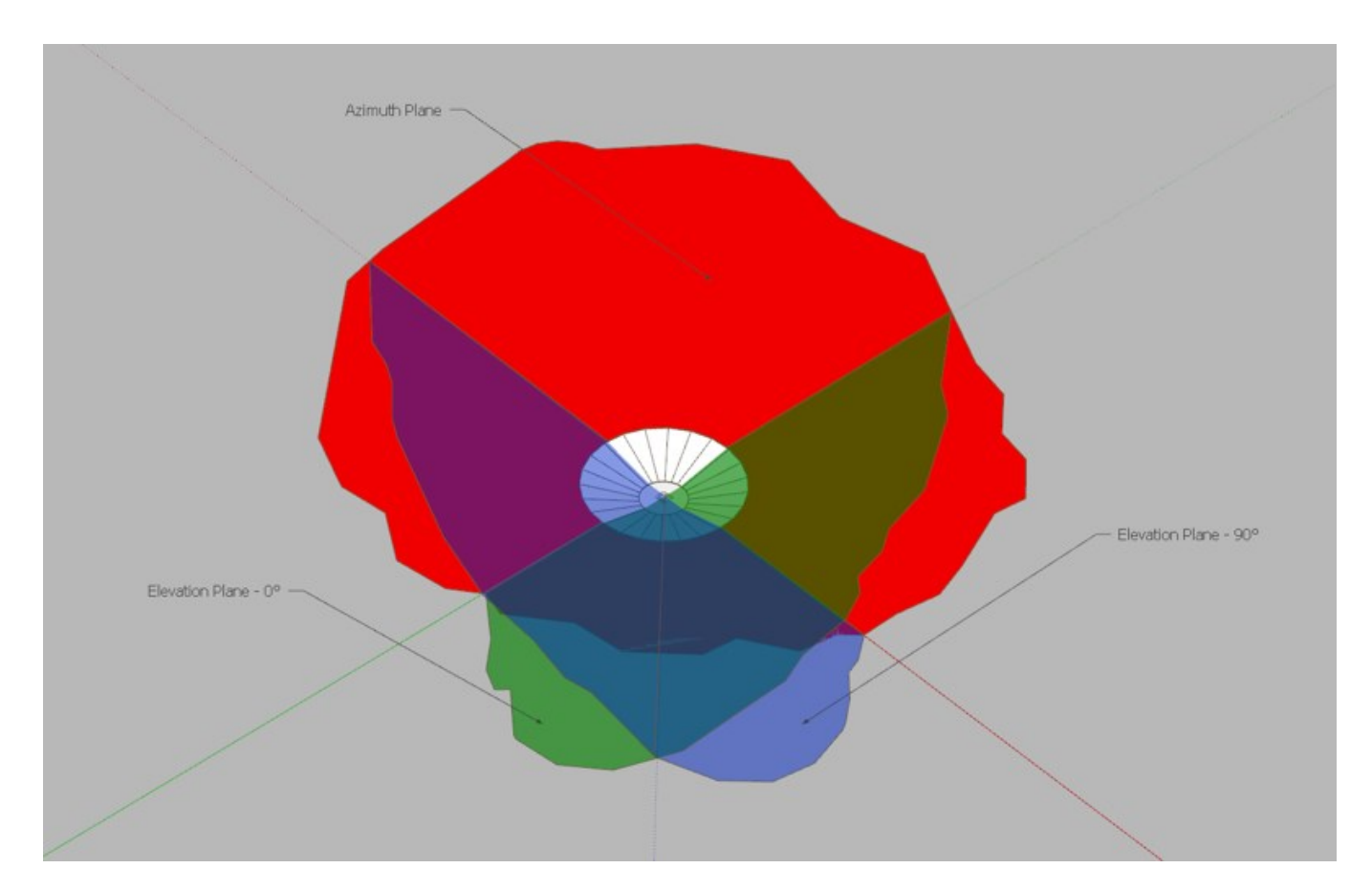

SAEE178007 - AAC4564 - REGISTRO PROTOCOLLO - 0002246 - 12/04/2022 - VI.10 - E

Il montaggio a parete/soffitto dovrà avvenire mediante le staffe omologate del produttore come da figura sottostante .

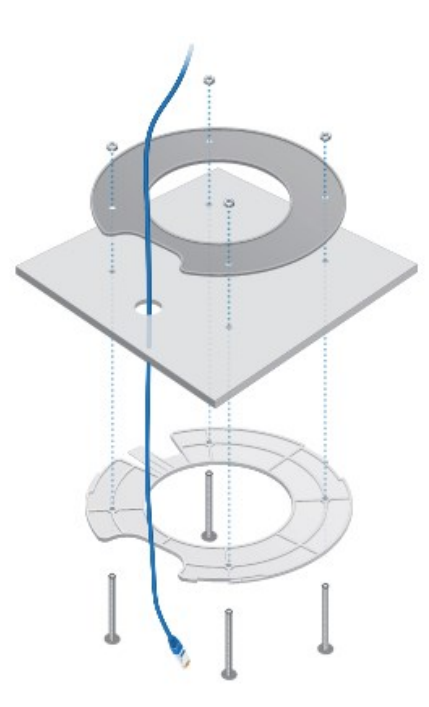

Il punto rete lan che ha origine dal Patch Panel di piano dovrà terminare direttamente dietro l'Access Point come da figura sottostante .

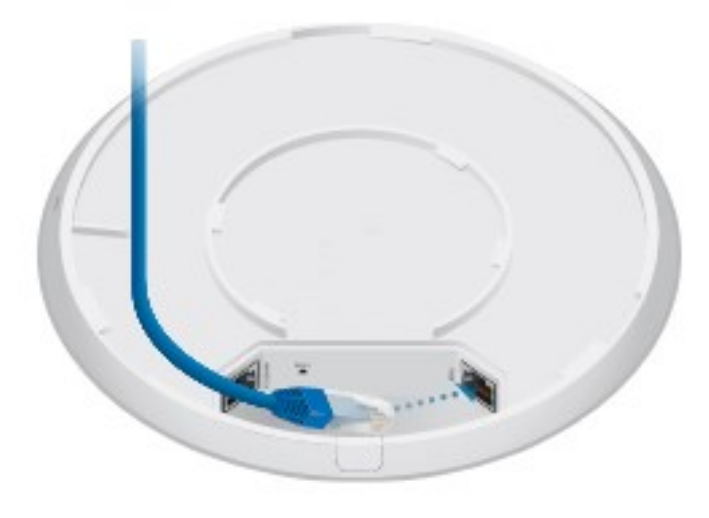

### **Montaggio -Posizionamento (Access Point Tipo 2 – Tipo9T ):**

Il posizionamento degli Access Point dovrà essere a parete in prossimità della cattedra del docente , il montaggio dovrà avvenire come da figura sottostante .

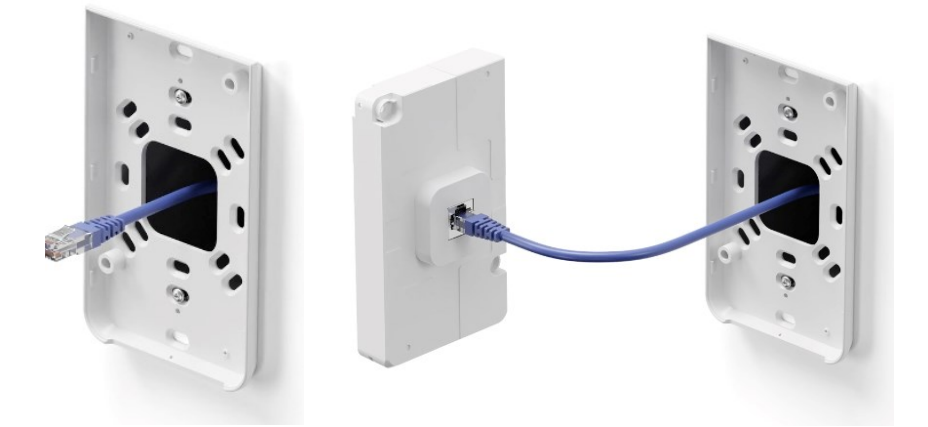

Il punto rete lan che ha origine dal Patch Panel di piano dovrà terminare direttamente dietro l'Access Point.

### **Switch**

Gli switch dovranno essere montati nell'apposito armadio rack di piano pertanto dovranno essere tutti di tipo rack Mountable , gli stessi dovranno essere gestiti dal sistema di gestione indicato nel presente progetto.Nel caso di utilizzo di switch non PoE sarà a carico della ditta il posizionamento all'interno dell'armadio rack dei PoE injector necessari per l'alimentazione degli Access Point .

### **Caratteristiche tecniche minime Switch Layer 3 Tipo 1 -Tipo 2:**

- Tipologia Managed
- Switch L3
- 24 Porte 1000 mbps
- 02 Porte SFP
- Touch Screen Lcd da 1,3"
- Switching Capacity 88 Gbps
- Total non Blocking Througput 44 Gbps
- Operation mode (switching, mirroring, or aggregate) per port
- Network/VLAN configuration
- Jumbo frame and flow control services
- Storm control setting per port
- Spanning tree configuration
- 802.1X control and RADIUS VLAN

**Ing. GIOVANNI FIORILLO Studio di Ingegneria**  Via Raffaele di Palo n.2 - 84133 SALERNO Tel./fax 089.724490 - Cell. 347.1761615 e- mail: [giovanni.fiorillo@ordingsa.it](mailto:giovanni.fiorillo@ordingsa.it) p.iva 05873030653 27/58

- Debug terminal option for command-line interface
- Ventole integrate per un raffreddamento quasi silenzioso

Le tipologie di Switch richiesti hanno le seguenti configurazioni :

- **Switch Tipo 2 24 Porte Layer 3 -400W total PoE supply**
- **Switch Tipo 1 - 24 Porte Layer 3**

### **Caratteristiche tecniche minime Switch tipo 3 Layer 2 :**

- Tipologia Managed
- Switch L2
- 8 Porte (N.04 Auto-Sensing IEEE 802.3af PoE Ports )
- Switching Capacity 16 Gbps
- Total non Blocking Througput 8 Gbps
- Operation mode (switching, mirroring, or aggregate) per port
- Network/VLAN configuration
- Jumbo frame and flow control services
- Storm control setting per port
- Spanning tree configuration
- 802.1X control and RADIUS VLAN
- Debug terminal option for command-line interface

### **Caratteristiche tecniche minime Switch tipo 4 Layer 2 :**

- Tipologia Managed
- Switch L2
- 24 Porte (N.01 SFP PORTS)
- Switching Capacity 52 Gbps
- Total non Blocking Througput 26 Gbps
- Operation mode (switching)
- Network/VLAN configuration

### **Caratteristiche tecniche minime Switch tipo 5 Layer 2 :**

- Tipologia Managed
- Switch L2 Total avaiable PoE 95W
- 24 Porte (N.01 SFP PORTS)
- Switching Capacity 52 Gbps
- Total non Blocking Througput 26 Gbps
- Operation mode (switching)
- Network/VLAN configuration

#### **Ing. GIOVANNI FIORILLO Studio di Ingegneria**  Via Raffaele di Palo n.2 - 84133 SALERNO Tel./fax 089.724490 - Cell. 347.1761615 e- mail: [giovanni.fiorillo@ordingsa.it](mailto:giovanni.fiorillo@ordingsa.it) p.iva 05873030653 28/58

### **Caratteristiche tecniche Switch Tipo 6T :**

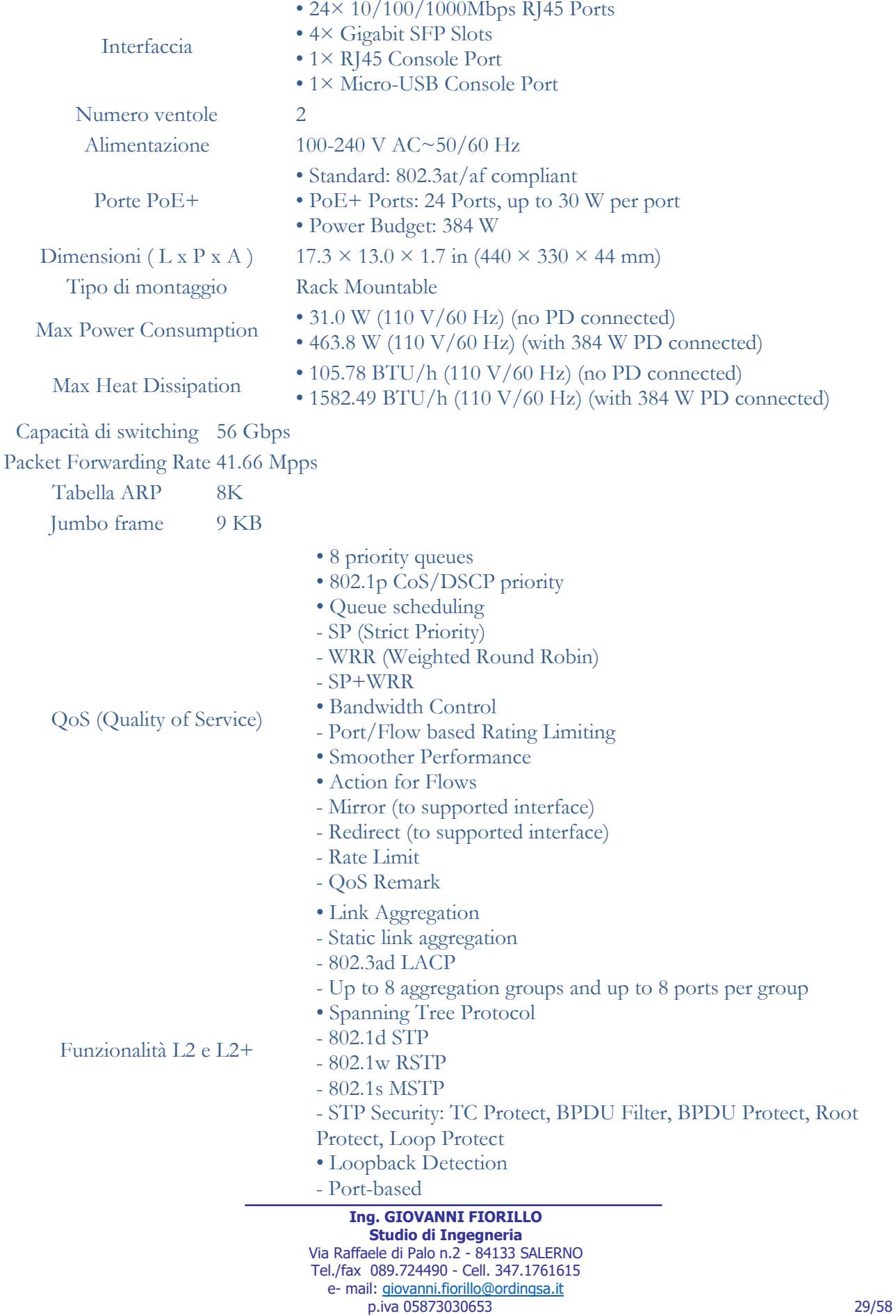

 $ACL$ 

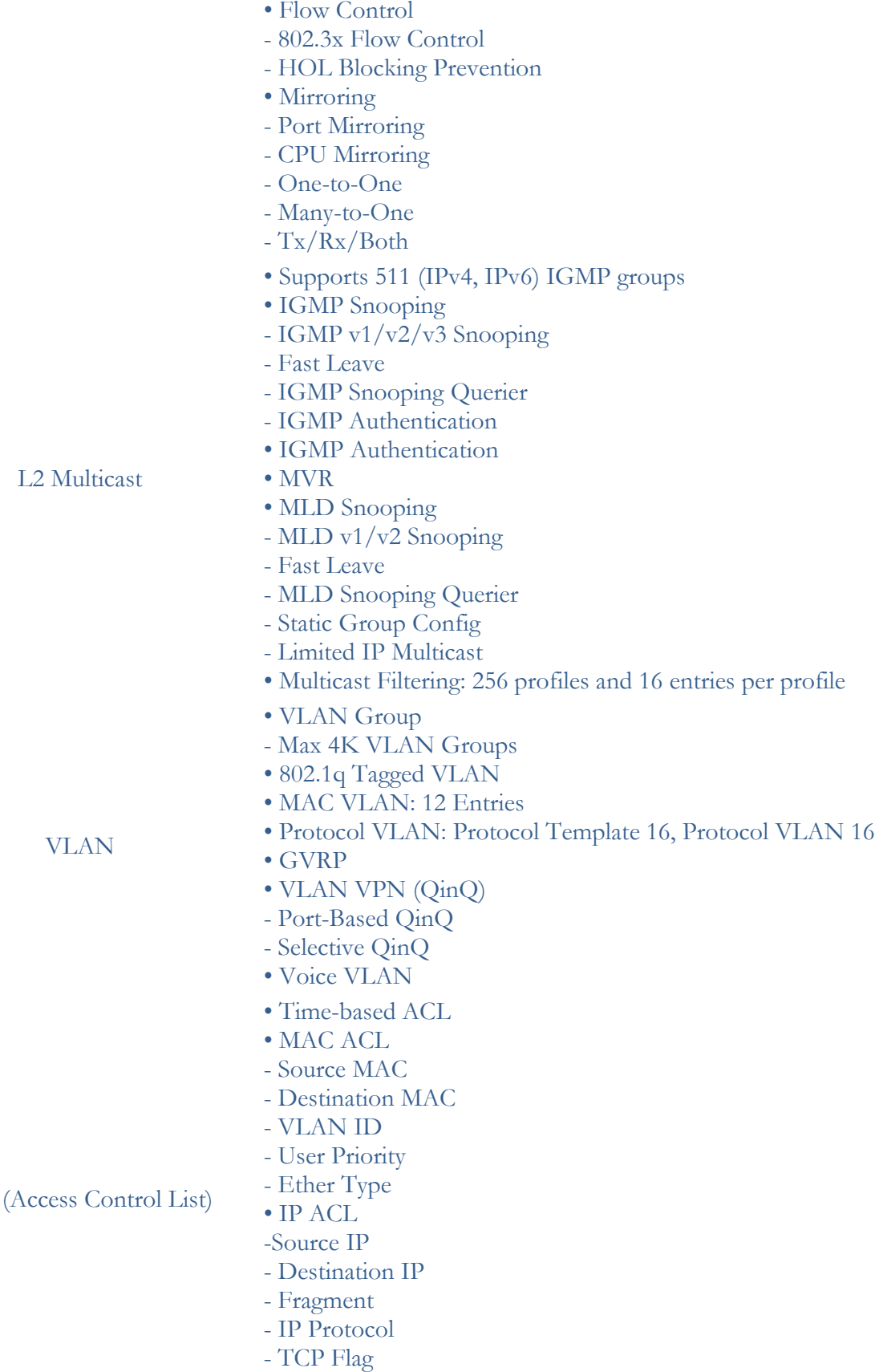

- VLAN based

- TCP/UDP Port

### **Ing. GIOVANNI FIORILLO**

**Studio di Ingegneria**  Via Raffaele di Palo n.2 - 84133 SALERNO Tel./fax 089.724490 - Cell. 347.1761615 e- mail: [giovanni.fiorillo@ordingsa.it](mailto:giovanni.fiorillo@ordingsa.it) p.iva 05873030653 30/58

- User Priority
- Combined ACL
- Packet Content ACL
- IPv6 ACL
- Policy
- Mirroring
- Redirect
- Rate Limit
- QoS Remark
- ACL apply to Port/VLAN
- IP -MAC -Port Binding
- DHCP Snooping
- ARP Inspection
- IPv4 Source Guard
- IPv6-MAC-Port Binding
- DHCPv6 Snooping
- ND Detection
- IPv6 Source Guard
- DoS Defend
- Static/Dynamic Port Security
- Up to 64 MAC addresses per port
- Broadcast/Multicast/Unicast Storm Control
- kbps/ratio/pps control mode
- IP/Port/MAC based access control
- 802.1X

Sicurezza

IPv6

- Port based authentication
- Mac based authentication
- VLAN Assignment
- MAB
- Guest VLAN
- Support Radius authentication and accountability
- AAA (including TACACS+)
- Port Isolation
- Secure web management through HTTPS with SSLv3/TLS 1.2

• Secure Command Line Interface (CLI) management with SSHv1/SSHv2

- IPv6 Dual IPv4/IPv6
- Multicast Listener Discovery (MLD) Snooping
- IPv6 ACL
- IPv6 Interface
- Static IPv6 Routing
- IPv6 neighbor discovery (ND)
- Path maximum transmission unit (MTU) discovery
- Internet Control Message Protocol (ICMP) version 6
- TCPv6/UDPv6
- IPv6 applications
- DHCPv6 Client
- Ping6
- Tracert6

### **Ing. GIOVANNI FIORILLO**

**Studio di Ingegneria**  Via Raffaele di Palo n.2 - 84133 SALERNO Tel./fax 089.724490 - Cell. 347.1761615 e- mail: [giovanni.fiorillo@ordingsa.it](mailto:giovanni.fiorillo@ordingsa.it) p.iva 05873030653

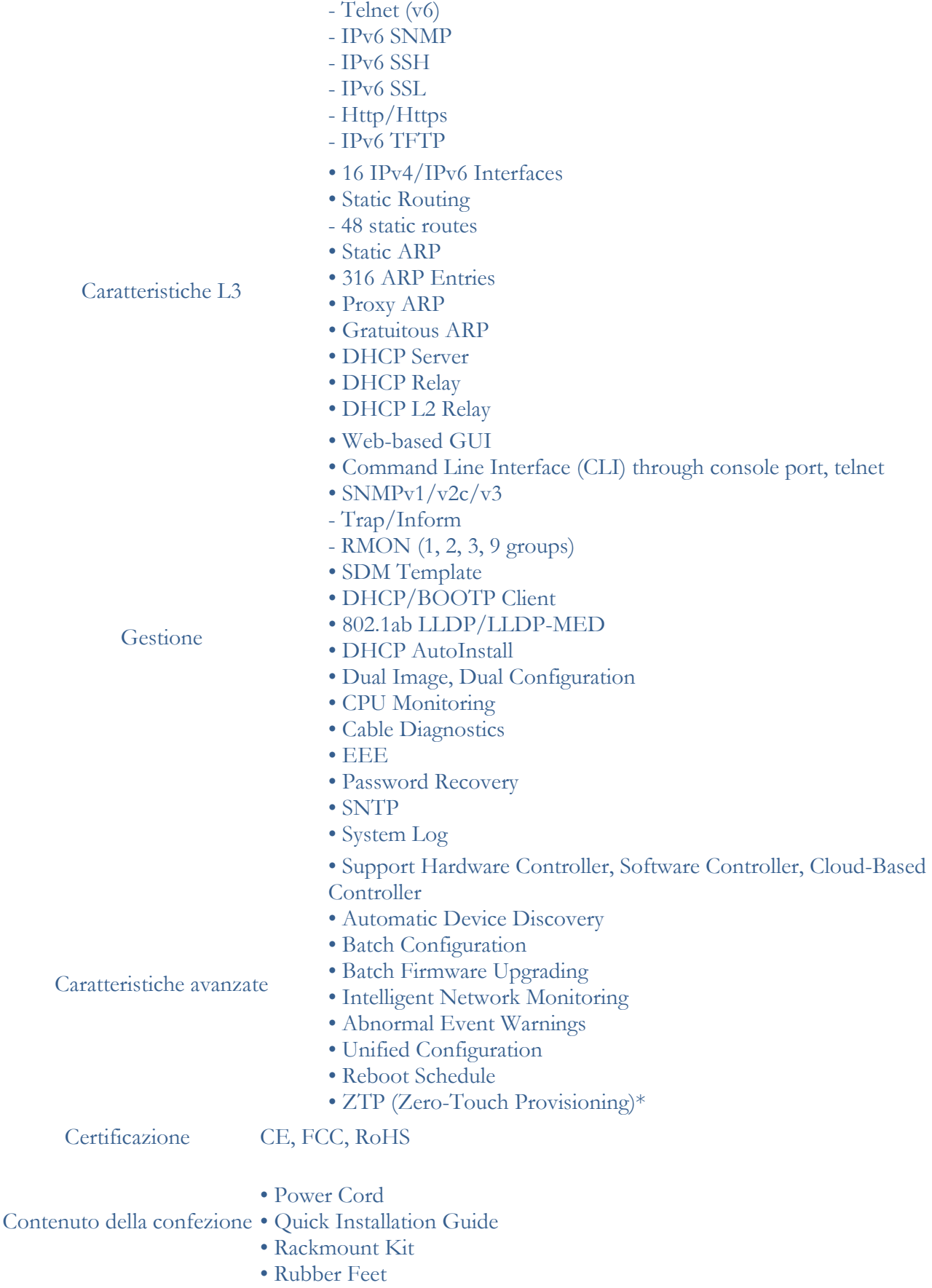

#### **Ing. GIOVANNI FIORILLO**

**Studio di Ingegneria**  Via Raffaele di Palo n.2 - 84133 SALERNO Tel./fax 089.724490 - Cell. 347.1761615 e- mail: [giovanni.fiorillo@ordingsa.it](mailto:giovanni.fiorillo@ordingsa.it) p.iva 05873030653 32/58

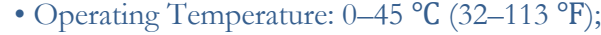

### • Storage Temperature: -40–70 ℃ (-40–158 ℉)

### Ambiente

- Operating Humidity: 10–90% RH non-condensing
- Storage Humidity: 5–90% RH non-condensing

### **Caratteristiche tecniche Switch Tipo 7T :**

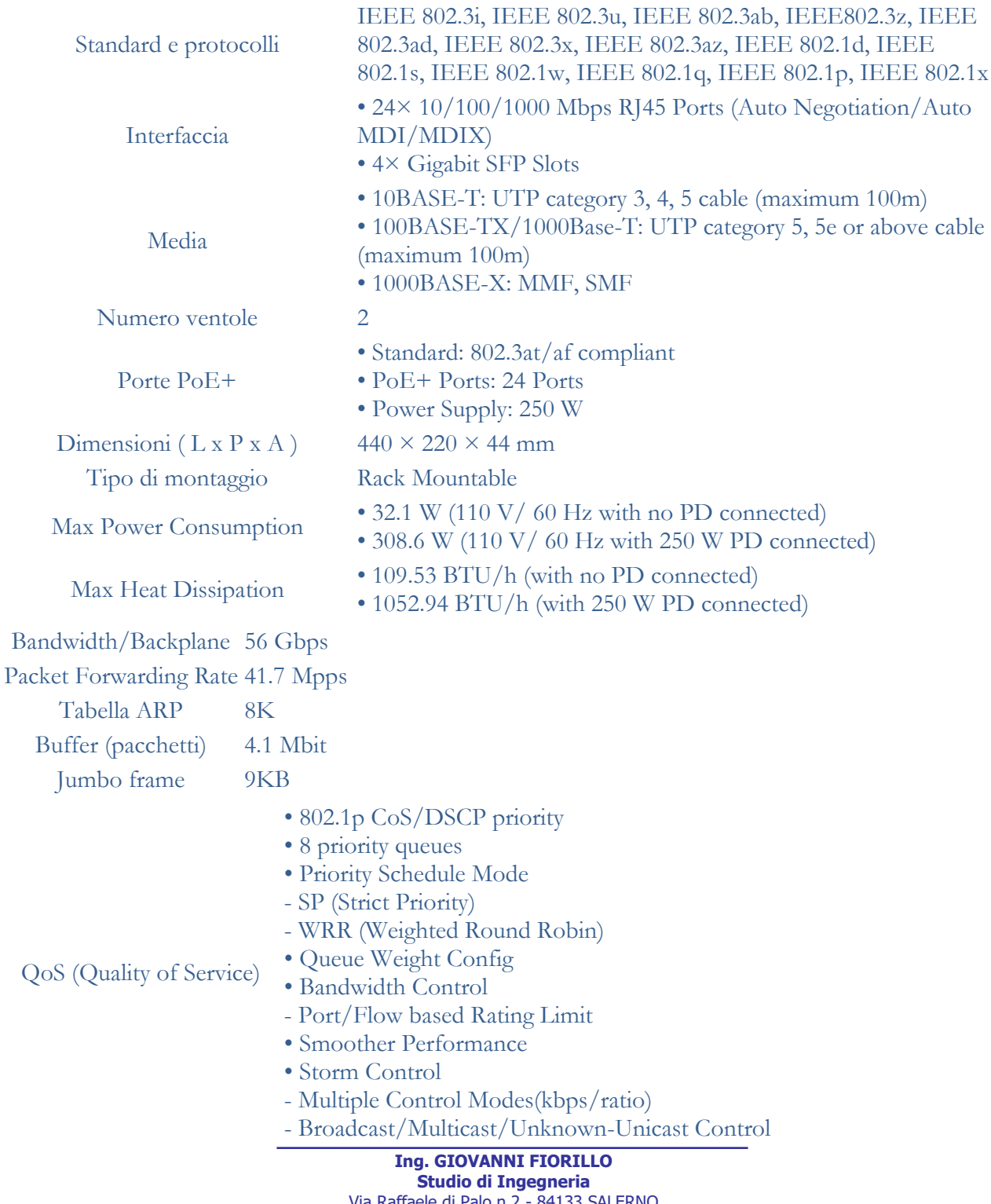

affaele di Palo n.2 - 84133 Tel./fax 089.724490 - Cell. 347.1761615 e- mail: [giovanni.fiorillo@ordingsa.it](mailto:giovanni.fiorillo@ordingsa.it) p.iva 05873030653 33/58

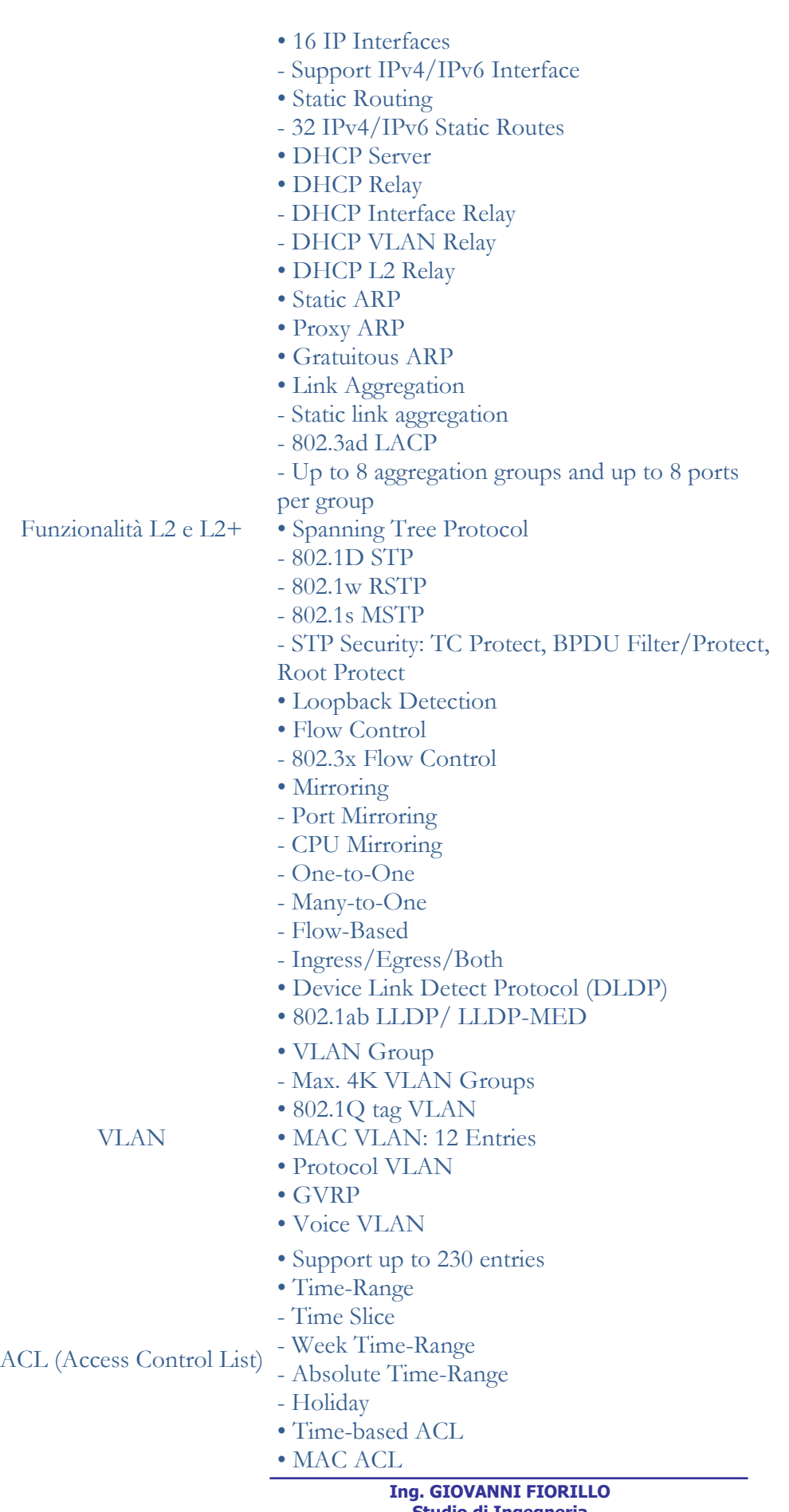

**Studio di Ingegneria**  Via Raffaele di Palo n.2 - 84133 SALERNO Tel./fax 089.724490 - Cell. 347.1761615 e- mail: [giovanni.fiorillo@ordingsa.it](mailto:giovanni.fiorillo@ordingsa.it) p.iva 05873030653 34/58

- Destination MAC
- VLAN ID
- User Priority
- Ether Type
- IP ACL - Source IP
- 
- Destination I P - IP Protocol
- TCP Flag
- TCP/UDP Source Port
- TCP/UDP Destination Port
- DSCP/IP TOS
- IPv6 ACL
- Combined ACL
- Rule Operation
- Permit/Deny
- Policy Action
- Mirror
- Rate Limit
- Redirect
- QoS Remark
- ACL Rules Binding
- Port Binding
- VLAN Binding
- Actions for flows
- Mirror (to supported interface)
- Redirect (to supported interface)
- Rate Limit
- QoS Remark
- AAA
- 802.1X
- Port based authentication
- MAC (Host) based authentication
- Authentication Method includes PAP/EAP -MD5
- MA B
- Guest VLAN
- Support Radius authentication and
- accountability

Sicurezza

- IP/IPv6-MAC Binding
- 512 Binding Entries
- DHCP Snooping
- DHCPv6 Snooping
- ARP Inspection
- ND Detection
- IP Source Guard
- 253 Entries
- Source IP+Source MAC
- IPv6 Source Guard
- 183 Entries

### **Ing. GIOVANNI FIORILLO**

**Studio di Ingegneria**  Via Raffaele di Palo n.2 - 84133 SALERNO Tel./fax 089.724490 - Cell. 347.1761615 e- mail: [giovanni.fiorillo@ordingsa.it](mailto:giovanni.fiorillo@ordingsa.it) p.iva 05873030653

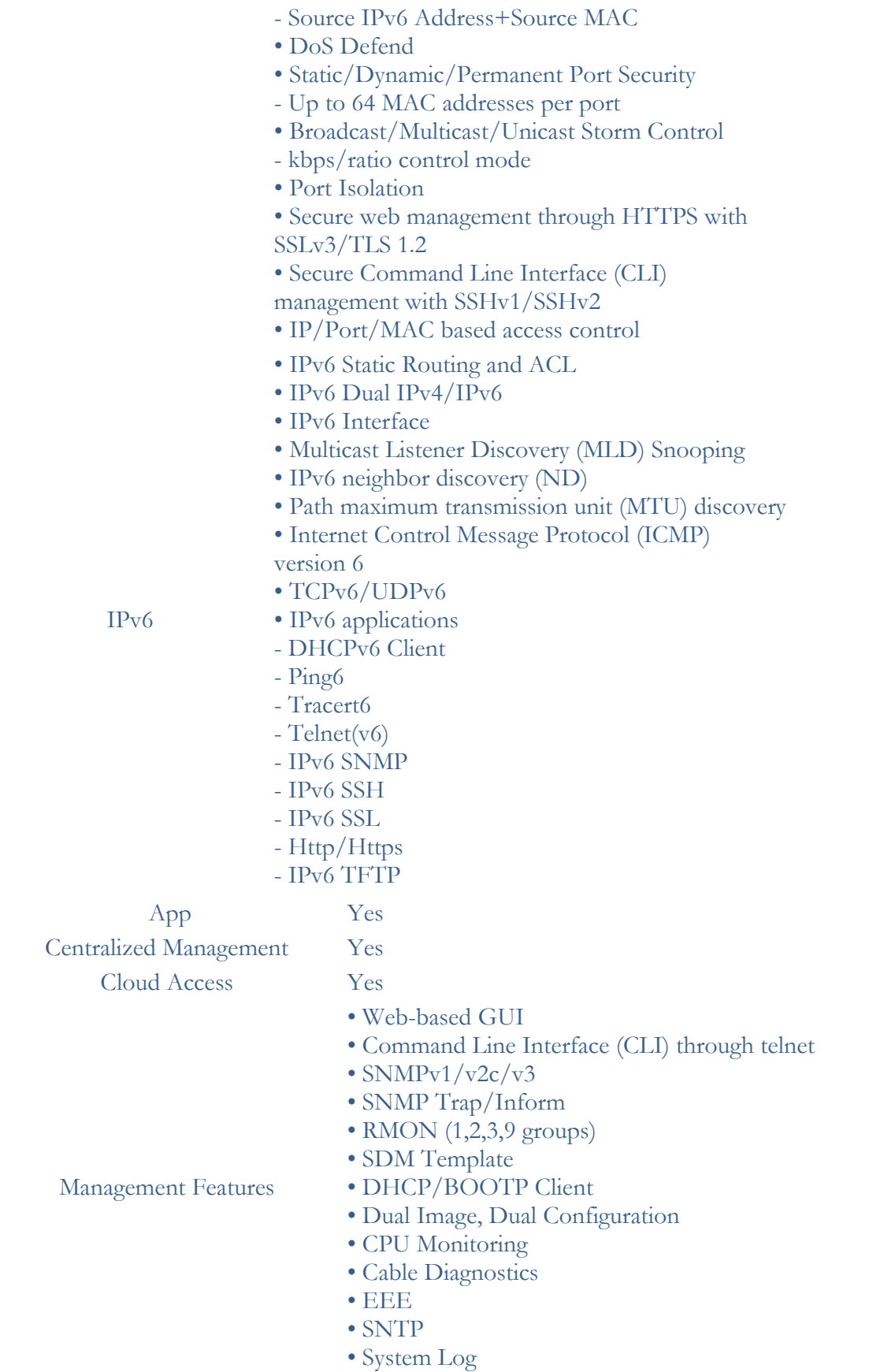

**Ing. GIOVANNI FIORILLO Studio di Ingegneria**  Via Raffaele di Palo n.2 - 84133 SALERNO Tel./fax 089.724490 - Cell. 347.1761615 e- mail: [giovanni.fiorillo@ordingsa.it](mailto:giovanni.fiorillo@ordingsa.it) p.iva 05873030653 36/58

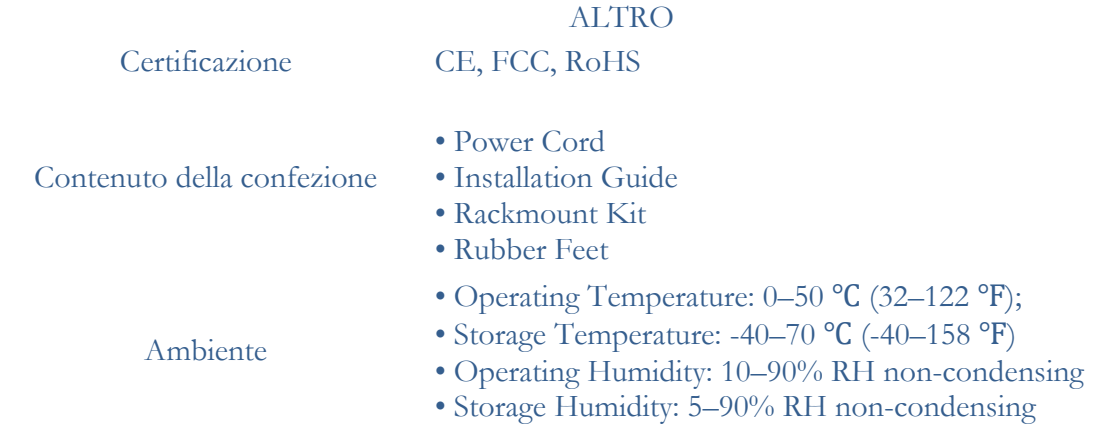

### **Console per la gestione e la sicurezza della rete**

Console professionale completa di piattaforma multi-applicazione. La stessa deve integrare la funzione di gateway di sicurezza e un controller per gli apparati attivi quali switch e access point .

Caratteristiche hardware minime della console :

- Interfacce di rete Lan 8 (10/100/1000 rj45)
- Interfacce di rete Wan  $2 (1 10/100/1000, 1 10G$  SFP)
- Interfaccia di management (Bluetooth)
- Ids/ips Throughput 3,5 Gbps
- Processore Quad ARM Cortex-A57 Core at 1.7 GHz
- Memoria di sistema 4 Gb
- Memoria Flash on-board 16 Gb
- Display touchscreen da 1,3" per visualizzare lo stato del sistema.
- Certificazione CE,FCC,IC
- Rack Mountable

Caratteristiche tecniche minime della piattaforma multi-applicazione :

- Firewall avanzato con sistema di prevenzione delle intrusioni IPS e sistema di rilevamente delle intrusioni IDS.
- Threat Management Easily select and customize levels of security for viruses and malware, Point-to-Point (PtP) protection, hacking, internet traffic, and website reputation.
- Scansione degli automatica degli endpoint (client) collegati alla rete per identificare potenziali minacce e vulnerabilità alla sicurezza.
- Funzionalità Honeypot integrata in grado di rilevare malware, worm e altri tipi di traffico dannoso che tentano di scansiona la tua rete alla ricerca di vulnerabilità.
- Filtro dei contenuti DNS I filtri DNS bloccano il traffico dai siti con contenuti dannosi, di phishing o per adulti. Ci sono tre livelli di Sicurezza del filtraggio DNS, ognuna delle quali aggiunge più protezione.
- Filtraggio GeoIp in gradi di bloccare il traffico in entrata e in uscita per paese.
- Automatic QoS Top QoS priority is assigned to voice and video traffic.
- VPN Server for Secure Communications A site-to-site VPN secures and encrypts private data communications traveling over the internet.
- Convenient VLAN Support The UDM Pro can create virtual network segments for security and network traffic management.
- Ispezione approfondita dei pacchetti Il motore proprietario Deep Packet Inspection (DPI) include le ultime firme di identificazione dell'applicazione per tenere traccia di quali applicazioni (e indirizzi IP) utilizzano la maggior parte della larghezza di banda.
- Il controller di rete dovrà fornire report configurabili e analisi per gestire grandi popolazioni di utenti e accelerare risoluzione dei problemi. Le funzionalità avanzate di ricerca e ordinamento rendono gestione della rete più efficiente.
- Switch Port Configuration You can configure the network/VLAN configuration and network settings.
- Auto-MDIX automatically adjusts as needed for straight through or crossover cable
- 802.1X (RADIUS) authentication and dynamic VLAN

Il sistema di gestione e monitoraggio :

- **Non dovrà avere costi di abbonamento e di licenza futuri .**
- Dovrà consentire la gestione completa degli access point e degli switch indicati nel progetto nonché degli apparati già presenti a scuola purchè della stessa marca della console .
- Dovrà avere una semplice ed intuitiva interfaccia grafica gestibile anche da remoto mediante piattaforma Cloud o mediante apposita App , gratuita senza nessun costo di abbonamento o di licenza futura.
- Dovrà avere una Dashboard che dovrà visualizzare lo stato della rete e il numero di apparati attivi presenti (Apparati della stessa marca della console) nonché il numero di clients collegati alla rete wifi.
- Dovrà avere una sezione dedicata ai devices dove mediante interfaccia grafica sarà possibile vedere l'elenco di tutti i devices attivi , il loro indirizzo Ip e la qualità di funzionamento (experience).
- La gestione degli switch (Apparati della stessa marca della console) dovrà essere semplice e veloce , cliccando su ogni switch dovrà comparire a video una panoramica dello stesso indicante le porte attive e inattive e l'elenco dei client collegati (vedi figura sottostante).La sezione delle porte dovrà consentire di rinominare le stesse al fine di avere una mappatura sull'interfaccia grafica .Gli switch dovranno essere rinominati a seconda del loro posizionamento (es Switch A1 primo piano ecc…).

**Ing. GIOVANNI FIORILLO Studio di Ingegneria**  Via Raffaele di Palo n.2 - 84133 SALERNO Tel./fax 089.724490 - Cell. 347.1761615 e- mail: [giovanni.fiorillo@ordingsa.it](mailto:giovanni.fiorillo@ordingsa.it)

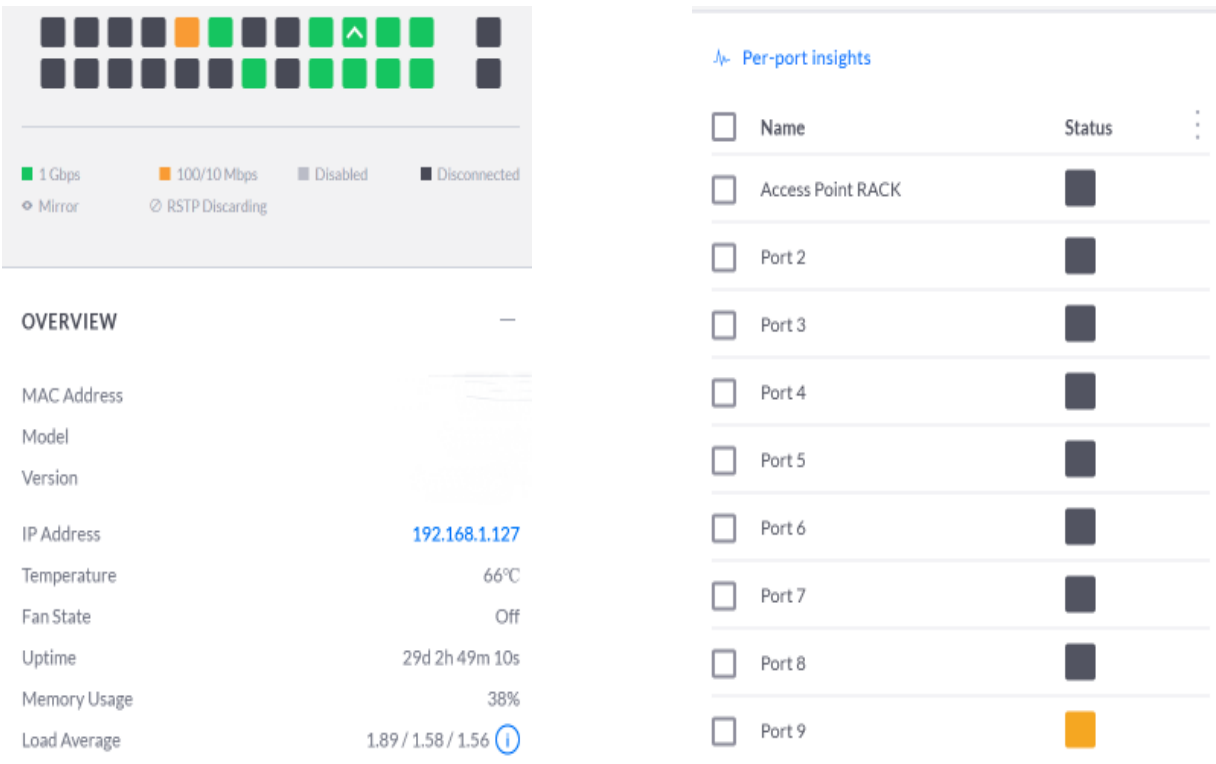

- La gestione degli Access Point dovrà essere facile ed intuitiva (Apparati della stessa marca della console) , cliccando su ogni Access Point dovrà comparire a video una panoramica dello stesso e l'elenco dei client collegati (vedi figura sottostante).La sezione della configurazione dovrà consentire per ogni Ap la gestione dei seguenti parametri :
	- o Radios (2,4 Ghz 5 Ghz) , Channel ,potenza di trasmissione e il canale di banda .
	- o Minimum RSSI (2,4 Ghz 5 Ghz)
	- o Band Steering
	- o Vlan and network
	- o Tools per la scansione automatica della rete wifi al fine di individuare automaticamente il canale migliore

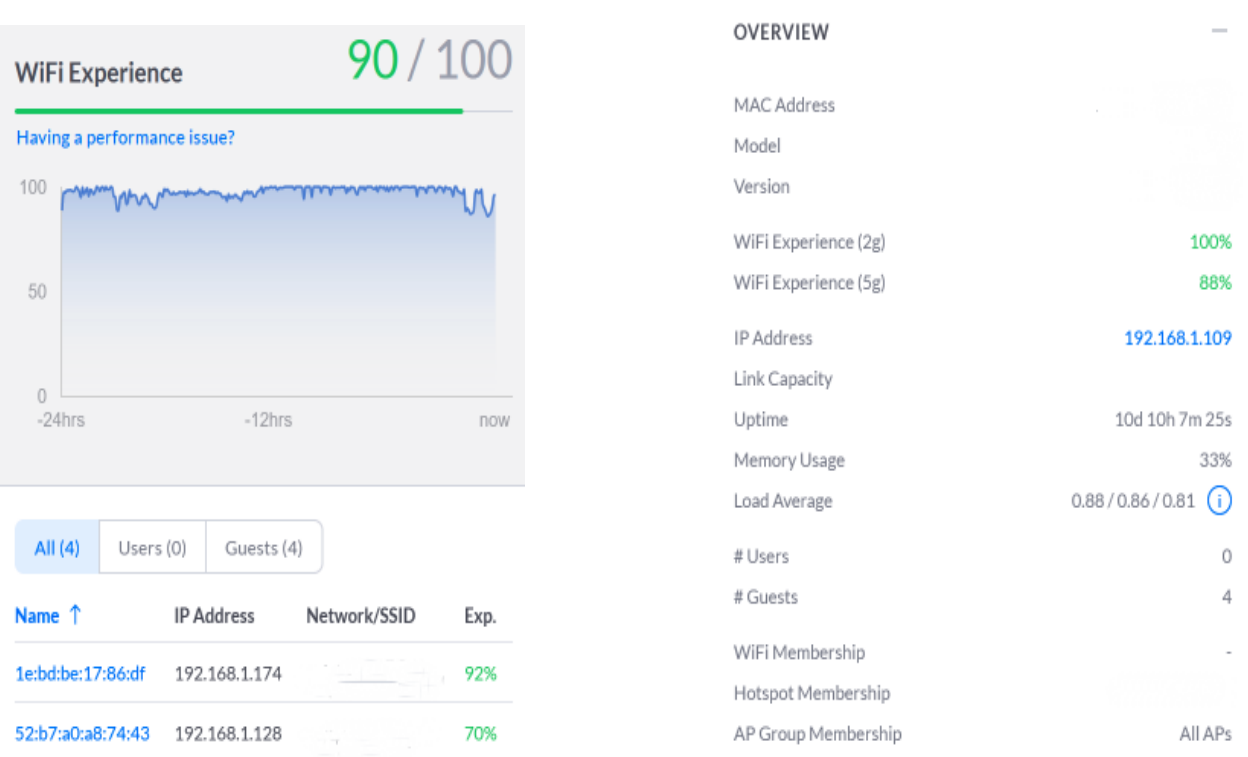

### Gli Access Point dovranno essere rinominati a seconda del loro posizionamento (esempio APa1 Primo Piano ecc…).

• Il sistema dovrà creare automaticamente una mappa topologica in grado di aggiornarsi automaticamente con tutti gli apparati attivi presenti nella rete quali switch e access point (della stessa marca della console) e tutti i client (Devices) collegati allo stesso. In tempo reale l'operatore potrà vedere il proprio computer a quale switch e a quale porta dello stesso è collegato (Vedi figura sottostante).La piattaforma di gestione dovrà consentire il caricamento di eventuali piantine (planimetria) dove con apposito strumento potranno essere indicati il posizionamento degli apparati attivi quali switch e access point (Della Stessa Marca della console).

**Ing. GIOVANNI FIORILLO Studio di Ingegneria**  Via Raffaele di Palo n.2 - 84133 SALERNO Tel./fax 089.724490 - Cell. 347.1761615 e- mail: [giovanni.fiorillo@ordingsa.it](mailto:giovanni.fiorillo@ordingsa.it) p.iva 05873030653 40/58

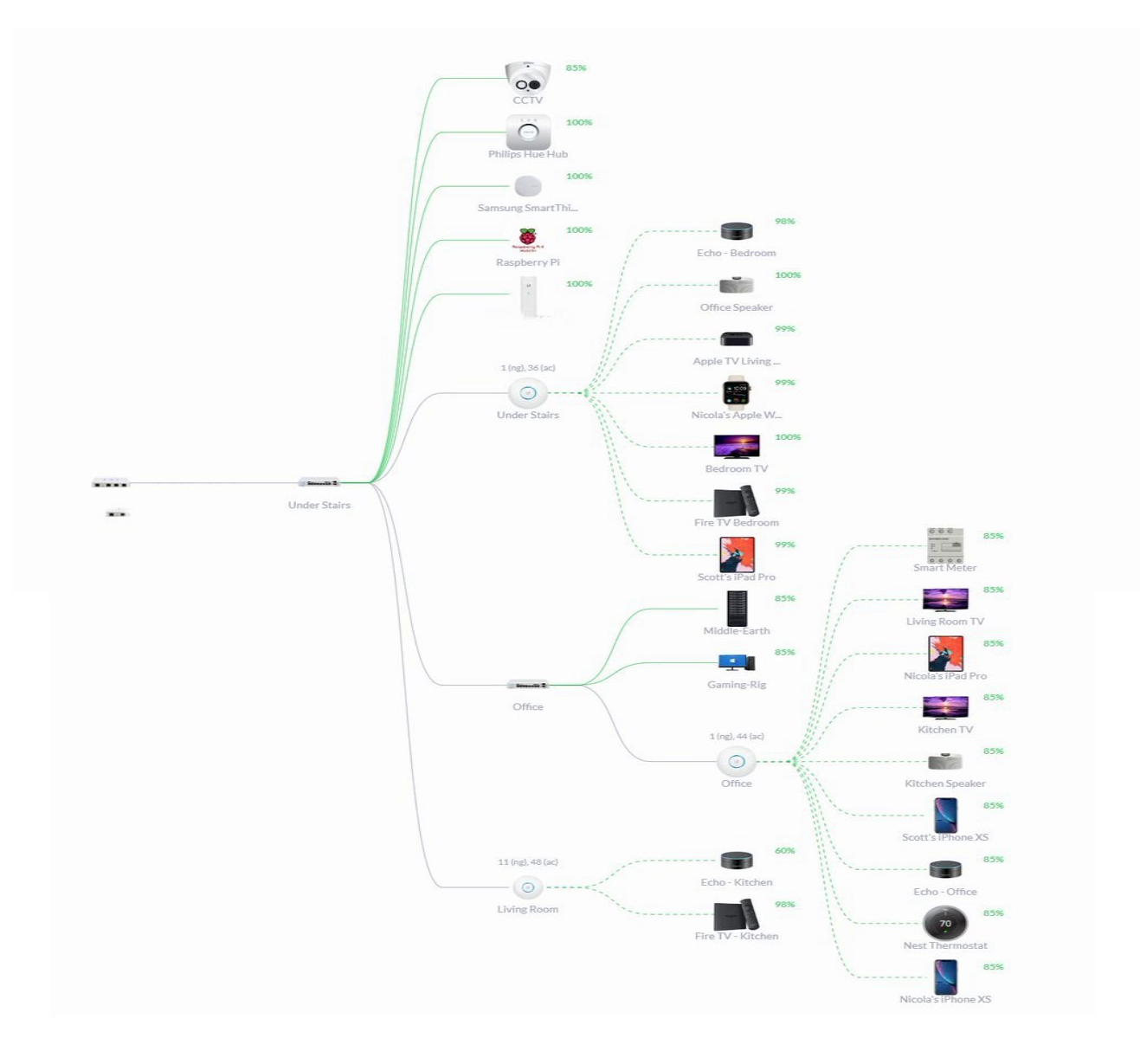

- Il sistema dovrà consentire la gestione del Wireless Network con pochi click , la piattaforma di gestione infatti consentirà :
	- o La creazione di SSID
	- o La scelta del sistema di sicurezza (Wpa personal e Enterpise) e la security key.
	- o Eventuali Vlan associate alla rete wifi appena creata.Una volta creata una vlan la stessa dovrà essere configurata automaticamente dal sistema di gestione su tutti gli switch presenti nella rete(Apparati della stessa marca della console) .
- I sistemi di autenticazione previsti sono :
	- o Standard mediante security key
	- o Avanzati mediante captive portal con un sever radius
	- o Avanzati mediante captive portal mediante mac address
	- o Avanzati mediante captive portal con la creazione di voucher personalizzati secondo le esigenze dell'amministrazione .I voucher potranno essere di diverse tipologie:
		- $\blacksquare$  A tempo
		- Con limitazioni Bandwidth
		- Con limitazioni di quota
		- Di tipo One Time oppure Multi use

#### **Ing. GIOVANNI FIORILLO Studio di Ingegneria**  Via Raffaele di Palo n.2 - 84133 SALERNO Tel./fax 089.724490 - Cell. 347.1761615 e- mail: [giovanni.fiorillo@ordingsa.it](mailto:giovanni.fiorillo@ordingsa.it) p.iva 05873030653 41/58

- Il sistema dovrà consentire la creazione di backup e l'esportazione degli stessi su appositi storage o nas.
- Il sistema dovrà consentire la creazione di gruppi mediante il quale poter limitare il Bandwidth in downloads e uploads , ogni gruppo potrà essere assegnato ad un ssid .
- Il sistema dovrà aggiornare automaticamente gli apparati attivi della rete quali switch e access point (Aggiornamento Firmware - Apparati della stessa marca della console)

### **Kit Professionale per la gestione e la sicurezza della rete**

Kit professionale completa di piattaforma multi-applicazione composto da un controller di rete e un Router Vpn .

La stessa deve integrare la funzione di gateway di sicurezza e un controller per gli apparati attivi quali switch e access point .

### **Caratteristiche hardware minime del Controller :**

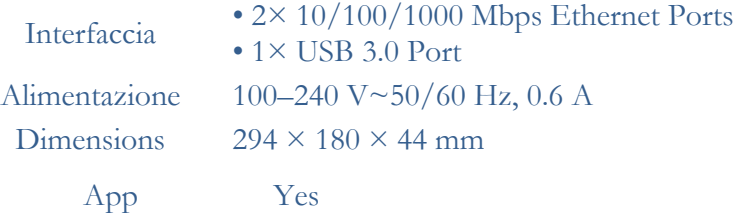

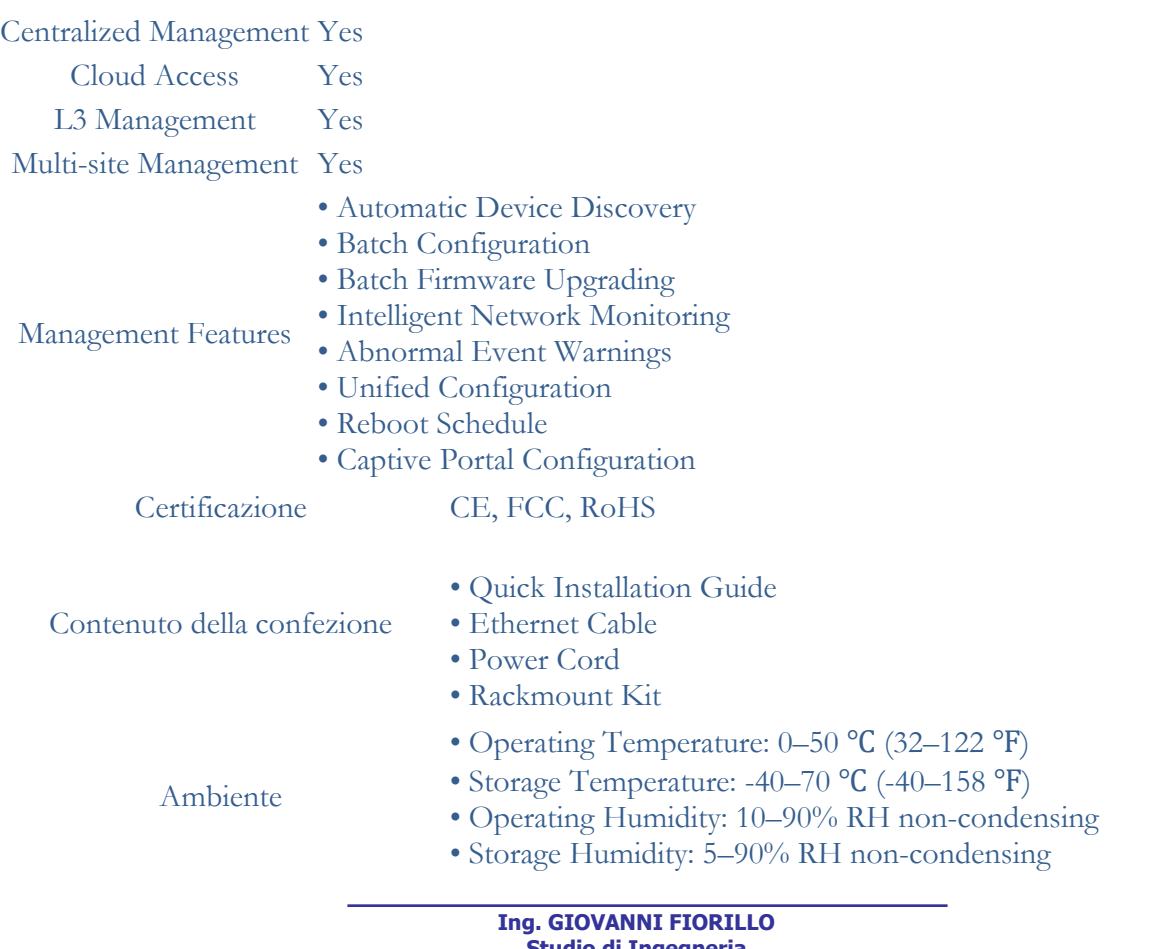

**Studio di Ingegneria**  Via Raffaele di Palo n.2 - 84133 SALERNO Tel./fax 089.724490 - Cell. 347.1761615 e- mail: [giovanni.fiorillo@ordingsa.it](mailto:giovanni.fiorillo@ordingsa.it) p.iva 05873030653 42/58

### **Caratteristiche hardware minime del Router Vpn :**

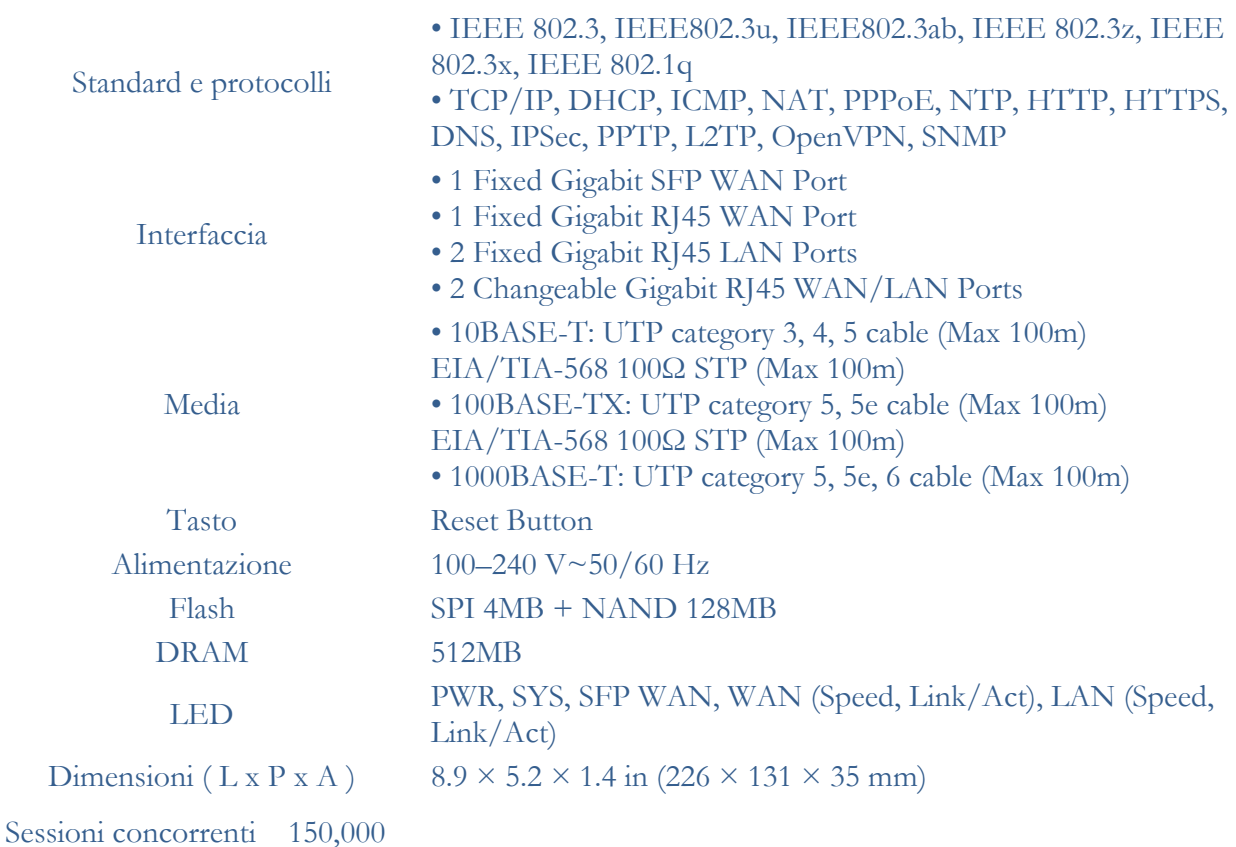

Throughput VPN IPsec 291.6 Mbps

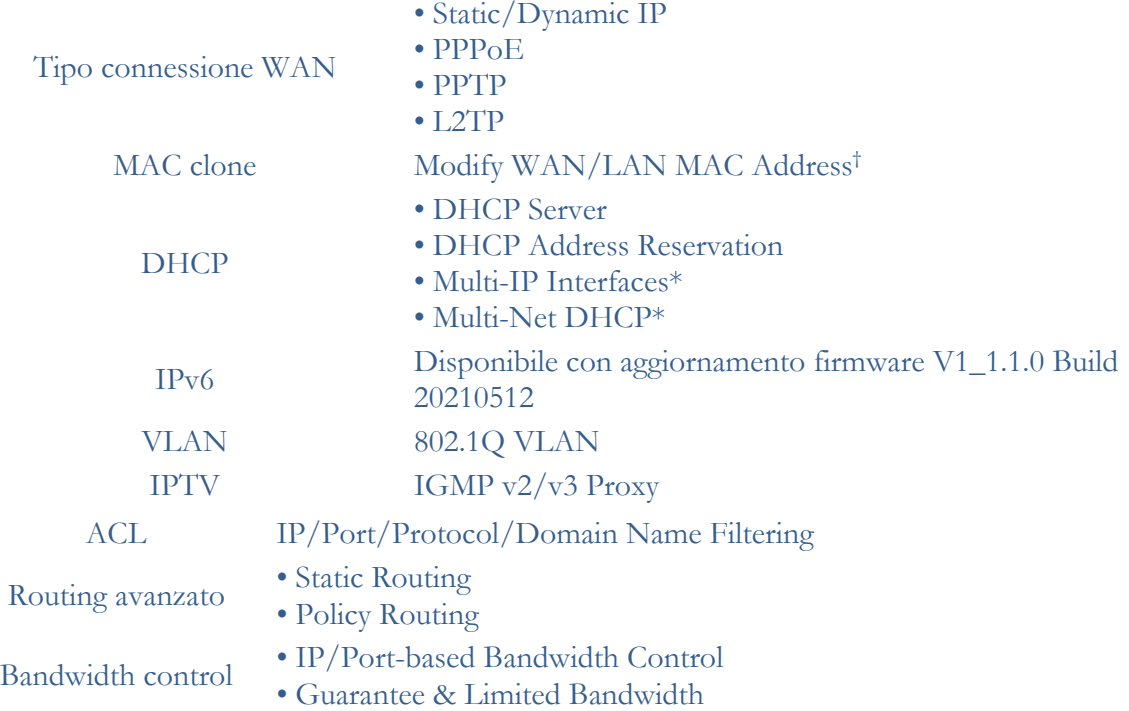

**Ing. GIOVANNI FIORILLO Studio di Ingegneria**  Via Raffaele di Palo n.2 - 84133 SALERNO Tel./fax 089.724490 - Cell. 347.1761615 e- mail: [giovanni.fiorillo@ordingsa.it](mailto:giovanni.fiorillo@ordingsa.it) p.iva 05873030653 43/58

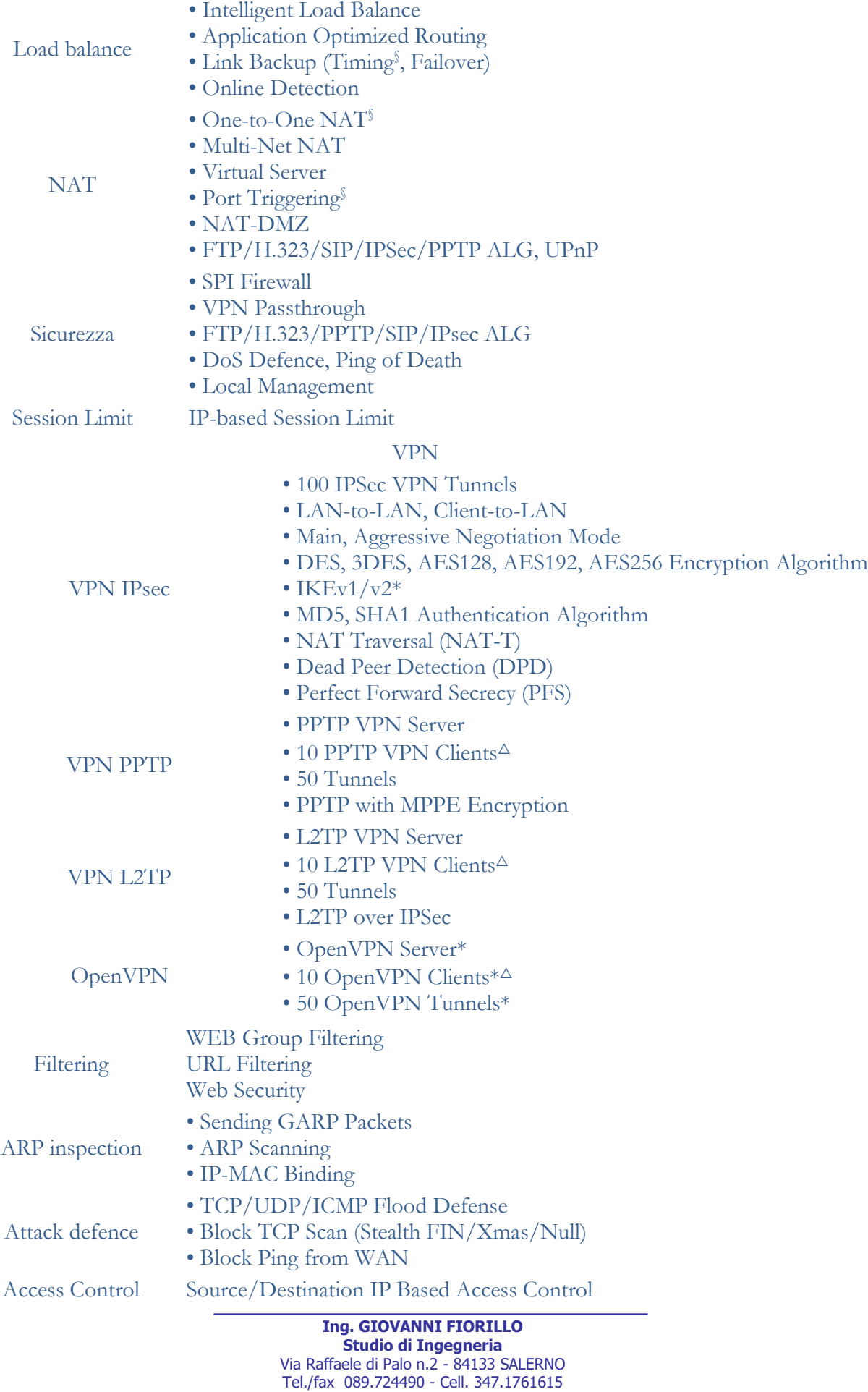

e- mail: [giovanni.fiorillo@ordingsa.it](mailto:giovanni.fiorillo@ordingsa.it)

### AUTHENTICATION

- No Authentication
- Simple Password\*

Web Authentication • Hotspot (Local User / Voucher)

- External Radius Sever
- External Portal Sever

### **GESTIONE**

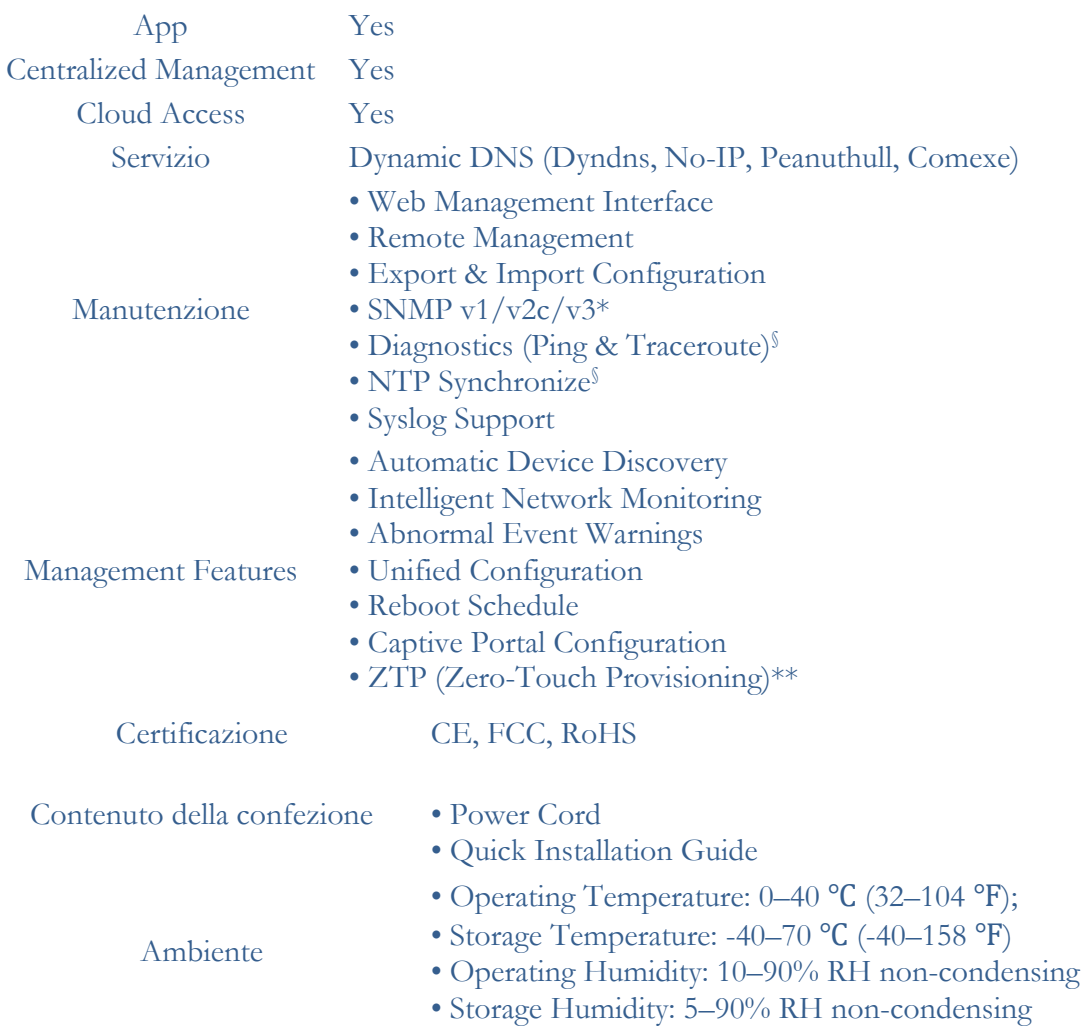

Caratteristiche tecniche minime della piattaforma di gestione :

- **Non dovrà avere costi di abbonamento e di licenza futuri .**
- Dovrà consentire la gestione completa degli access point e degli switch indicati nel progetto nonché degli apparati già presenti a scuola purchè della stessa marca del controller .
- Dovrà avere una semplice ed intuitiva interfaccia grafica gestibile anche da remoto mediante piattaforma Cloud o mediante apposita App , gratuita senza nessun costo di abbonamento o di licenza futura.
- Dovrà avere una Dashboard che dovrà visualizzare lo stato della rete e il numero di apparati attivi presenti (Apparati della stessa marca del controller) nonché il numero di clients collegati alla rete wifi.

**Ing. GIOVANNI FIORILLO Studio di Ingegneria**  Via Raffaele di Palo n.2 - 84133 SALERNO Tel./fax 089.724490 - Cell. 347.1761615 e- mail: [giovanni.fiorillo@ordingsa.it](mailto:giovanni.fiorillo@ordingsa.it) p.iva 05873030653 45/58

- Dovrà avere una sezione dedicata ai devices dove mediante interfaccia grafica sarà possibile vedere l'elenco di tutti i devices attivi , il loro indirizzo Ip e la qualità di funzionamento (experience).
- La gestione degli switch (Apparati della stessa marca del controller) dovrà essere semplice e veloce , cliccando su ogni switch dovrà comparire a video una panoramica dello stesso indicante le porte attive e inattive e l'elenco dei client collegati (vedi figura sottostante).La sezione delle porte dovrà consentire di rinominare le stesse al fine di avere una mappatura sull'interfaccia grafica .Gli switch dovranno essere rinominati a seconda del loro posizionamento (es Switch A1 primo piano ecc…).

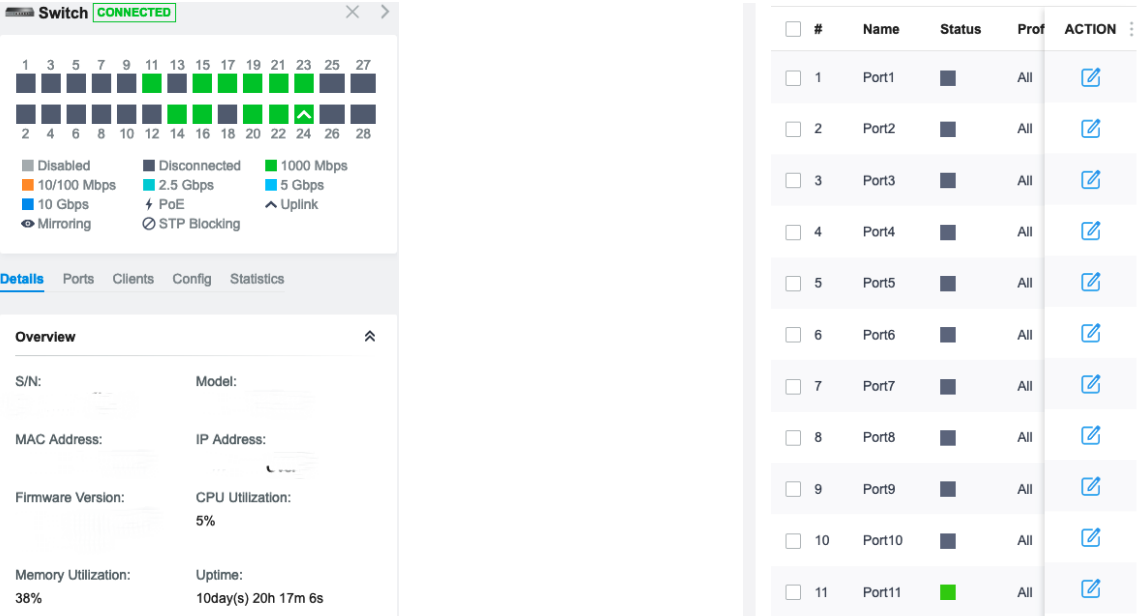

- La gestione degli Access Point dovrà essere facile ed intuitiva (Apparati della stessa marca del controller) , cliccando su ogni Access Point dovrà comparire a video una panoramica dello stesso e l'elenco dei client collegati (vedi figura sottostante).La sezione della configurazione dovrà consentire per ogni Ap la gestione dei seguenti parametri :
	- o Radios (2,4 Ghz 5 Ghz) , Channel ,potenza di trasmissione e il canale di banda .
	- o Minimum RSSI (2,4 Ghz 5 Ghz)
	- o Band Steering
	- o Vlan and network
	- o Tools per la scansione automatica della rete wifi al fine di individuare automaticamente il canale migliore

Gli Access Point dovranno essere rinominati a seconda del loro posizionamento (esempio APa1 Primo Piano ecc…).

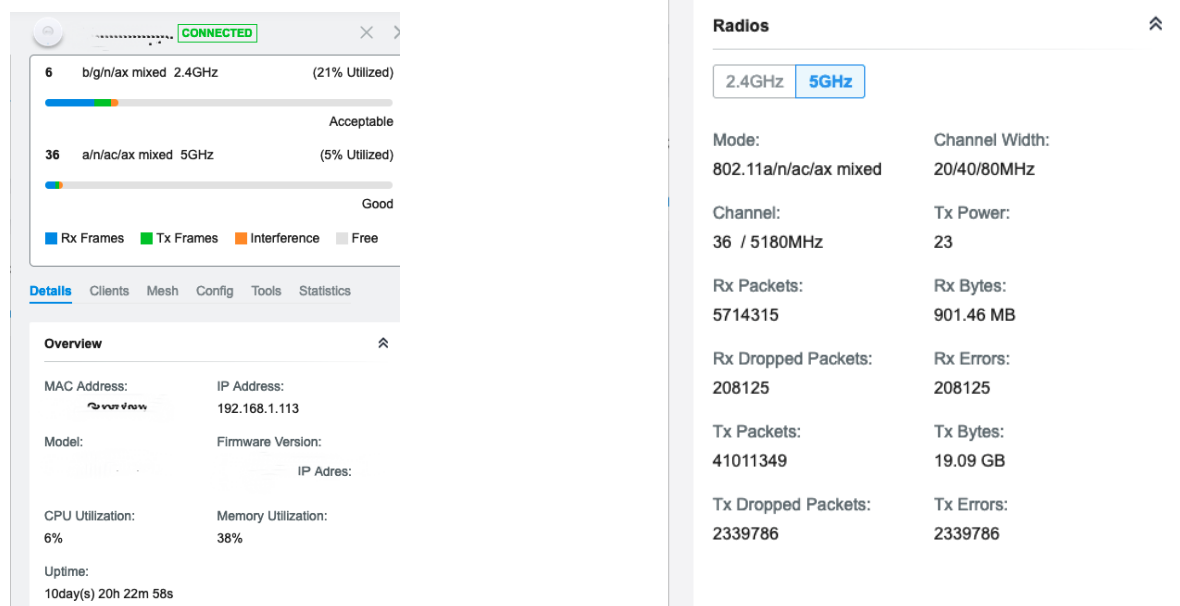

• Il sistema dovrà creare automaticamente una mappa topologica in grado di aggiornarsi automaticamente con tutti gli apparati attivi presenti nella rete quali switch e access point (della stessa marca del controller) e tutti i client (Devices) collegati allo stesso. In tempo reale l'operatore potrà vedere il proprio computer a quale switch e a quale porta dello stesso è collegato (Vedi figura sottostante).La piattaforma di gestione dovrà consentire il caricamento di eventuali piantine (planimetria) dove con apposito strumento potranno essere indicati il posizionamento degli apparati attivi quali switch e access point (Della Stessa Marca del controller)

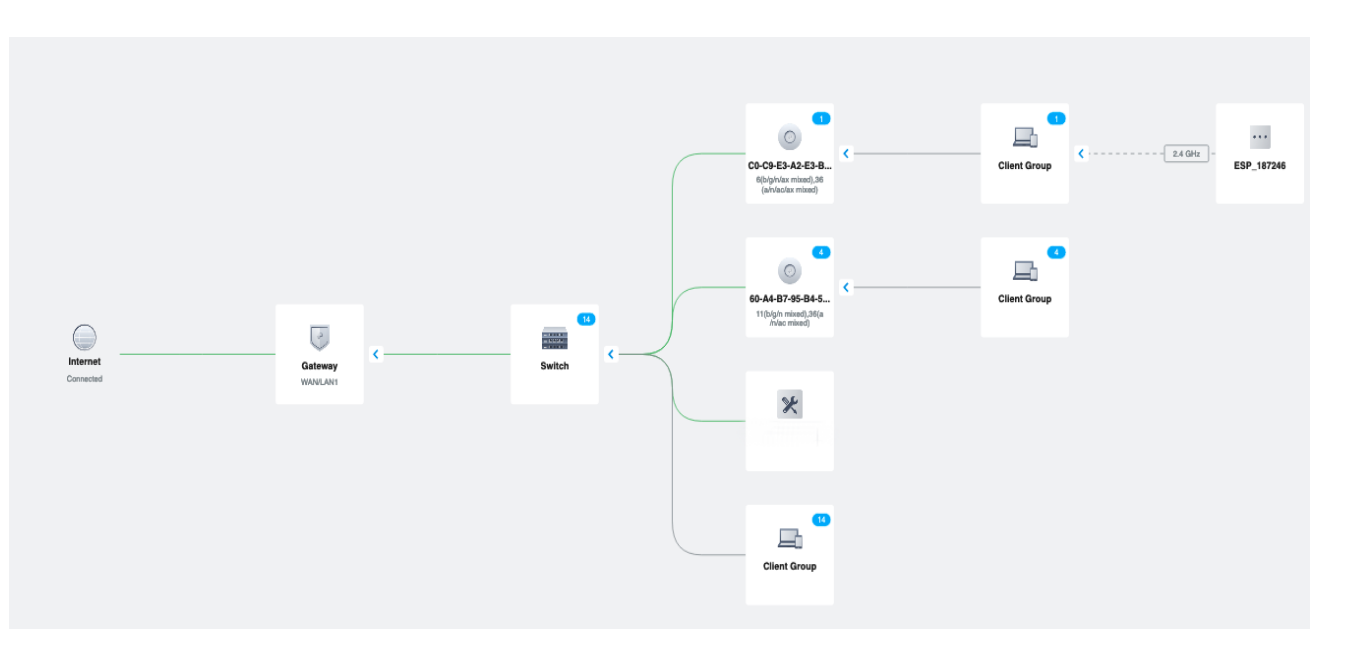

**Ing. GIOVANNI FIORILLO Studio di Ingegneria**  Via Raffaele di Palo n.2 - 84133 SALERNO Tel./fax 089.724490 - Cell. 347.1761615 e- mail: [giovanni.fiorillo@ordingsa.it](mailto:giovanni.fiorillo@ordingsa.it) p.iva 05873030653 47/58

- SAEE178007 AAC4564 REGISTRO PROTOCOLLO 0002246 12/04/2022 VI.10 E SAEE178007 - AAC4564 - REGISTRO PROTOCOLLO - 0002246 - 12/04/2022 - VI.10 - E
- Il sistema dovrà consentire la gestione del Wireless Network con pochi click , la piattaforma di gestione infatti consentirà :
	- o La creazione di SSID
	- o La scelta del sistema di sicurezza (Wpa personal e Enterpise) e la security key.
	- o Eventuali Vlan associate alla rete wifi appena creata.Una volta creata una vlan la stessa dovrà essere configurata automaticamente dal sistema di gestione su tutti gli switch presenti nella rete(Apparati della stessa marca del controller) .
	- I sistemi di autenticazione previsti sono :
		- o Standard mediante security key
		- o Avanzati mediante captive portal con un sever radius
		- o Avanzati mediante captive portal mediante mac address
		- o Avanzati mediante captive portal con la creazione di voucher personalizzati secondo le esigenze dell'amministrazione .I voucher potranno essere di diverse tipologie:
			- A tempo
			- Con limitazioni Bandwidth
			- Con limitazioni di quota
			- Di tipo One Time oppure Multi use
	- Il sistema dovrà consentire la creazione di backup e l'esportazione degli stessi su appositi storage o nas.

Il sistema dovrà aggiornare automaticamente gli apparati attivi della rete quali switch e access point (Aggiornamento Firmware - Apparati della stessa marca del controller

### **Routerboard e sistema per il filtraggio dei contenuti web indesiderati**

Il filtraggio dei contenuti web dovrà avvenire mediante l'installazione di un apparato hardware di tipo routerboard e mediante una piattaforma in cloud per la gestione dei contenuti.

### **Caratteristiche tecniche della Routerboard :**

Le tipologie di Routerboard richieste hanno le seguenti configurazioni :

- Routerboard Tipo A 10 Porte lan 10/100/1000, ram 1024 mb
- Routerboard Tipo B 08 Porte lan  $10/100/1000$ , 1 SFP Port, ram 2048 mb rom 128 mb cpu 1200 mhz
- Routerboard Tipo C 12 Porte lan 10/100/1000 , 1 SFP Port , ram 2048 mb rom 128 mb cpu 1200 mhz 16 core
- Routerboard Tipo D 08 Porte lan 10/100/1000 , 2 SFP Port , ram 4096 mb rom 1024 mb cpu 1200 mhz 36 core

### **Il sistema di filtraggio dovrà avere le seguenti caratteristiche minime:**

- Semplice piattaforma di gestione web con la presenza di profili già preimpostati (Base-Moderato-Alto).
- Possibilità di gestire il filtraggio per categoria (vedi foto sottostante)con possibilità di schedulare i blocchi

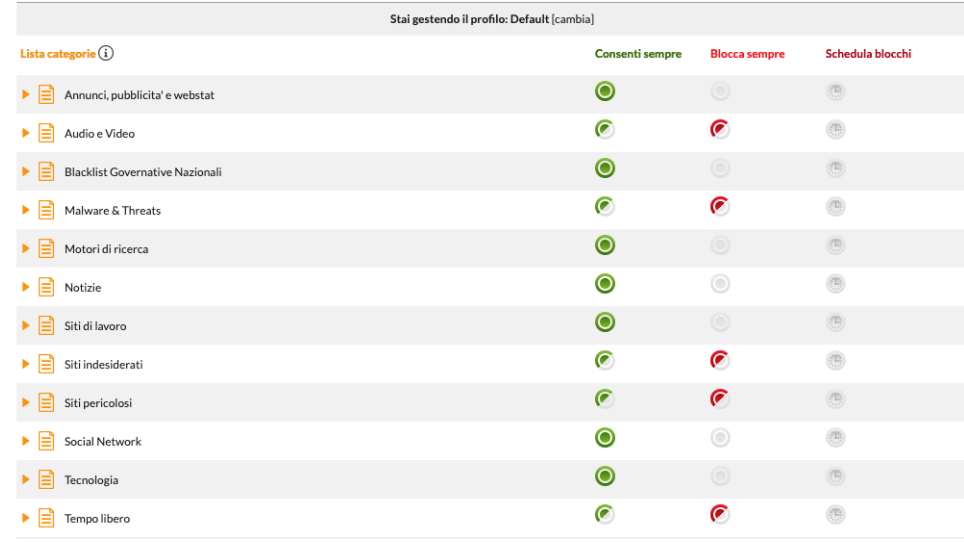

- Possibilità di creare manualmente della black list e delle whitelist personali.
- Il sistema dovrà proteggere le ricerche fatte mediante motore di ricerca (google-Bing).
- Il sistema dovrà Protegge gli utenti durante la navigazione bloccando contenuti indesiderati, pericolosi ed illegali. Consentire un'elevata personalizzazione della protezione selezionando tra oltre 90 categorie di blacklist di sistema, aggiornate costantemente.
- Il sistema dovrà proteggere dagli attacchi malware, botnet, phishing,ransomware e altre minacce grazie a una rete di intelligence capace di individuare tempestivamente le principali fonti di rischio.
- Il sistema dovrà offrire all'amministratore di rete report chiari ed esaustivi per analizzare l'utilizzo della risorsa Internet ed individuare rapidamente, anche grazie alla schedulazione tramite email, eventuali minacce alla sicurezza della propria organizzazione.
- Il sistema dovrà essere basato su dns.
- Il sistema dovrà consentire la possibilità di inibire l'accesso a siti web localizzati in paesi ad alto rischio di cyber attacchi, in modo da limitare il rischio di compromissione per l'organizzazione.

Le tipologie di Licenze richieste hanno le seguenti configurazioni :

- Filtraggio dei contenuti web per la durata di 12 Mesi (100 devices)
- Filtraggio dei contenuti web per la durata di 24 Mesi (100 devices)
- Filtraggio dei contenuti web per la durata di 36 Mesi (100 devices)
- Filtraggio dei contenuti web per la durata di 12 Mesi (200 devices)
- Filtraggio dei contenuti web per la durata di 24 Mesi (200 devices)
- Filtraggio dei contenuti web per la durata di 36 Mesi (200 devices)
- Filtraggio dei contenuti web per la durata di 12 Mesi (300 devices)
- Filtraggio dei contenuti web per la durata di 24 Mesi (300 devices)
- Filtraggio dei contenuti web per la durata di 36 Mesi (300 devices)

### **Server per la gestione degli accessi mediante sistema Active Directory**

**Fornitura e installazione di un server di primaria marca internazionale avente le seguenti caratteristiche minime:**

- Formato rack/tower
- Processore tipo Xeon E-2224 o superiore
- Ram 16 Gb
- N.02 Hard Disk da 4 Tb tipo Wester Digital Red
- Storage controller Sata Raid 0,1
- Scheda di rete 1000 Mbps o superiore
- Sistema Operativo Windows 2019 Server

### **Il server dovrà essere corredato di n.01 Ups a supporto dello stesso avente le seguenti caratteristiche minime :**

- Formato Tower
- Protezione circuito Fusibile d'ingresso
- Tecnologia Line Interactive (VI)
- AVR Sì
- Pannello di controllo Led
- Allarme Allarme in funzionamento On battery : allarme batteria con basso livello di carica : allarme tono continuo sovraccarico
- Potenza erogata Watt 900 WATT
- Potenza Erogata Va 1.500 Va
- Efficienza a pieno carico 98 %
- Distorsione tensione di uscita (meno del) 3 %
- Tipo di forma d'onda Pseudosinusoidale
- Tempo d'intervento 6 ms
- Numero batterie incluse 2
- Tecnologia VRLA (Valve Regulated Lead-Acid)
- Durata batterie a pieno carico in caso di blackout 4 Min
- Durata batterie a metà carico in caso di blackout 8 Min
- Tensione nominale 12 V
- Capacità 9 Ah
- Tempo di ricarica tipico 6 Ore
- Usb Sì
- Certificazione CE Sì

### **Saranno a carico della ditta i seguenti interventi di tipo sistemistico a supporto dello stesso :**

• Installazione di un controller di Dominio Active Directory con livello di funzionalità Windows 2016 server , personalizzato secondo le esigenze specifiche dell'amministrazione e secondo i crismi dell'art.32 del Gdpr e delle misure minime di sicurezza emanate da Agid .

- Creazione di utenti nominali , di gruppi di lavoro globali , configurazione di permessi speciali all'utilizzo delle risorse.
- Creazione di policy di sicurezza personalizzate in base alle unità organizzative e i gruppi , le policy dovranno consentire l'attuazione dei livelli di protezione minimi definiti dall'Agid.
- Le policy saranno suddivise in policy computer e policy utente , le stesse saranno create in base alla tipologia di appartenenza ,per esempio ci saranno policy per le password , policy per i browser , policy per il desktop e il pannello di controllo ecc….
- Creazione di un elenco di software consentiti e di script per la distribuzione automatica degli stessi mediante apposite policy .
- Creazione di apposite cartelle condivise con diversi livelli di sicurezza e impostazione dei permessi di condivisione e di protezione avanzata ntfs.
- Installazione di un Server dhcp.
- Installazione di un Dns Server diretto e inverso.
- Creazione di una console di gestione personalizzata per la gestione degli utenti mediante Windows Administration Manager .
- Creazione di relazioni di trust con i client mediante l'utilizzo del protocollo di autenticazione Kerberos authentication service , le installazione dei client dovranno essere effettuate mediante il "presteging computer account" .
- Creazione di gruppi protetti al fine di non consentire la cache delle password .
- Attivazione del servizio crittografico BitLocker per proteggere i dati in caso di smarrimento o furto di un dispositivo. BitLocker crittografa in modo completo il disco e le unità flash del computer per prevenire l'accesso ai dati da parte di utenti non autorizzati.
- Creazione di Unità organizzative adhoc.

### **Network Attached Storage**

Il nas installato in rete dovrà consentire l'archiviazione di tutti i backup degli apparati attivi e dovrà essere configurato se necessario come Radius Server esterno al sistema di gestione .Il dispositivo all'occorrenza dovrà essere configurato come Server Syslog al fine di ricevere i log dagli apparati attivi installati .

Il dispositivo dovrà avere le seguenti caratteristiche tecniche minime :

- Processore Intel® Celeron® J4125 quad-core 2,0 GHz (fino a 2,7 GHz)
- Motore di crittografia (AES-NI)
- Memoria di sistema DDR4 SO-DIMM da 4 GB
- Porta 2,5 Gigabit Ethernet (2,5G/1G/100M) 2 (supporta anche 10M)
- Velocità LAN MAX 2,5 GbE
- Numero porte USB 5
- Numero porte LAN 2
- Connettori porte LAN RJ45
- PROTOCOLLI
	- o Iscsi Sì
	- o AFP Sì
	- o Cifs Sì
		- SMB Sì

**Ing. GIOVANNI FIORILLO Studio di Ingegneria**  Via Raffaele di Palo n.2 - 84133 SALERNO Tel./fax 089.724490 - Cell. 347.1761615 e- mail: [giovanni.fiorillo@ordingsa.it](mailto:giovanni.fiorillo@ordingsa.it) p.iva 05873030653 51/58

- o NFS Sì
- o Http Sì
- o Https Sì
- o FTP Sì
- o Ftps Sì
- o Rsync Sì
- Numero Bay Totali 4
- Numero Dischi Inclusi 3
	- N.01 Hard Disk ssd impostato come cache
	- o N.02 Hard Disk tipo Wester Digital red da 4 Tb
- LIVELLI RAID
	- o RAID 1 (Mirroring) Sì
	- o Raid 5 Sì
	- o Raid 6 Sì
	- o Jbod Sì
	- o RAID 0 (Striping) Sì
- **SICUREZZA** 
	- o Network access protection with auto-blocking (SSH, Telnet, HTTP(S), FTP, CIFS/SMB, and AFP)
	- o Host access control for shared folders (CIFS/SMB)
	- o AES 256-bit folder-based and volume-based encryptions which are validated by FIPS 140-2 CAVP (Cryptographic Algorithm Validation Program)
	- o 256-bit external drive encryption (AES)
	- o Importing of SSL certificates from Let's Encrypt
	- o Instant alerts through email, SMS, push service, and audio
	- o 2-step verification
- Operating System QTS 4.4.2 (embedded Linux)

### ACCESSORI INCLUSI :

Ups compatibile con il Nas avente le seguenti caratteristiche tecniche minime:

- L'ups dovrà garantire il corretto spegnimento automatico del nas in caso di interruzione elettrica.
- Formato Tower
- Protezione circuito Interruttore automatico
- Tecnologia Offline (VFD)
- Pannello di controllo LED di stato Indicatore di funzionamento On Line, On Battery, Sostituzione batteria e Sovraccarico
- Allarme Allarme in funzionamento On battery e allarme batteria con basso livello di carica
- Altre Caratteristiche Kit rack 2U opzione (cod ELRACK)Kit per affissione a parete (cod ELWALL)
- USCITA
	- o Potenza erogata Watt 400 WATT
	- o Potenza Erogata Va 650 Va
	- o Efficienza a pieno carico 98 %
- Spine elettriche connettibili 4
- Distorsione tensione di uscita (meno del) 3 %
- Tipo di forma d'onda Pseudosinusoidale
- Valutazione efficienza energetica 461 Joules
- Tempo d'intervento 5 ms
- Numero batterie incluse 1
- Tecnologia Ermetiche al piombo
- Durata batterie a pieno carico in caso di blackout 6 Min
- Durata batterie a metà carico in caso di blackout 9 Min
- Tensione nominale 12 V
- Capacità 7 Ah
- Tempo di ricarica tipico 3 Ore
- Altre caratteristiche Batterie Batterie "Hot Swap" (sostituibili a caldo)
- Connettività Usb Sì
- Certificazione CE Sì

### **Firewall per l'accesso in sicurezza mediante vpn a supporto delle attività amministrative**

Il firewall dovrà essere installato e configurato a supporto delle attività amministrative .Lo stesso dovrà consentire il collegamento mediante vpn tipo ssl alle postazioni client di segreteria , al sever e alle cartelle condivise presenti sullo stesso al fine di consentire il lavoro in "Smart Working".Sarà a carico della ditta la creazione di utenti e l'installazione di eventuali software /plugin per il corretto funzionamento del sistema.

Il dispositivo dovrà avere le seguenti caratteristiche tecniche minime :

### **CARATTERISTICHE TECNICHE**

- Posizionamento edge
- Tipo CPU asic
- Interfaccia di Gestione telnet,http,https,ssh,console

### **SICUREZZA**

- Firewall Integrato Sì
- Supporto VPN Sì
- Gestione VPN Terminator
- Tunnel VPN tipo IPSEC supportati 10
- Tunnel VPN tipo SSL supportati 5

### **CONNETTIVITÀ**

- Numero Porte Network 5
- Velocità porte Network  $10/100/1000$
- Connettori porte Network RJ-45
- Porta DMZ Fisica Sì
- Porta Console Sì
- Porte USB Sì
- Numero Porte USB 1
- Slot di Espansione Sì
- Numero Slot di Espansione 1 N
- Conformità Ethernet IEEE 802.3 (10mBPS), 802.3u (100MBPS)

### **PROTOCOLLI**

- Quality Of Service (QOS) Sì
- Supporto Routing Si
- Protocollo di Routing Routing basato su policy (user-aware)
	- Policy-basedNAT(SNAT)
	- Routing dinamico(RIP v1/v2, OSPF)
- Supporto IP IPv4/IPv6

### **CONFORMITÀ**

• Dichiarazione di Conformità FCC Part 15 (Class B), IC, CE EMC (Class B), RCM, BSMI, BSMI, UL

### **GARANZIA**

• 24 mesi

### **Servizi connessi e obbligatori inclusi nella fornitura per la durata di 24 mesi , il cui prezzo è pertanto compreso nel prezzo offerto per le apparecchiature e per la loro installazione:**

- **Servizio di Montaggio , installazione e configurazione degli apparati secondo le esigenze dell'amministrazione.** Saranno a carico della ditta tutti gli interventi tecnici di tipo sistemistico e impiantistico necessari per il corretto funzionamento degli apparati , in fase realizzativa la ditta dovrà interfacciarsi con il progettista e l'amministratore di rete al fine di analizzare le esigenze della scuola al fine di installare e configurare gli apparati adhoc .
- **Servizio di configurazione di eventuali Vpn adhoc secondo le esigenze della scuola.**La ditta dovrà interfacciarsi con i provvider dei servizi internet al fine di aprire le porte e i servizi necessari per l'attivazione di tunnel vpn se richiesto dall'amministrazione .
- **Servizio gestione on site della rete** per il ripristino degli apparati attivi entro 8 ore lavorative (Sla per i servizi di assistenza e manutenzione )
- **Servizio di intervento su chiamata su PDL :** Ricadono nella definizione di tale servizio tutte le lavorazioni ordinarie associabili alla manutenzione delle PDL inerenti al ripristino in esercizio delle seguenti componenti del cablaggio relative alla singola PDL:
	- o cablaggio orizzontale;
	- o collegamenti verticali o di dorsale (sia in rame, sia in fibra);
	- o funzionalità̀degli armadi a Rack;
	- o tutti gli elementi costituenti il cablaggio strutturato**;**

L'erogazione del servizio è garantita dal Lunedi al Venerdi dalle ore 7:30 alle ore 19:00 il Sabato dalle ore 7:30 alle ore 14:00 con un tempo di risoluzione delle richieste di servizio ricevute pari a 6 ore indipendentemente dal numero di Pdl coinvolte .Si ribadisce che tale tempista dovrà essere garantita anche per una sola Pdl.

La ditta dovrà mettere a disposizione della scuola una piattaforma di ticketing on line dove sarà possibile aprire delle segnalazioni per eventuali malfunzionamenti .La piattaforma dovrà essere accessibile mediante l'inserimento di una username e una password e dovrà memorizzare tutti i

> **Ing. GIOVANNI FIORILLO Studio di Ingegneria**  Via Raffaele di Palo n.2 - 84133 SALERNO Tel./fax 089.724490 - Cell. 347.1761615 e- mail: [giovanni.fiorillo@ordingsa.it](mailto:giovanni.fiorillo@ordingsa.it) p.iva 05873030653 54/58

ticket aperti e quelli risolti. A seguito dell'apertura di un ticket la ditta deciderà se intervenire mediante assistenza remota oppure se pianificare un intervento on site .

- **Servizio di gestione e assistenza da remoto della rete .**La ditta dovrà intervenire in caso di malfunzionamenti sugli apparati e sul sistema di gestione e monitoraggio attraverso un sistema di teleassistenza certificato e licenziato o mediante instradamento di un tunnel protetto di tipo vpn .Gli interventi in remoto dovranno avvenire entro 2 ore (Tempo di ripristino del servizio )dall'apertura del ticket da parte dell'amministrazione per la risoluzione di disservizio , intendendosi per tale la situazione in cui le funzionalità di base sono operative ma il loro utilizzo non è soddisfacente .Il sistema dovrà essere garantito 7 giorni su 7 - h24 .
- **Servizio di assistenza al collaudo.**la ditta dovrà garantire la presenza di un tecnico (sistemista) che dovrà presenziare al collaudo , il tecnico dovrà supportare il collaudatore nell'ispezione degli impianti e nella visione degli apparati installati .
- **Servizio di addestramento .**Sara a carico della ditta l'addestramento del personale preposta dall'amministrazione al corretto utilizzo delle piattaforme di gestione della rete e della piattaforma di filtraggio dei contenuti se presente .Il corso on site avrà la durata di 8 ore e si svolgerà mediante n.02 incontri da 4 ore.Al termine del corso la ditta provvederà a consegnare un documento con tutti i parametri degli apparati installati e le password al Dirigente Scolastico.
- **Garanzia** La garanzia su tutti gli apparati dovrà essere di tipo casamadre della durata di 24 mesi .La ditta dovrà supportare l'amministrazione nell'apertura di eventuali pratiche di rma con le rispettive casamadri e si farà carico del montaggio e della configurazione sistemistica una volta che il prodotto è stato sostituito/riparato .

### Quantità richieste / Elenco analitico dei prodotti e dei servizi di cui si chiede fornitura:

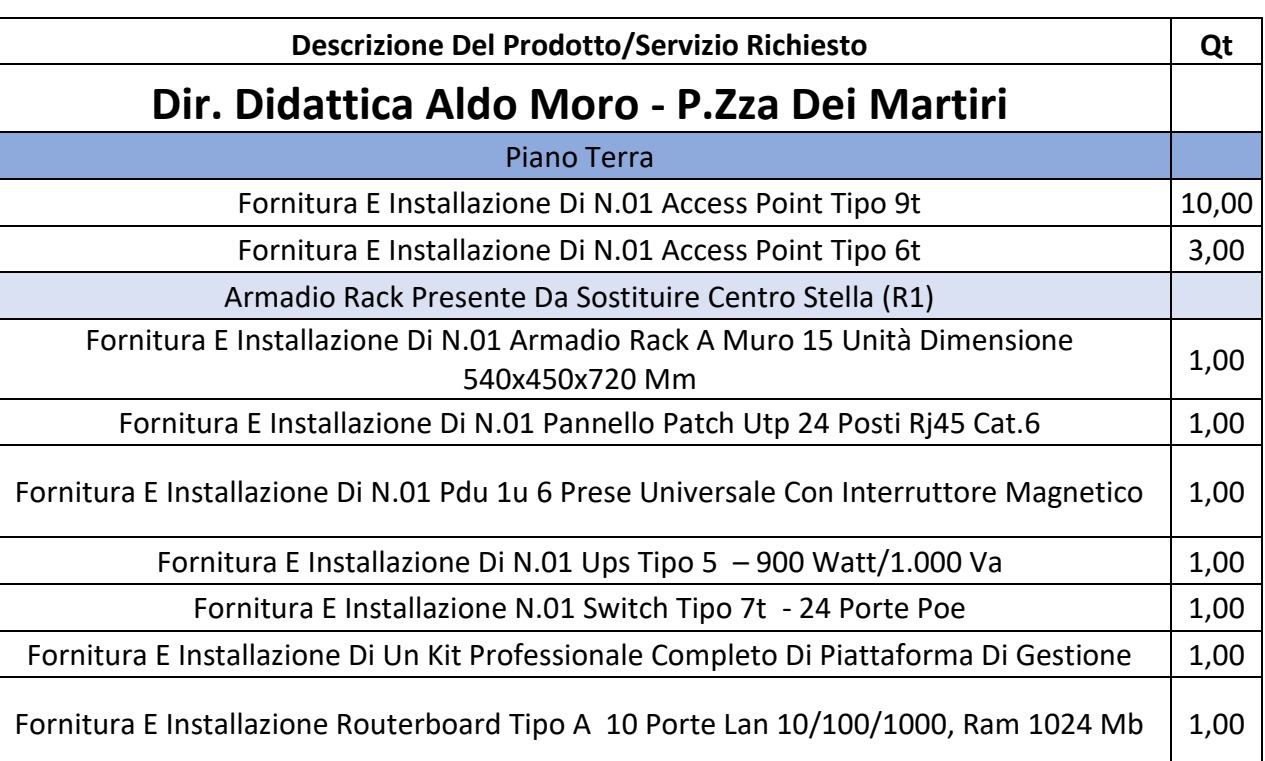

**Ing. GIOVANNI FIORILLO Studio di Ingegneria**  Via Raffaele di Palo n.2 - 84133 SALERNO Tel./fax 089.724490 - Cell. 347.1761615 e- mail: [giovanni.fiorillo@ordingsa.it](mailto:giovanni.fiorillo@ordingsa.it) p.iva 05873030653 55/58

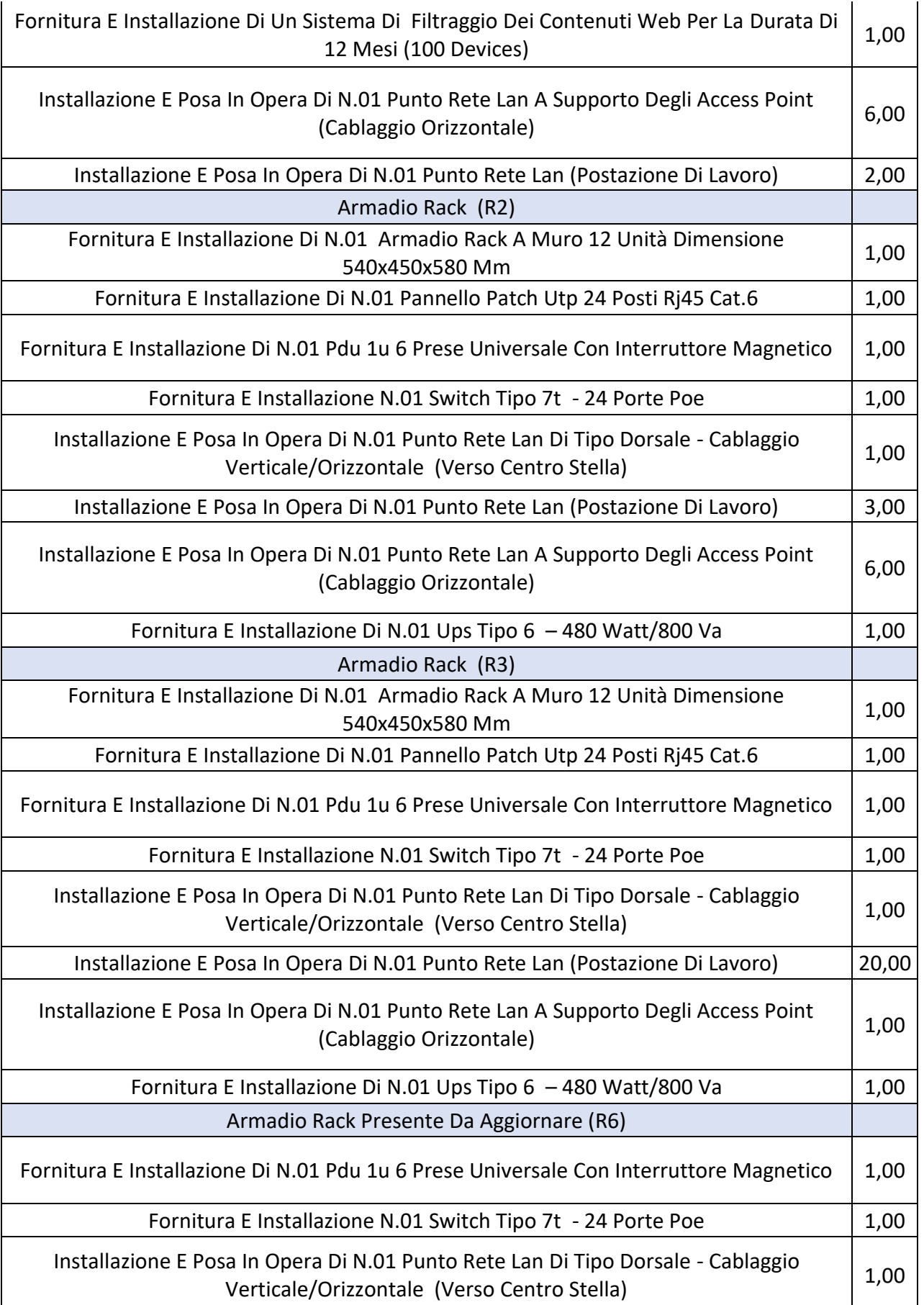

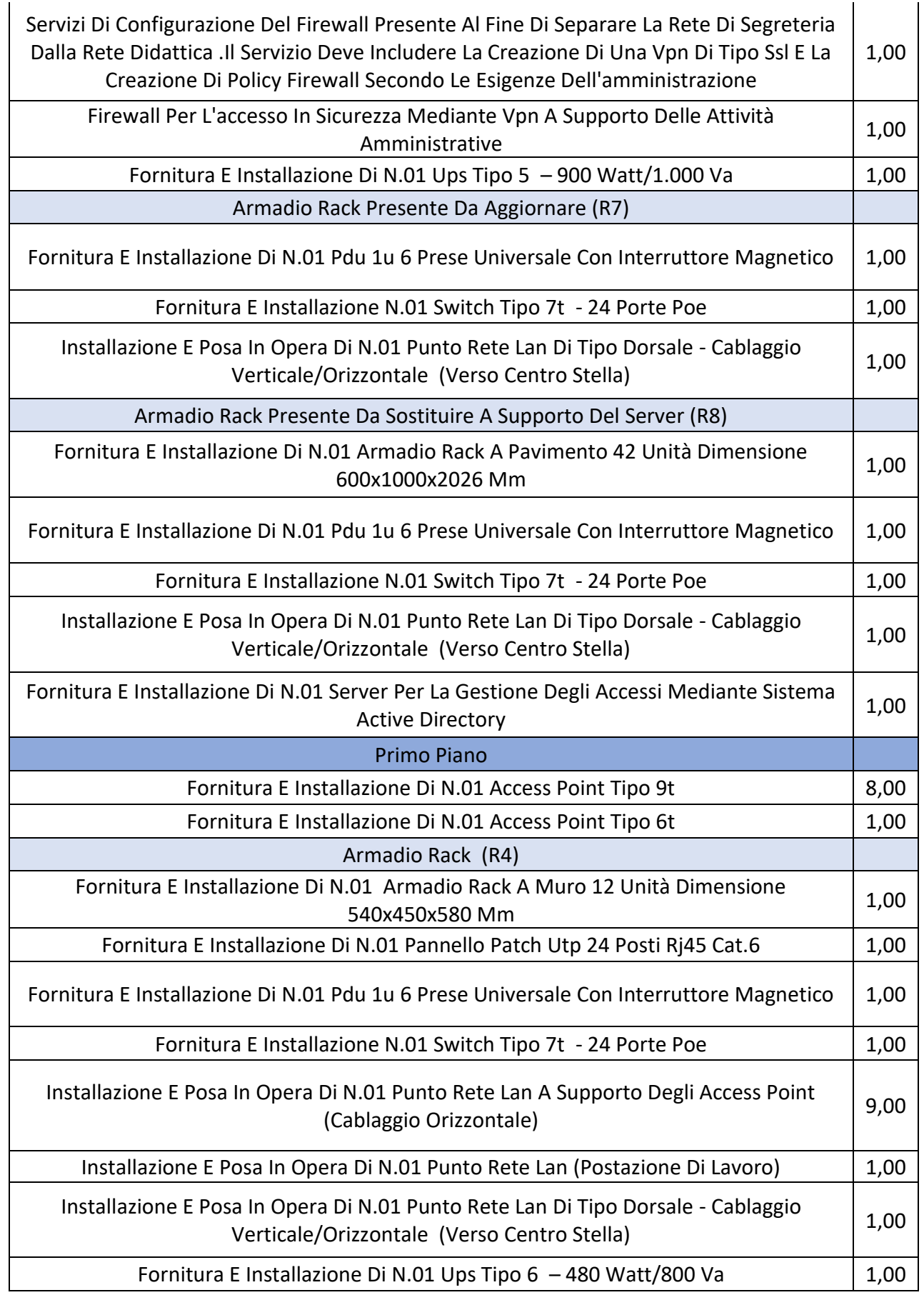

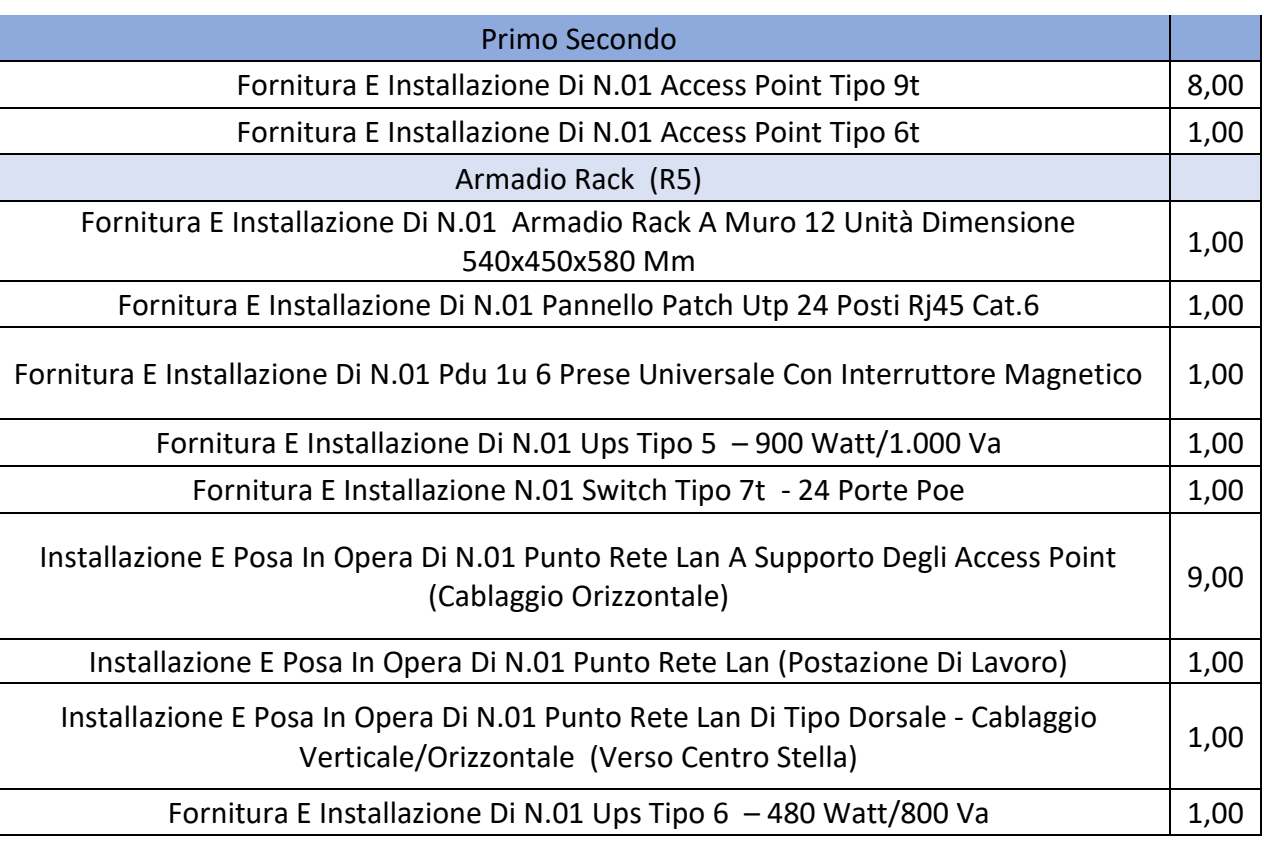

### **Allegato A:**

Contiene una planimetria che offre dei suggerimenti indicativi per il posizionamento degli apparati e delle postazioni di lavoro .In fase di esecuzione la ditta dovrà interfacciarsi con il progettista prima di installare gli apparati attivi e passivi , al fine di concordare eventuali modifiche necessarie per il perfetto funzionamento degli impianti .

Il diagramma sistemistico offre invece dei suggerimenti sulla configurazione degli apparati attivi al fine di evitare eventuali conflitti di indirizzo IP. Gli apparati dovranno essere configurati secondo quanto riportato dalla stessa .Eventuali modifiche vanno concordate con il progettista indicato dall'amministrazione.

Tanto dovevo per l'incarico ricevuto. Rimango a disposizione dell'Amministrazione per qualsiasi aggiornamento o chiarimento

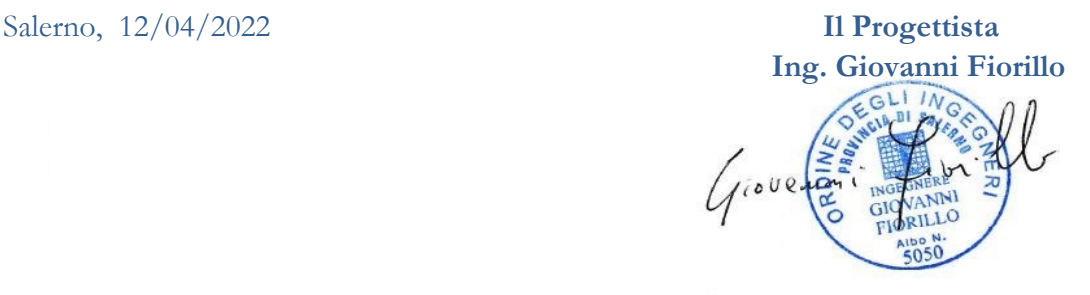

**Ing. GIOVANNI FIORILLO Studio di Ingegneria**  Via Raffaele di Palo n.2 - 84133 SALERNO Tel./fax 089.724490 - Cell. 347.1761615 e- mail: [giovanni.fiorillo@ordingsa.it](mailto:giovanni.fiorillo@ordingsa.it) p.iva 05873030653 58/58

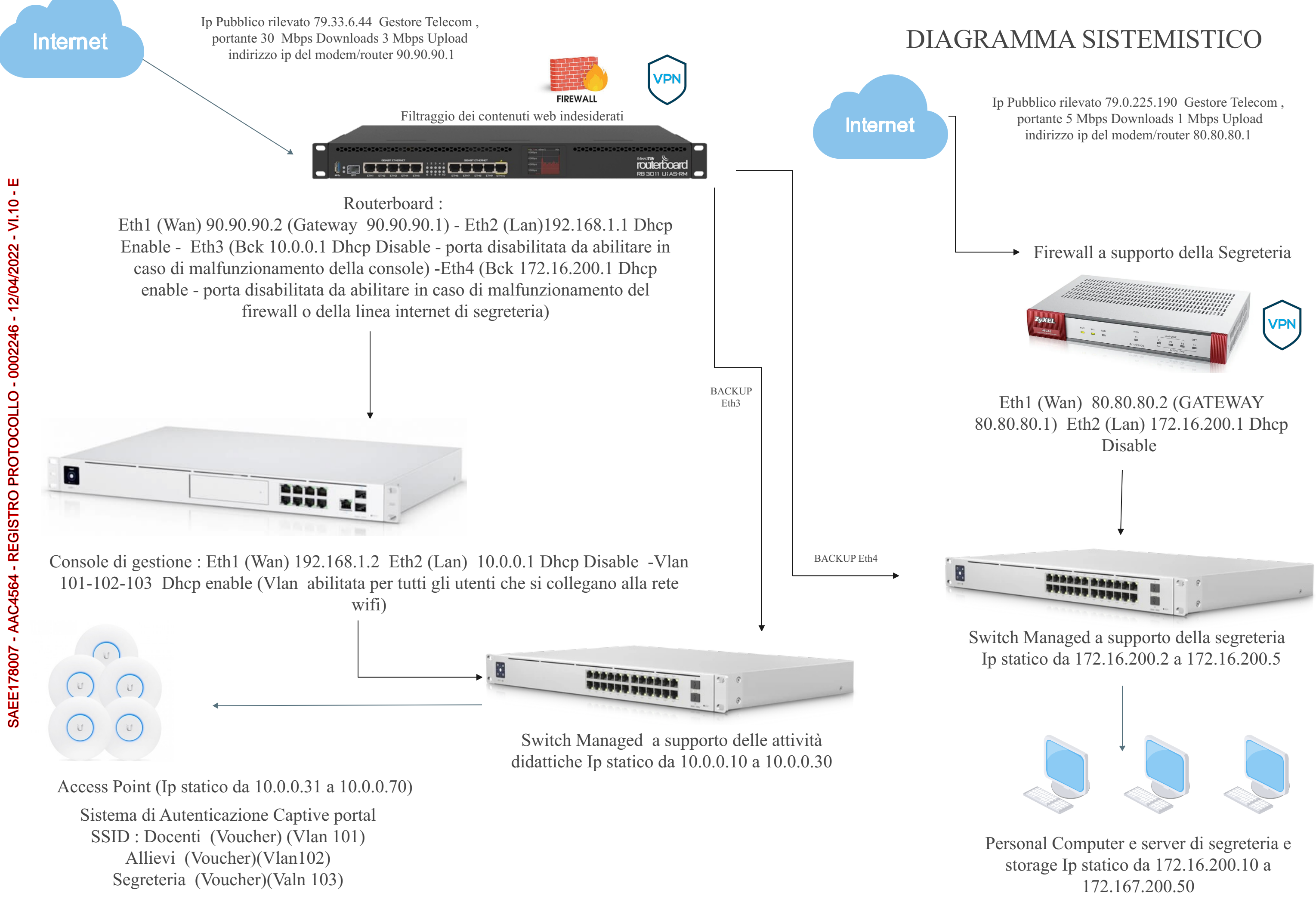

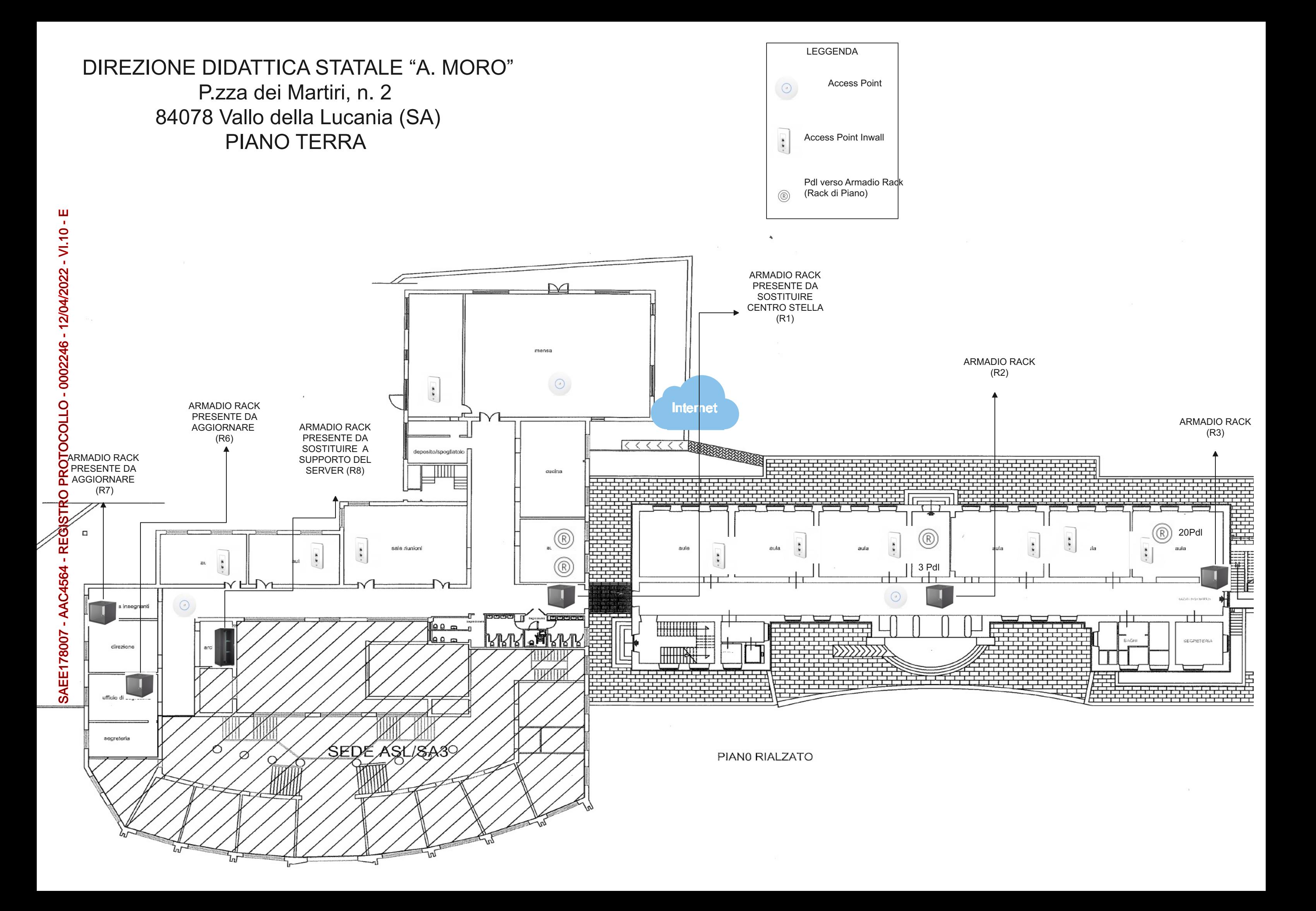

# DIREZIONE DIDATTICA STATALE "A. MORO" P.zza dei Martiri, n. 2 84078 Vallo della Lucania (SA) PIA N O P RIM O

## PIANO PRIMO

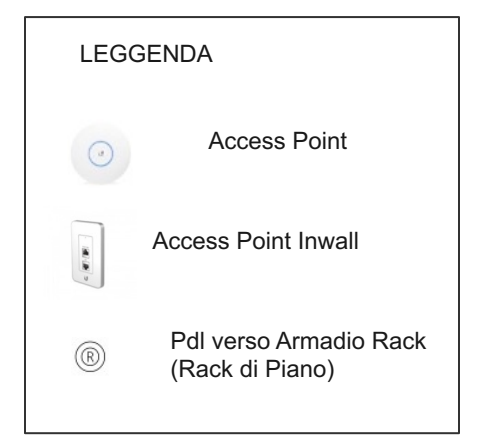

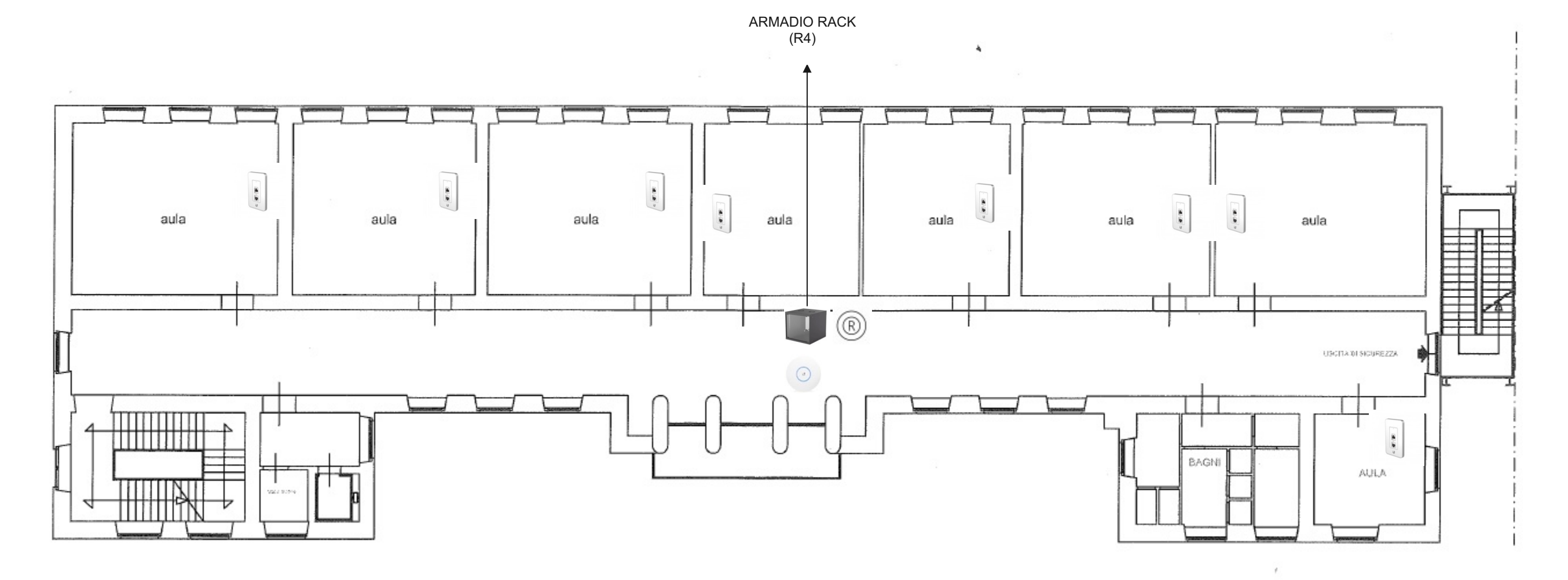

SAEE178007 - AAC4564 - REGISTRO PROTOCOLLO - 0002246 - 12/04/2022 - VI.10 - E SAEE178007 - AAC4564 - REGISTRO PROTOCOLLO - 0002246 - 12/04/2022 - VI.10 - E

PIANO SECONDO

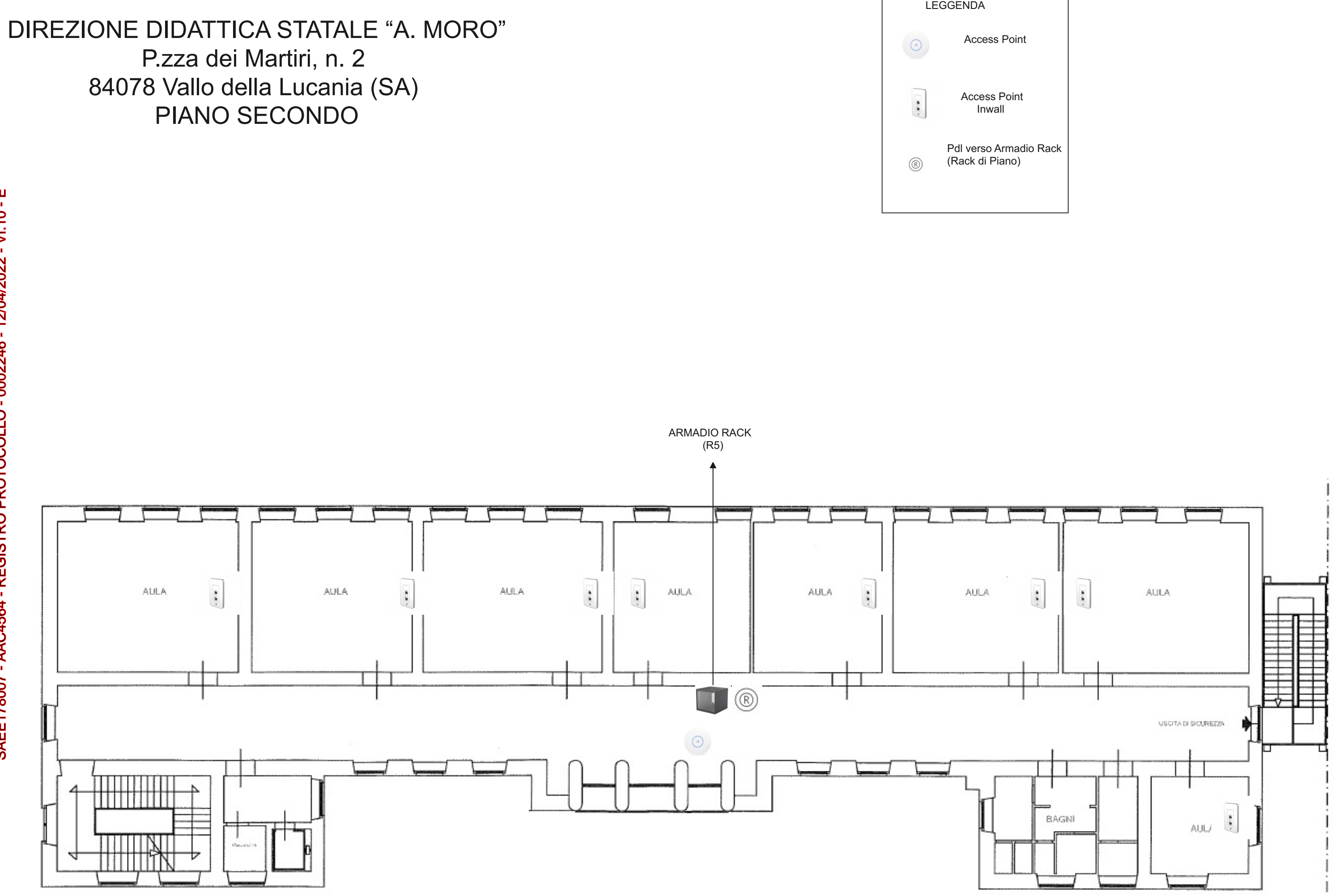